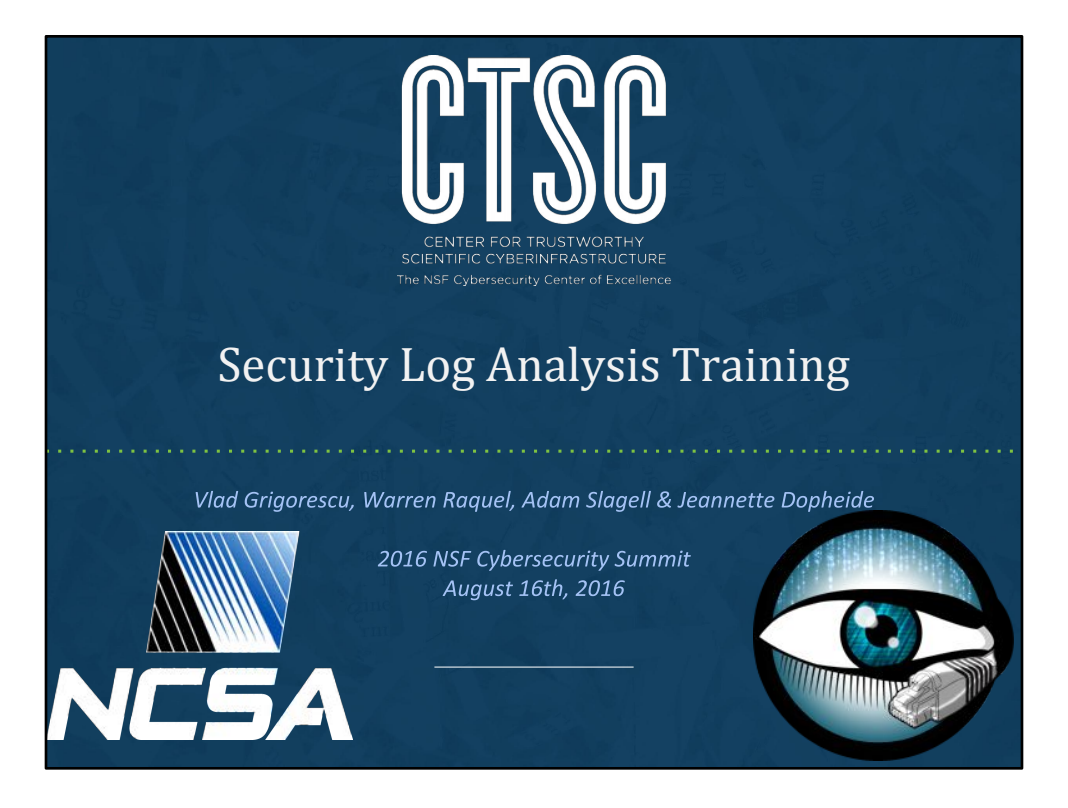

#### [Adam]

Thank people (doing something diff combining) & explain logos

Warren Raquel is a Senior Security Engineer at the National Center for Supercomputing Applications. His duties include security operations, incident response and security awareness for NCSA, Blue Waters and XSEDE. He has given talks and taught classes on Digital Forensics and Incident Response, two fields in which has specialized in for the last decade.

Vlad Grigorescu is also on the Security team at the National Center for Supercomputing Applications, where he currently splits his time between Blue Waters operational security and Bro development. Over the past 10 years, he's focused on network monitoring tool development, malware analysis, security architecture, and penetration testing in a variety of roles at the University of Illinois, Carnegie Mellon University, and Broala.

## Center for Trustworthy Cyberinfrastructure

The mission of CTSC is to provide the NSF community with a coherent understanding of cybersecurity, its importance to computational science, and the resources to achieve and maintain an appropriate cybersecurity program.

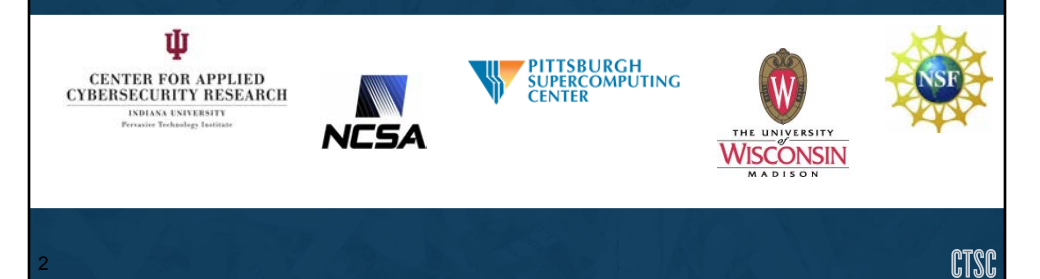

[Adam] Talk briefly about CTSC, disambiguate from CACR.

Activities: summit, webinar, vulnerability alerts, engagements, risk assessments

## The Bro Center of Expertise

Bro is a powerful network analysis framework used for security monitoring and network traffic analysis. The Bro Center of Expertise is a central point of contact for institutions funded by the National Science Foundation seeking advice on how best to use Bro at such institutions.

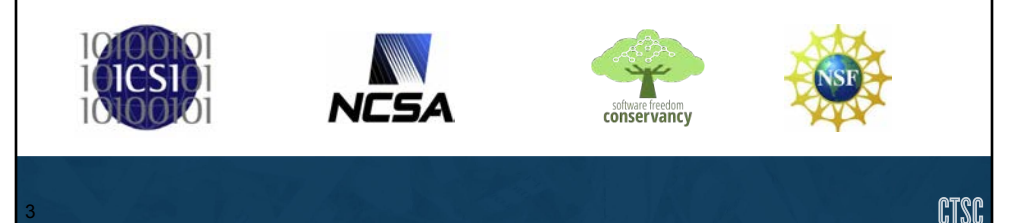

[Adam] What is Bro, who uses Bro, and who supports it Also promote the NSF center

# Security Log Analysis Tutorial Goals • Today you can expect us to: . Take you thru the Log Analysis Lifecycle . Provide log analysis examples of real attacks with Bro.logs **Encourage interactive Q&A throughout** ● You should take away ·Ideas to improve your security logging & monitoring •Methods you can generalize to explore and connect events across logs CTSC

#### [Adam]

4

Talk about the audience; not expecting security experts, but people who no Linux & comfortable on command line

No laptop needed: Interactive demos at points and chance to download files used in some examples, but no exercises per say

Really hit the point that it needs to be interactive to get the most out of it, and we are flexible on schedule.

Time at the end for general Q&A with the experts (Warren & Vlad) on anything security related

image source: http://www.pdclipart.org/displayimage.php?album=search&cat=0&pos=4

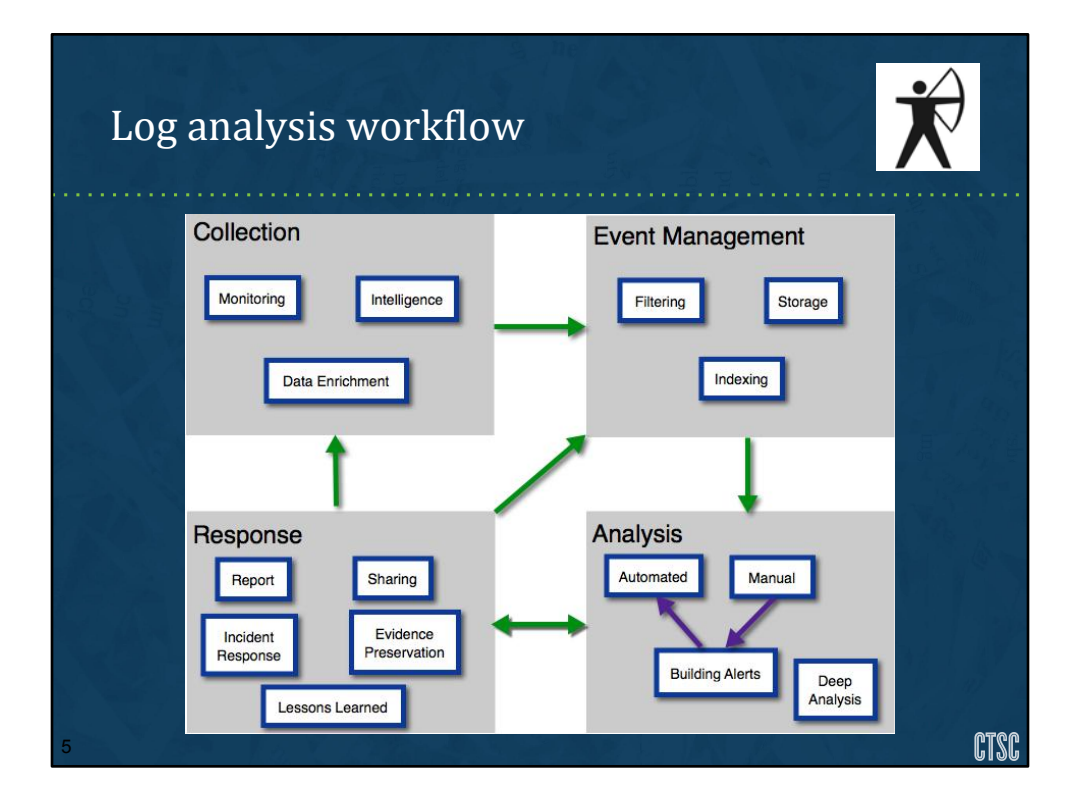

#### [Adam] Cycle: never ends, self reinforces (guides org. today)

Define Log: Any system or device generated record (includes intel feeds and enrichment like inventory DBs) Filters & indexers make manageable (size can be huge to store & search) No "right" way to organize, but should scale Analysis (manual to auto)-> feeds into what to investigate Response (investigation touches all cycles)

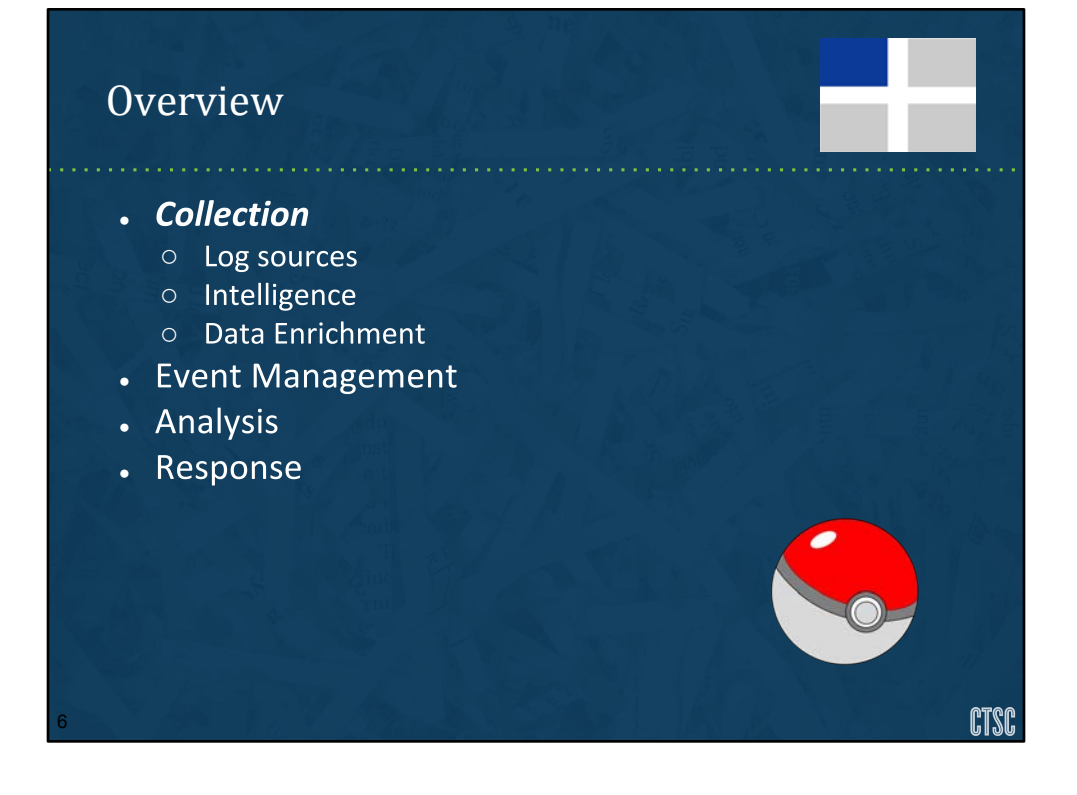

Let's start with 'Collection'. We'll go over our various sources of data which include logs, intelligence and additional information that we'll call data enrichment which I'll explain more about when we get there.

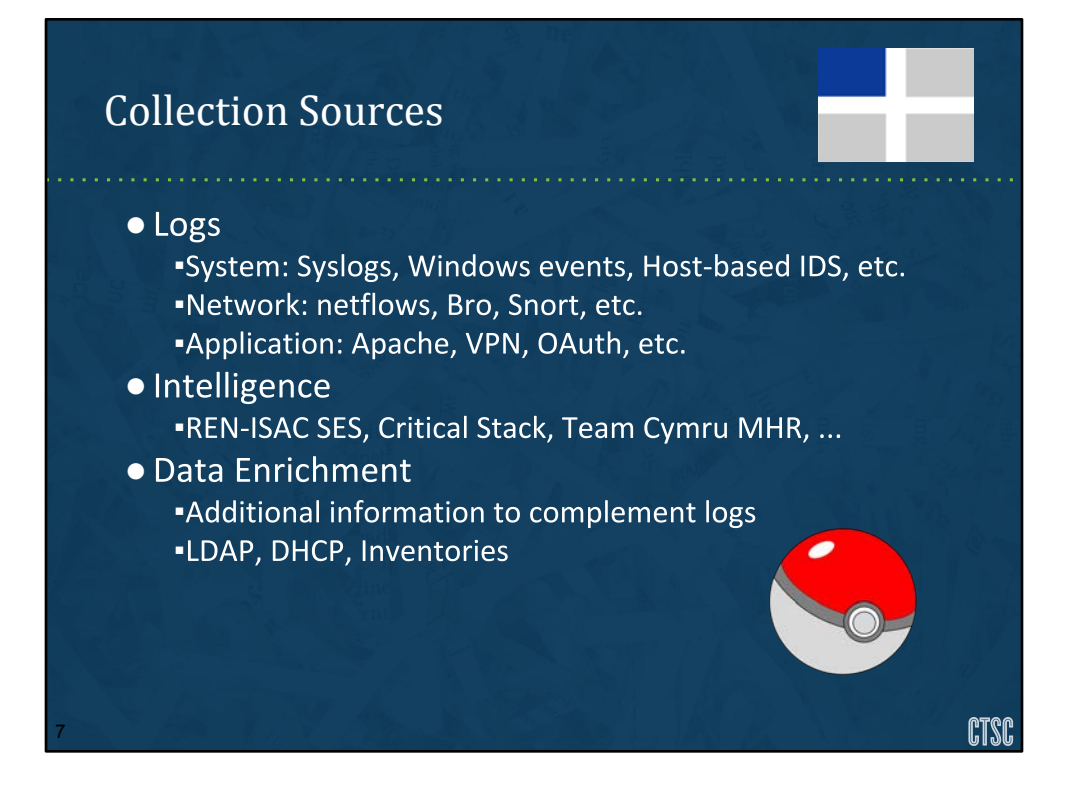

Let's talk about our various sources. Can you name a few different log sources that you deal with?

We can usually think of logs in one of 3 general categories. System level logs that indicate operating system issues like kernel logs, security audit logs and so on. Network logs that record network traffic metadata, maybe even full packet information. Also as Application level logs like Apache, vpn, Shiboleth, etc logs.

Intelligence is information that can help identify malicious actors and can be from internal or external sources…. These are things like IP addresses of scanners, urls of malicious sites, file hash information for malicious files.

Data enrichment helps to complement data points in your logs. For example you could have a table that associates IP addresses or MAC addresses with specific end-users or groups in your organization. We'll discuss this more in a few slides.

#### image:

https://pixabay.com/en/pokemon-ball-pokemon-go-video-games-1530315/

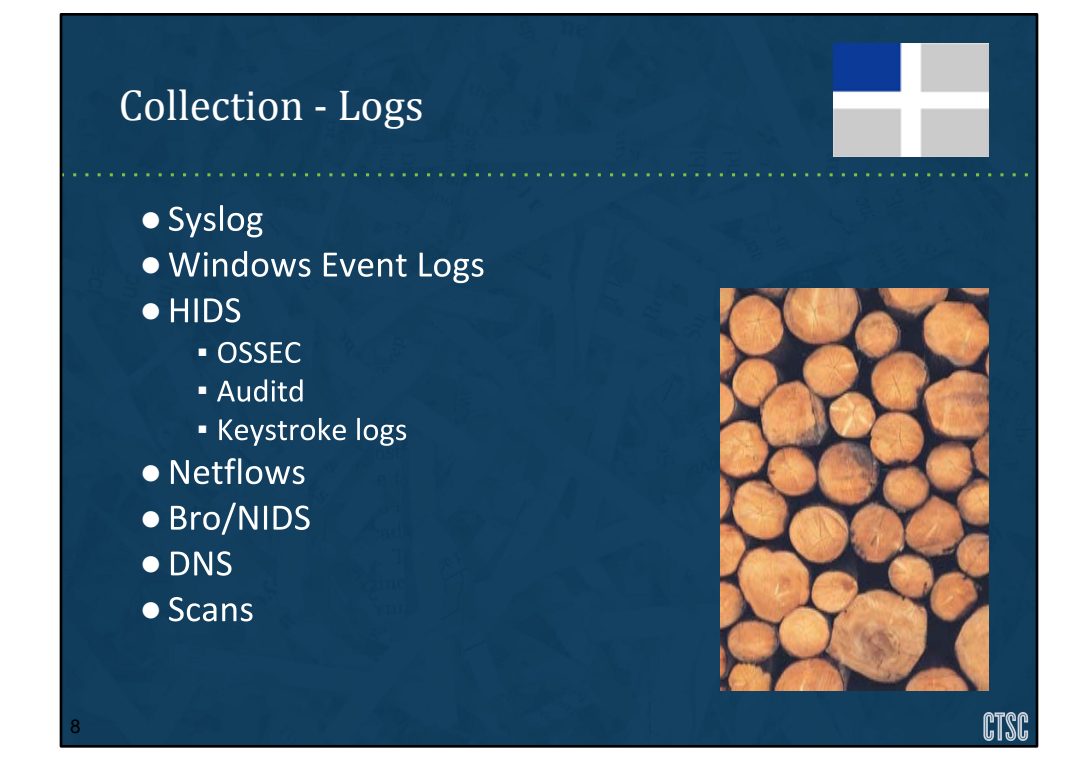

There are various forms of log input that you can use for analysis. The more you have available the more complete of a picture you can have of an incident. The trade off is also that you can have too much information that it can dilute your investigation causing you to take too much time for analysis or hiding your evidence in plain site.

Let's look at a few of these various log sources.

image: https://pixabay.com/en/wood-logs-lumber-woodpile-firewood-1209632/

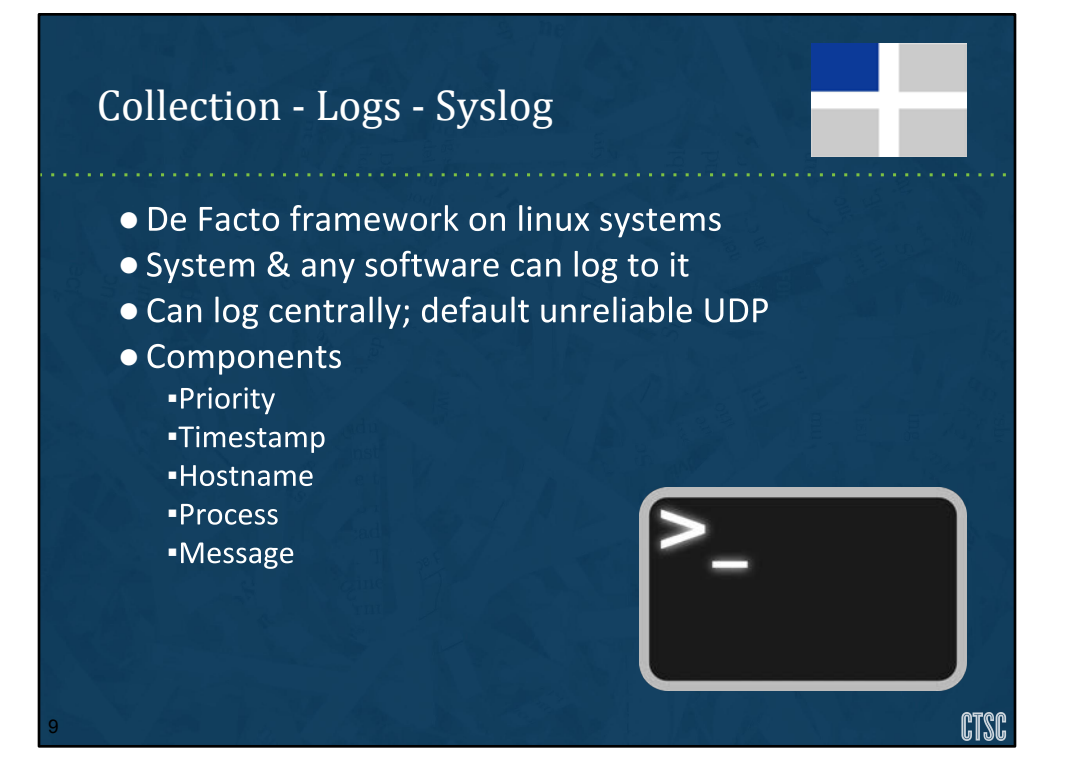

Syslog is a standard message logging system in essentially all unix and unix like systems, networking gear and a myriad of other devices. It's quite simplistic and will likely be one of your largest sources of data, especially if you primarily are a Unix shop.

Most system admins use syslog for debugging applications or identifying what happened on their systems. At the very minimum syslogs are initially created with facility code, a severity, a timestamp, and a message. The facility code identifies the type of program the message is coming from like authentication subsystem, kernel messages, mail system, etc. The severity identifies the classification of the message such as error, debug, warning, critical, alert and so on. Finally the message which includes the timestamp at the beginning complete a single syslog line.

The syslog timestamp can vary from system to system. It can be in the format of yyyy-mm-dd hh:mm:ss. it could include timezone information or not. It could be written out as month and day of the week names or it can be completely numeric. This is important to know because if you collect syslogs from multiple systems it's critical to identify the timezone of the system the log came from and to have some kind of consistency in format to streamline analysis.

Syslogs by default are stored locally and usually have to be configured to be

sent to a remote system. It's best to collect syslog from across the enterprise to a centralized log collection aggregator. This can be a single system, or a series of relays to a single, or multiple collectors.

Be aware, however, that if you don't design your collection infrastructure correctly, you could inadvertently crash systems due to network failures.

For example, if you have your system set up to forward syslogs to another host and that remote host becomes unresponsive and is unable to receive more logs. The sending system will queue these logs until it runs out of local resources and crashes. The flip side is that if you're sending logs over UDP, you can lose logs.

image: https://pixabay.com/en/bash-terminal-linux-unix-computer-161382/

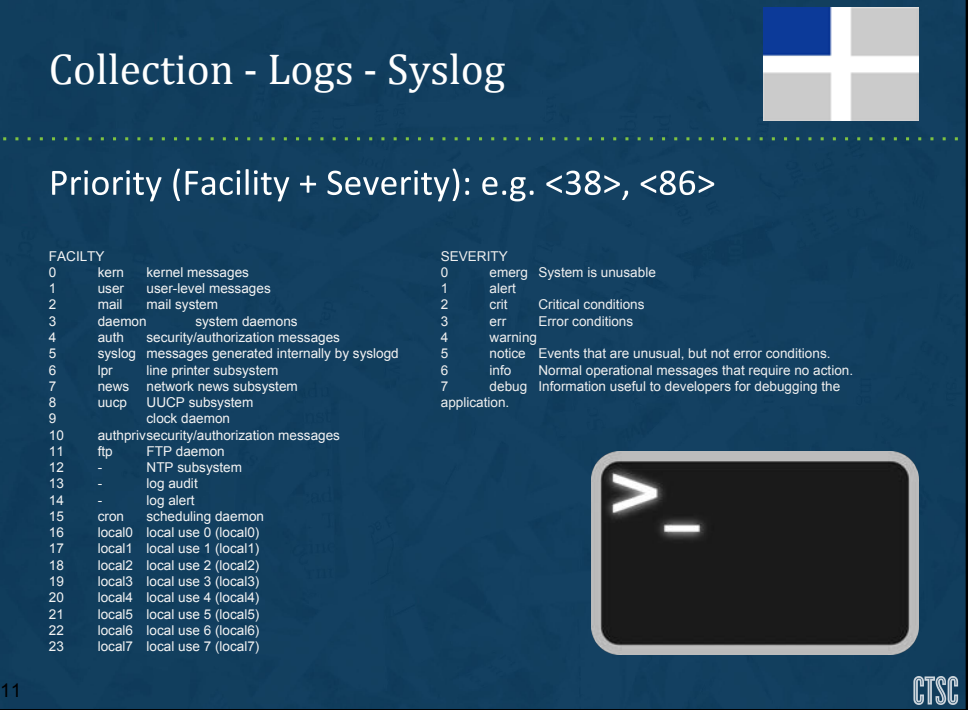

Here's a breakdown of the syslog priority. you may see this priority as a number at the beginning of syslog line. It's a combination of the faciilty and severity code. You multiply the facility by 8 and add the severity value.

image: https://pixabay.com/en/bash-terminal-linux-unix-computer-161382/

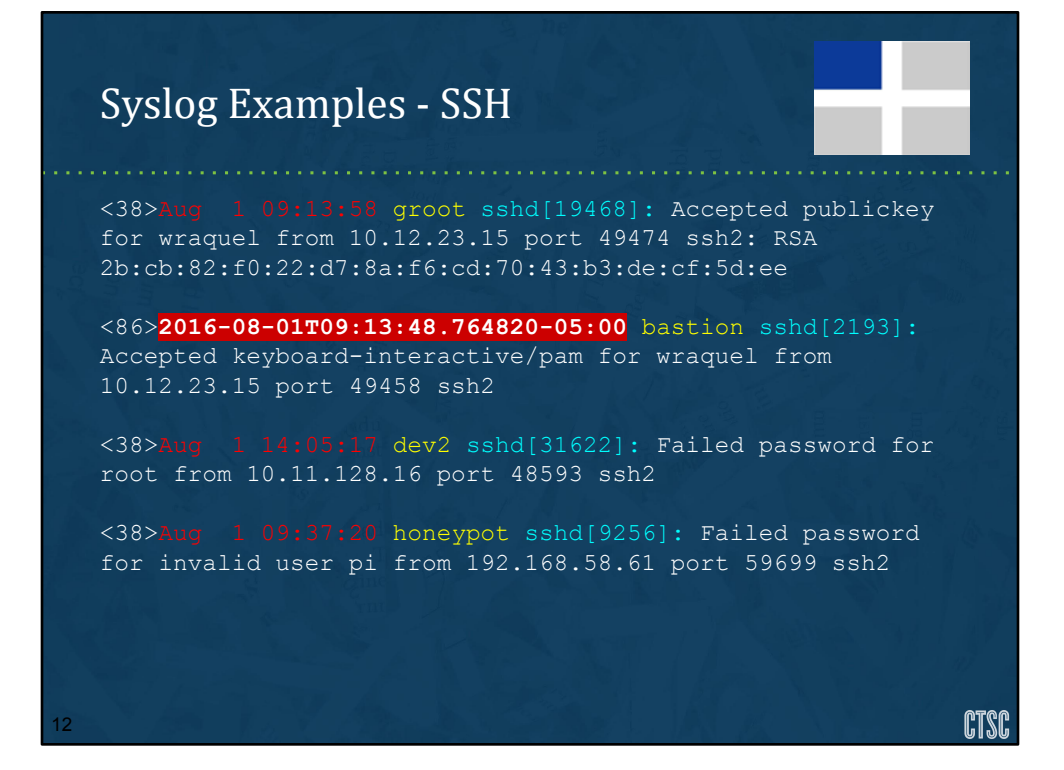

Here are some sample syslog lines. A common log you're interested in is for ssh logins. Red - Timestamp Yellow - Hostname Cyan - is the process and the process ID White - the message

 $38 = 4 - \frac{\text{auth}}{6} - \frac{\text{info}}{6}$ 86 = 10 - authpriv/6 - info

## Syslog issues

13

- Only so much can be conveyed in text
- Unicode can sometimes cause issues
- Relays may include additional relay hostnames
- Timestamps may be off

**CTSC** 

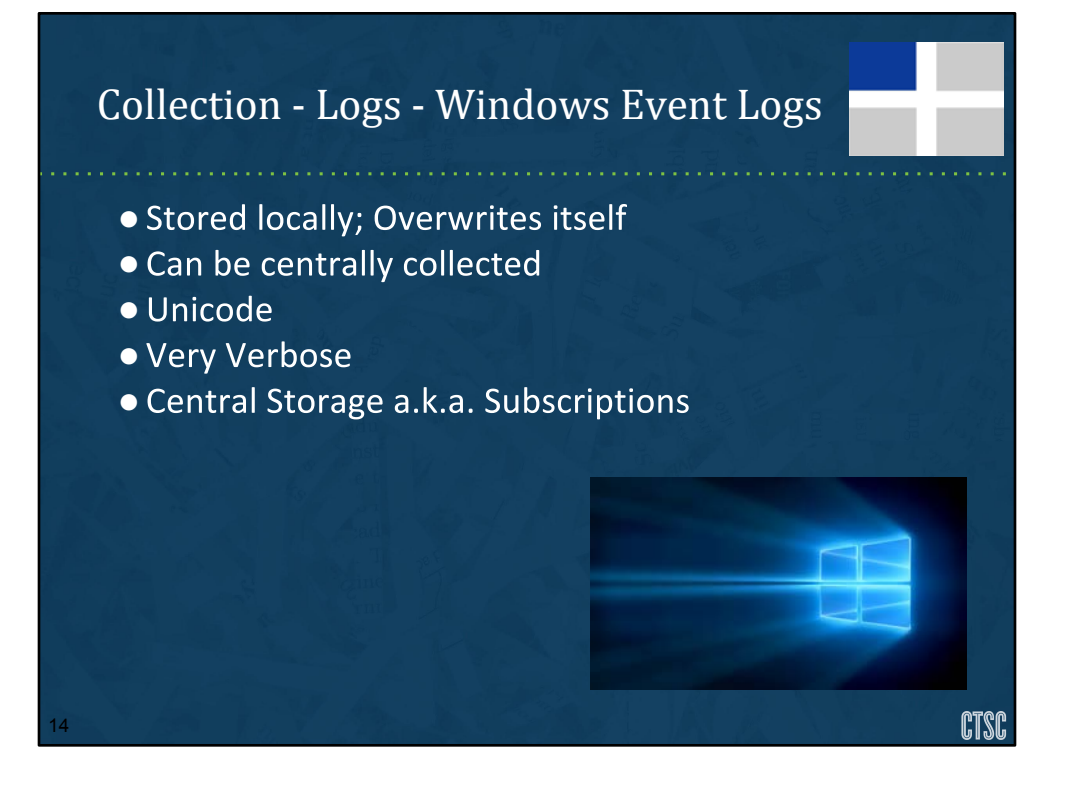

Syslog is the standard for the unix world, but for Windows, the Windows Event Logging system is the standard. Windows event logs are much more complex. Like syslog, it's possible to centralize windows log collection.

Binary XML format

Windows logs, at least now, are stored in an xml format. It's a wrapping log meaning that it has a predefined log size and when that log limit is reached it wraps back around to the beginning of the log and overwrites the initial logs. The last I checked the default log size was 20MB with a max size at 2TB.

**Subscriptions** 

Event Log Format Log wrapping -> event log limit size.

Types of Event Logs

Unicode

image source:

http://blogs-images.forbes.com/patrickmoorhead/files/2015/08/Windows\_10\_Her o.png

https://www.ultimatewindowssecurity.com/securitylog/encyclopedia/Default.aspx (list of event IDs)

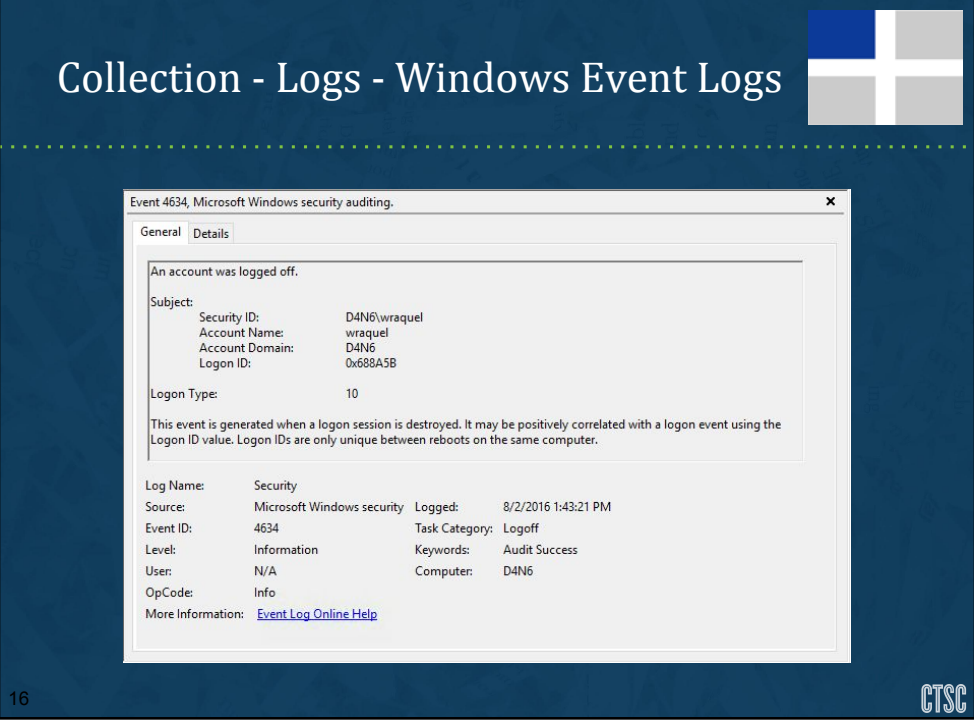

[Warren] Here is an example of a windows event log.

This is viewed through the default Event Viewer in windows.

We have the Security ID, in this case it's a local account, wraquel on my forensics server D4N6. This is reflected in the security id, account name and domain name.

There is the Logon ID which is supposed to be a unique number that is reset on system reboots.

There's a logon type, or HOW I logged in. Type 10 is remotely via remote desktop.

You can see this is specifically a security log event, when it was logged (etc).

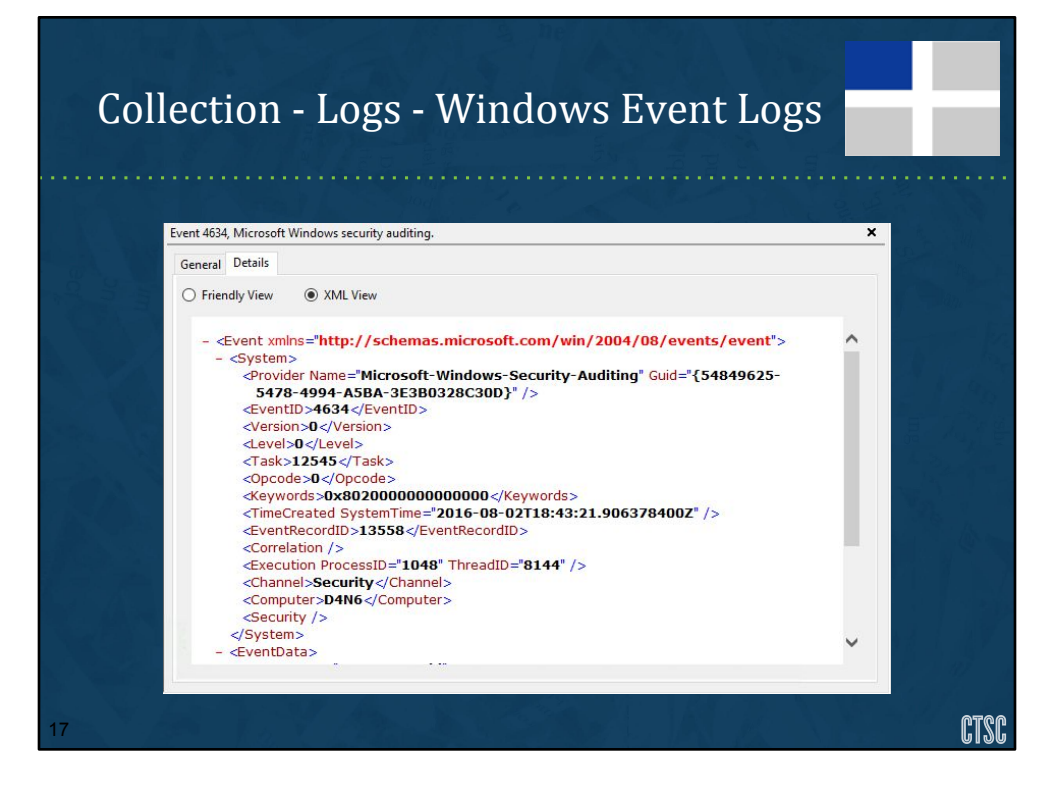

Here we can look specifically at details in an XML format. The Friendly View is just like the general tab, nicely formatted for easier reading. The log file itself is in a Binary XML format and this is what the xml record looks like.

### Collection - Logs - Windows Event Logs

Aug 2 13:43:21 D4N6 MSWinEventLog#0111#011Security#0 Aug 02 13:43:21

2016#0114634#011Microsoft-Windows-Security-Auditing#011N /A#011N/A#011Success Audit#011D4N6#011Logoff#011#011An account was logged off. Subject: Security ID:

S-1-5-21-3934507682-2419030825-887421081-1004 Account Name: wraquel Account Domain: D4N6 Logon ID: 0x688A5B Logon Type: 10 This event is generated when a logon session is destroyed. It may be positively correlated with a logon event using the Logon ID value. Logon IDs are only unique between reboots on the same computer.#01113558#015

CTSC

#### [Warren]

18

Now lets look at what happens when you convert windows event logs into syslog format. You may want to do this for specific reasons like having all your logs in syslog format. You can see here it's kind of ugly. The the #011 characters are the ascii code for, in this case, tab. This is through nxlog, software that can convert windows logs to syslog format. You can see that it's not that easily readable. #015 is the the newline character.

Talk about benefits, caveats. Lose some interpretations, hard to parse. Must be able to parse correctly on collector.

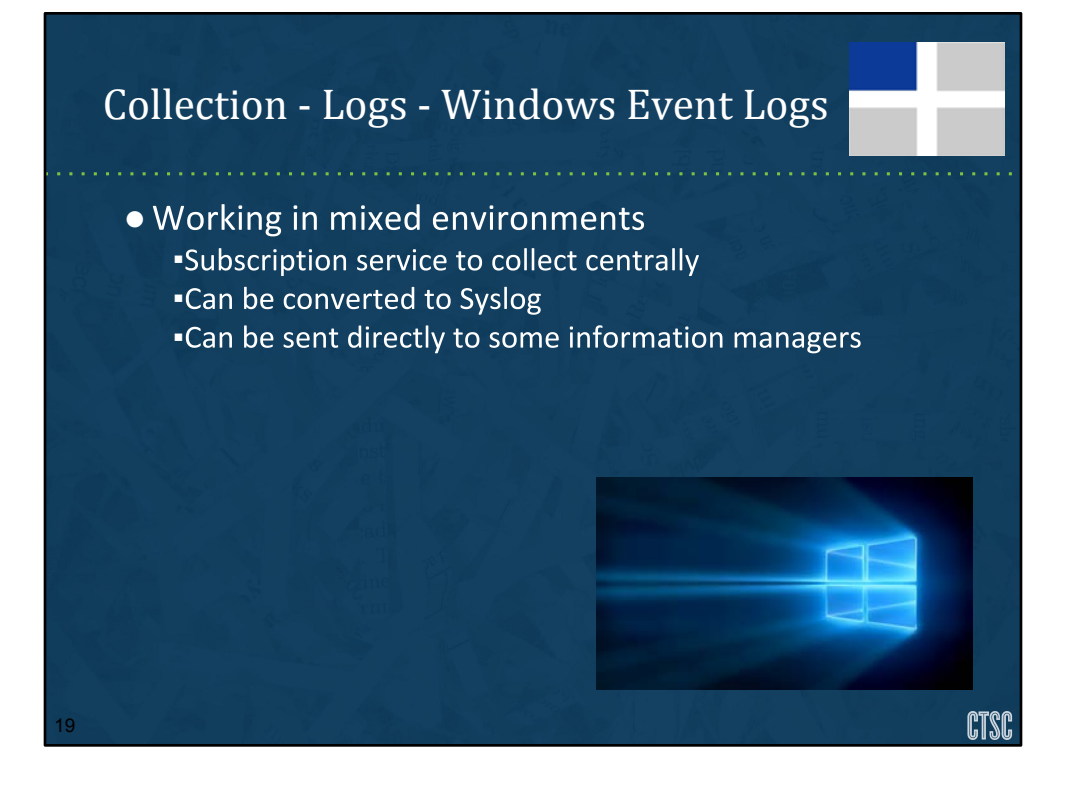

[Warren] rsyslog/nxlog -> syslog collector

Windows Subscription service to centralize logs. (from there sent to Splunk, syslog, etc)

Need to configure a source, and a collector. Once they have been configured you create a subscription to indicate what logs you want to collect centrally. The subscription is configured on the collector and events that match this subscription are forwarded by the individual sources.

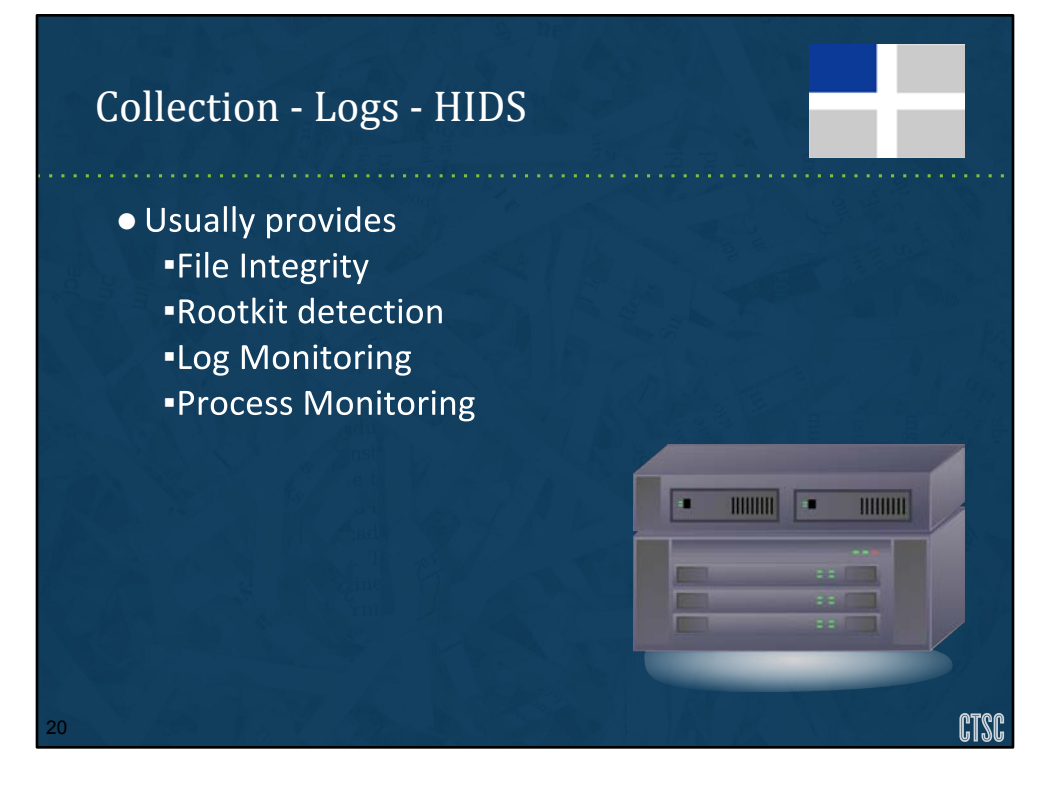

Host based intrusion detection software can monitor activity on your host. This can include things like file integrity monitoring as was familiar with a tool called 'Tripwire'. HIDS can perform checks to determine if files may be rootkits. They can monitor processes and sometimes even record keystrokes.

OSSEC is a good example of an all around HIDS tool.

OSSEC stands for Open Source HIDS SECurity. OSSEC can provide file integrity monitoring indicating when files change. It can provide rootkit detection. It can follow logs and produce alerts when certain conditions are met. It can monitor active processes.

auditd is another useful tool in the Linux world that can watch for interesting system calls.

In some situations you could also be enabling keystroke logging. At NCSA we leverage a tool called Instrumented SSH that can perform keystroke and session monitoring of ssh sessions. This is done through a patch applied to openssh and only applied on nodes that users jump through, like specific login nodes or bastion hosts for management. It should be noted that any activity that performs keystroke logging should be approved through the appropriate parties.

HIDS monitored activity is very important for identifying activity around a compromise and collecting these logs can be very critical.

image: https://pixabay.com/en/server-computer-network-database-23315/

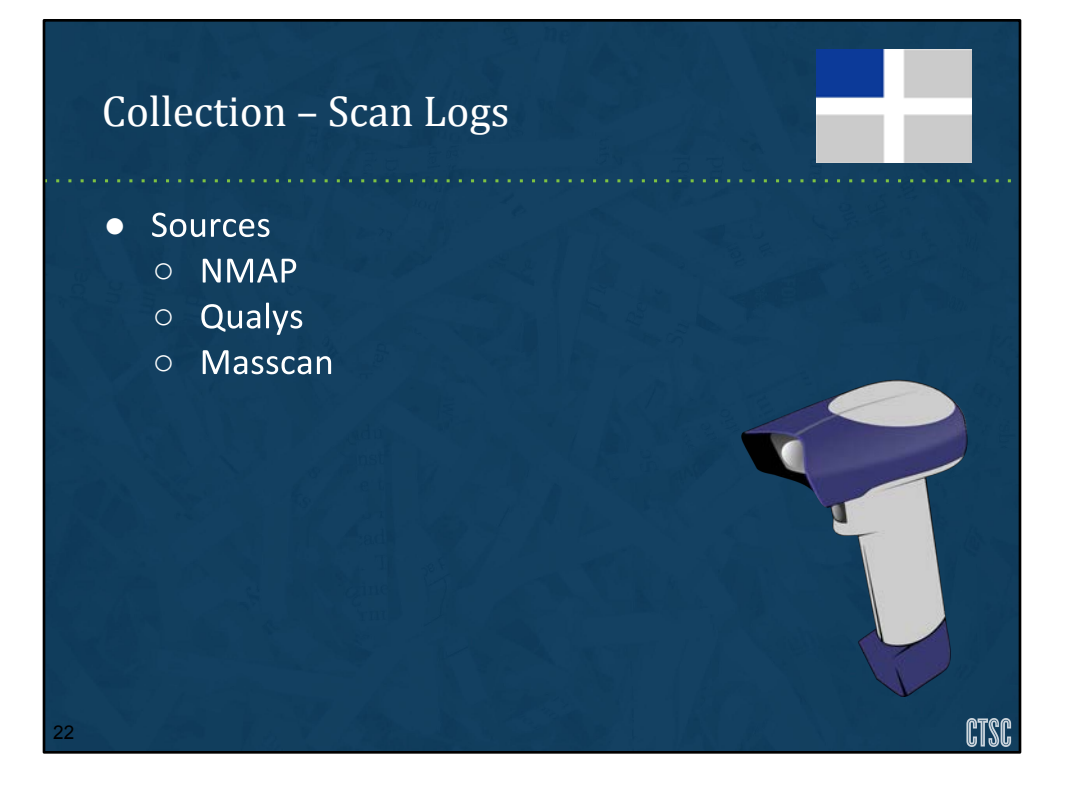

Another useful source of information that should be collected is scan reports, pen testing reports, service audit reports, etc.

These scan results tell you a number of things. What open services there are on your network. What active hosts there are. You can use this information for multiple things (examples).

These can give you a snapshot of your network or even an overview over a period of time if these scans are regular. They can be network based scans, local scans identifying users or software versions but you'll want to know this information. (why)

image: https://pixabay.com/en/scanner-handheld-barcode-scanning-36385/

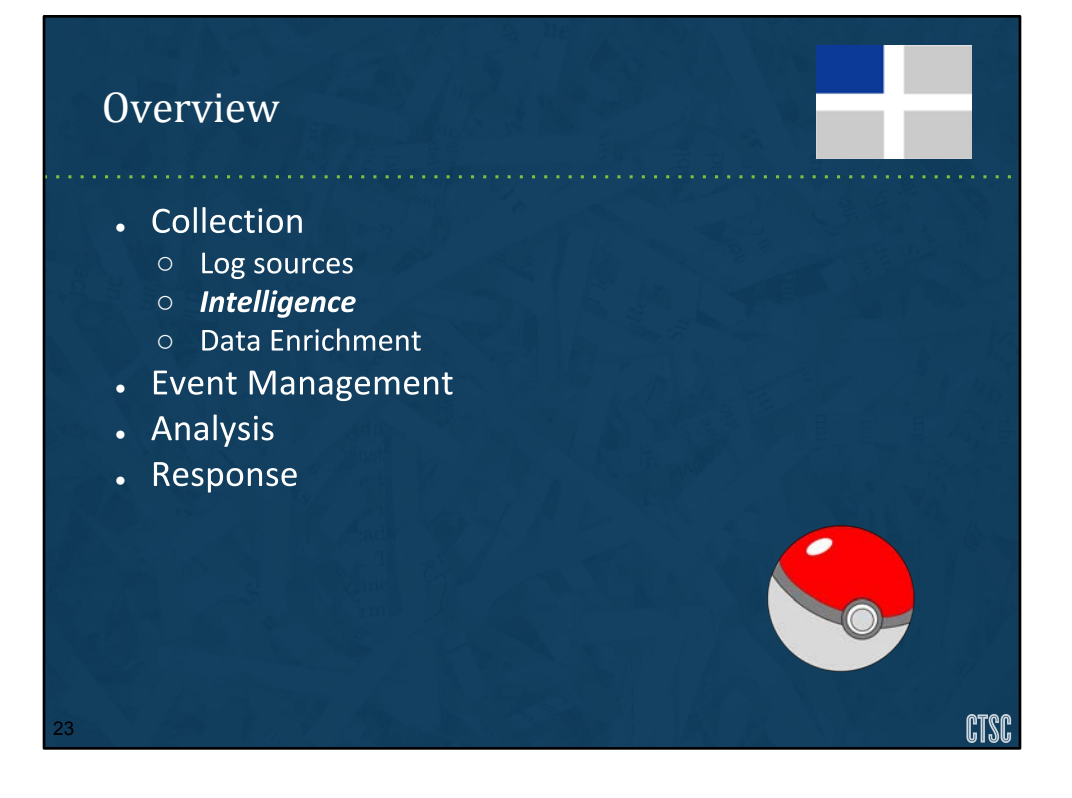

This morning we will walk through identifying and understanding our various log sources which we will call 'Collection'.

We will then talk about taking those collection sources and methods of storing them for long term archival and short term analysis.

Finally we will have a brief intro into analysis that will carry into a hands on example after lunch.

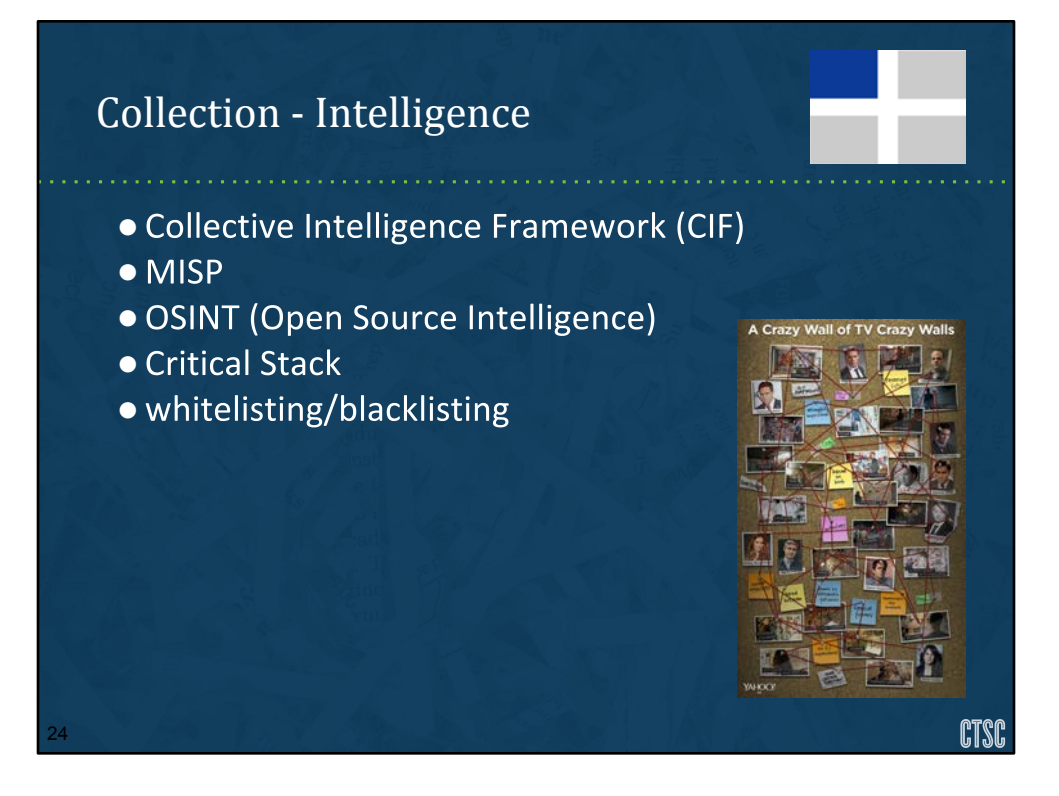

Intelligence data helps to quickly identify events associated with known good and bad activity.

If you're not familiar with IoC, it stands for Indicators of Compromise. They are indications of a known compromise and can be as simple as a single IP address or as complex as the MD5 sum of a malicious file paired with IPs or DNS names for command and control hosts.

There are also indicators that you can use for known-good events, like traffic for system updates, traffic from a trusted remote site to your local host, traffic from your scanning hosts and so on.

There are services available, both free and paid, or course, that can provide you with this kind of intelligence. A few examples include ShadowServer, Phishtank, Team Cymru, Spamhaus, and so on.

You can pair this intelligence with your monitoring tools to identify potentially malicious activity and respond accordingly. This could be for automatic blocks or just alerts to investigate.

There are a few tools that can be leveraged to collect multiple sources of intelligence in order to automate integration with your infrastructure.

image: http://yahooentertainment.tumblr.com/image/88019669538

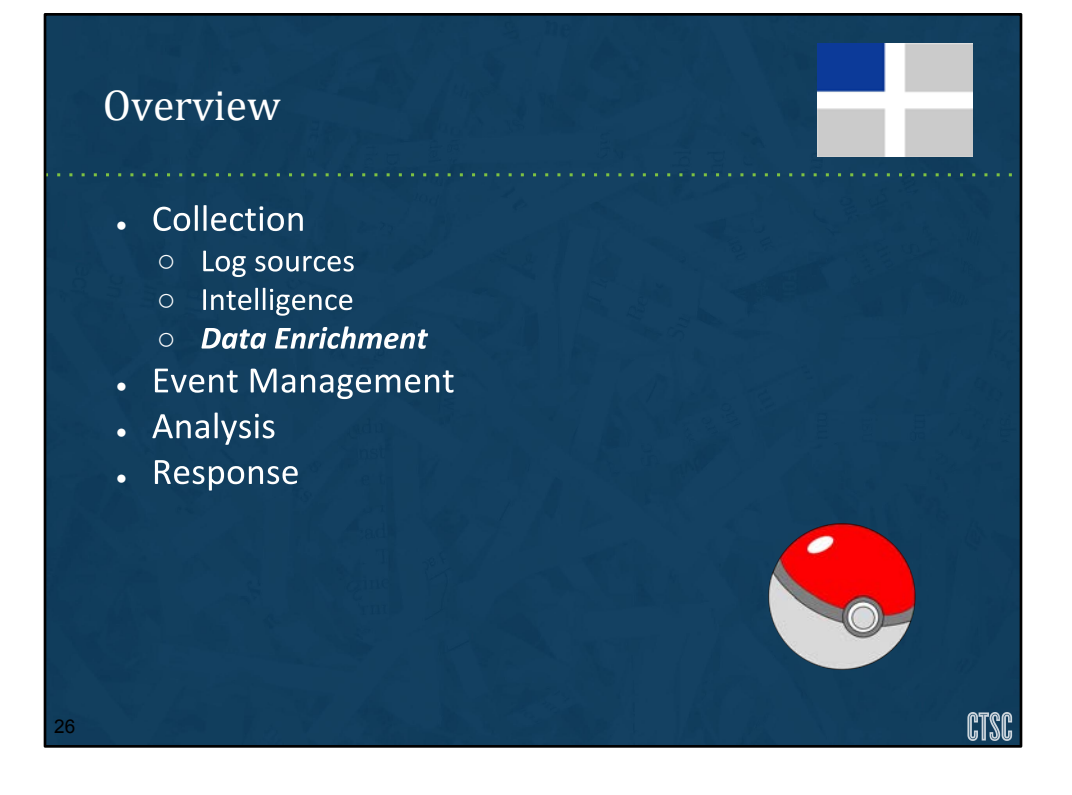

This morning we will walk through identifying and understanding our various log sources which we will call 'Collection'.

We will then talk about taking those collection sources and methods of storing them for long term archival and short term analysis.

Finally we will have a brief intro into analysis that will carry into a hands on example after lunch.

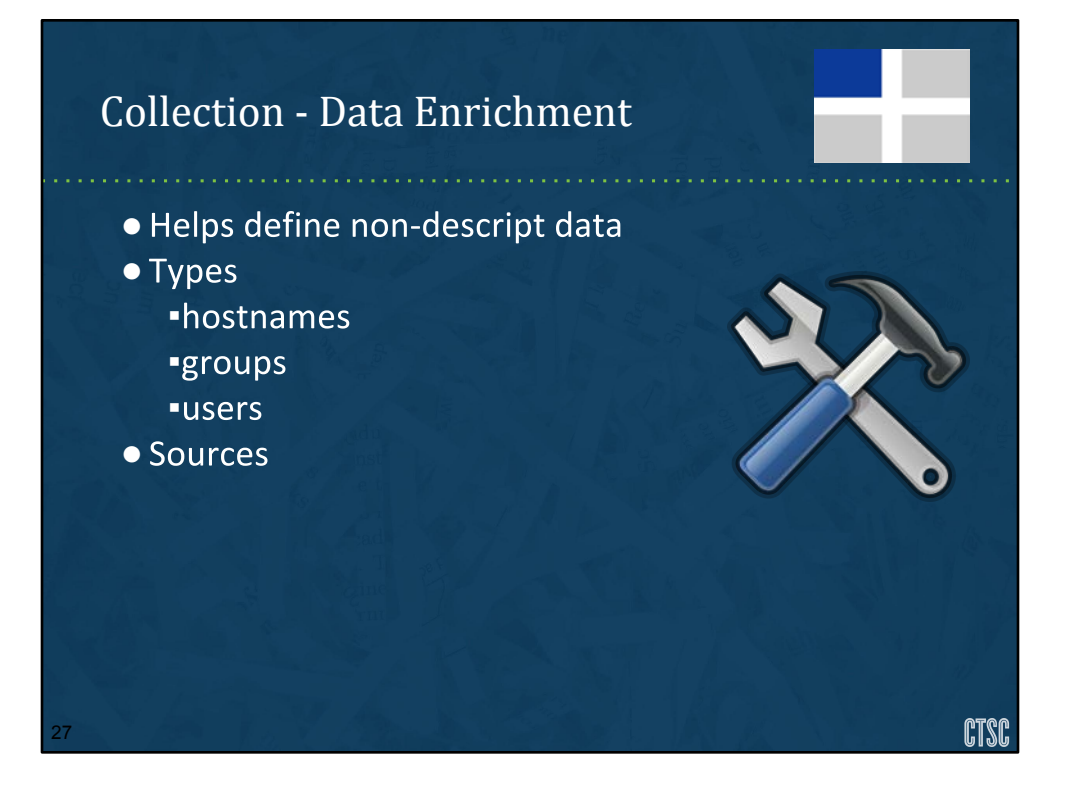

Incoming logs are usually very minimal. An IP address or a hostname, maybe a username or a user id are included in the log line. Data Enrichment sources help complement your data in order to better "enrich" your analysis.

A few good examples include things like:

DHCP logs. They can provide a mac address and sometime a hostname. If you log enough you can track an IP address all the way back to a port. If you don't know who a system belongs to sometimes the system name that's presented in DHCP logs (\*example\*) can provide a clue to the owner. A MAC address ran through the IEEE OUI (Organizationally Unique Identifier) registry can sometimes tell you the manufacturer of a system.

Configuration management databases can help identify the owner of a system by IP address. Services that should be running on the system.

LDAP can tell you what department or groups a person belongs to or contact information.

There are external sources like the Team Cyrum ASN lookup tool that can tell you information about an IP address.

GeoIP databases can tell you the approximate location on earth that an IP address is located.

Data enrichment can come from the logs you are already collecting. They are usually the type of logs that don't provide "event" type information, but expand the information about the resources identified in our logs.

image: https://pixabay.com/en/hammer-wrench-repair-work-industry-28636/

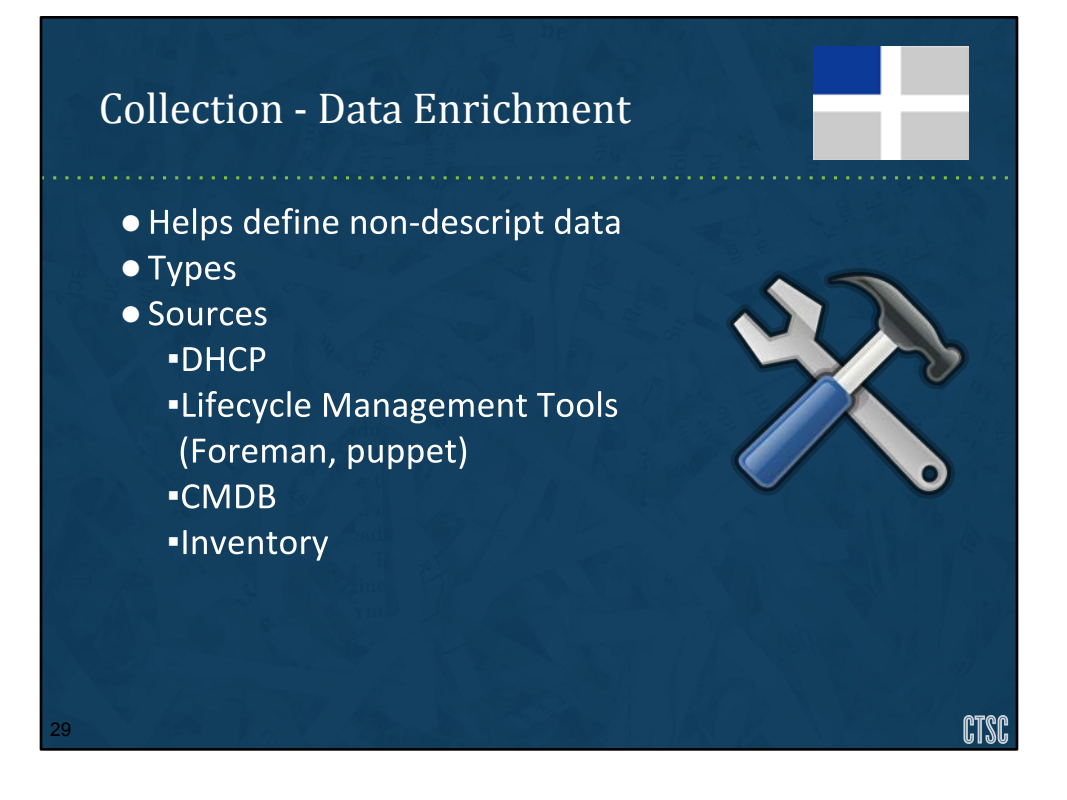

image: https://pixabay.com/en/hammer-wrench-repair-work-industry-28636/

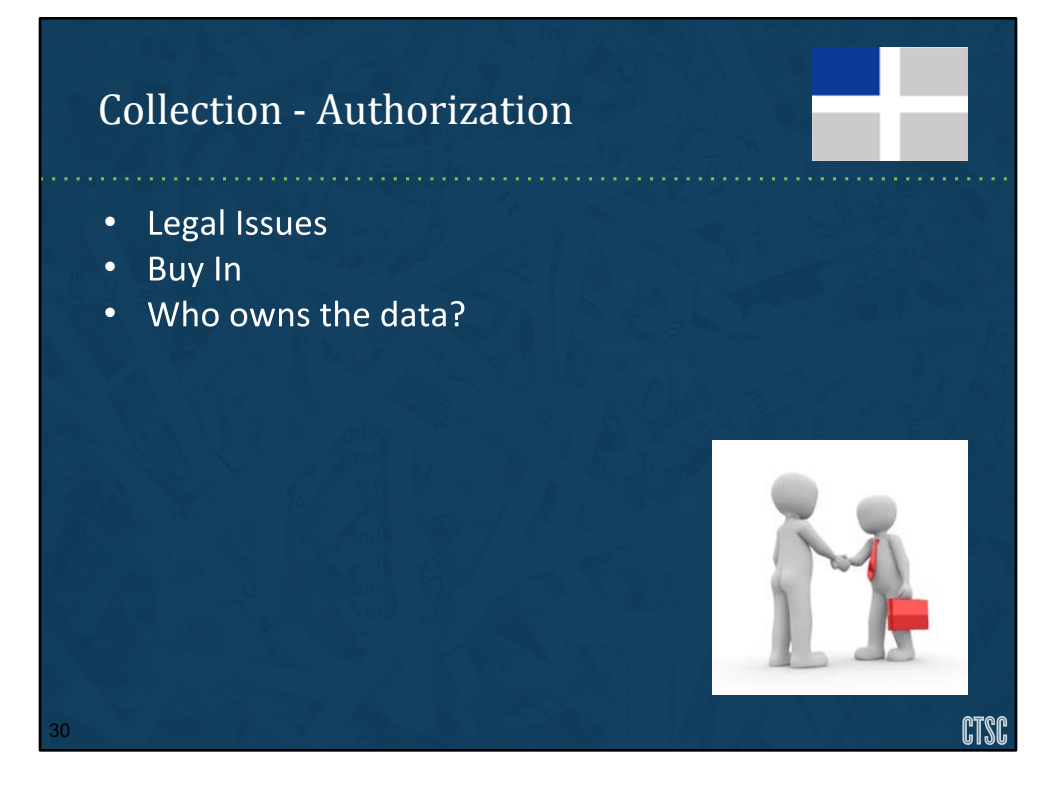

Now that we've covered a few different types of data that we could collect let's look at a few issues that you'll run into trying to get these logs.

There are a plethora of systems on Science networks. They can include a central IT, individual research groups, network infrastructure, affiliates, external customers and so on. All types of data could be present in those logs so you can't just blindly tell people, send me your logs. You run into some problems like:

- What kind of information are you sending me?
- What format is it in?
- Are there compliance issues like being sent from systems that interact with sensitive data, will that data somehow end up in your logs knowingly or unknowingly
- Do you have a legal obligation to meet.

You'll need to review your incoming data to determine legal obligations.

The other problem is getting buy in from your community in sending you their logs. Some blockers that you'll run into include:

- Security concerns sending you their information
- Lack of knowledge on how to do this
- Lack of desire to send info.

The issue that is usually most prevalent is that the people that have the data you want to collect has no buy in. If you have a security awareness program for your users, that's one thing, you also need to consider a security awareness program for your system and network administrators. Easily the biggest blocker is how much effort is required for admins to send you their data. You can help minimize this by providing guidance on how to send info. For example a page that includes configuration scripts and step-by-step notes on how to send you their logs.

Another issue is that people don't want to give you data that they don't have to. Being hassled to provide data they are not required to provide can be problematic. You can address this a number of ways:

- Trust must be earned
- Make it mandatory baked into grant requirements or if they're paying for security services have it part of the agreement. This may involve higher level AUP/SLA/MOU changes.

Special exemptions IRB data Different restriction policies

image: https://pixabay.com/en/meeting-relationship-business-1019771/

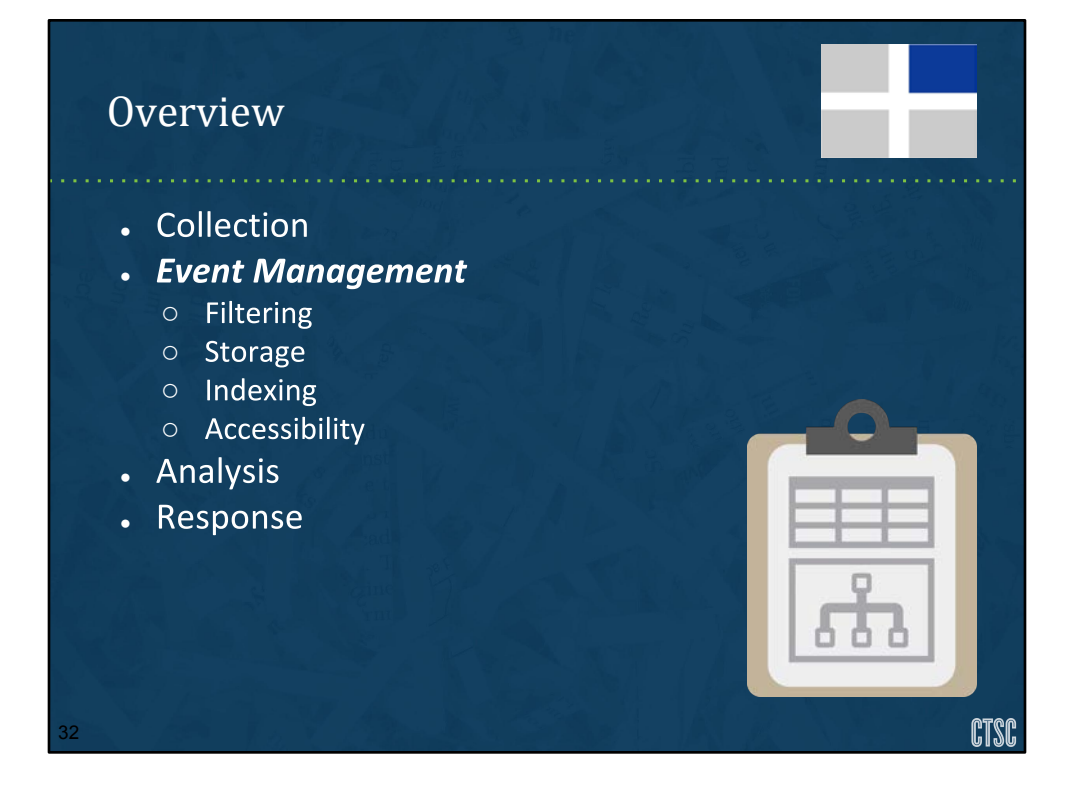

[Warren] image: https://pixabay.com/en/clipboard-data-science-chart-908886/

### IEM – Considerations

- How do we send logs to a central location?
- •What format are they in?
- •Can this format be converted?
- How will we store this information for later retrieval?
- •What rate is all this data coming in at?
- .Do I want to store all this data or some of it?

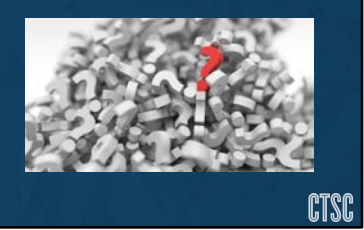

#### [Warren]

Earlier we went over identifying your various information inputs. Now we need to determine how to store them for later analysis.

Some questions we need to ask are:

- How do we send logs to a central location
- What format are they in?
- Can this format be converted?
- How will we store this information for later retrieval?
- What rate is all this data coming in at?
- Do I want to store all this data or some of it?

image: https://pixabay.com/en/question-mark-pile-question-mark-1495858/

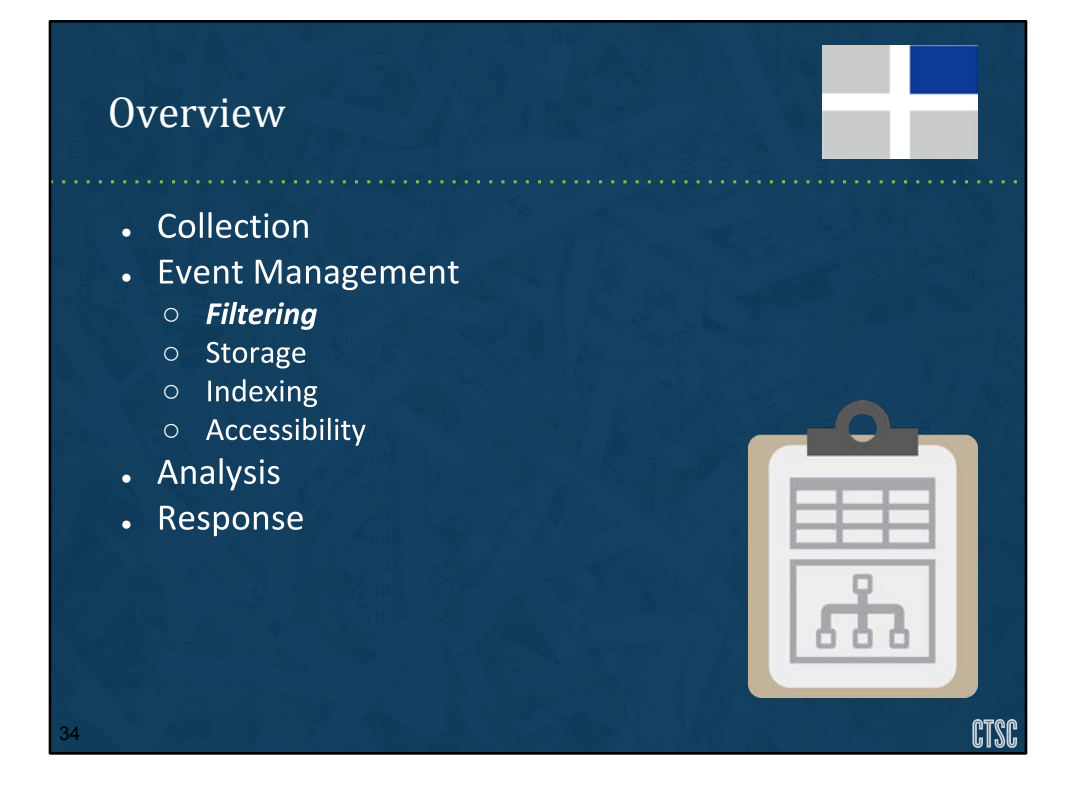

[Warren] image: https://pixabay.com/en/clipboard-data-science-chart-908886/

## Filtering

- Reducing amount of incoming data
	- Can we drop useless messages?
	- Do we need all these sources?
- Sorting on the fly
	- o Timestamps
	- Message Types
	- o Categorization

**CTSC** 

[Warren] image: https://pixabay.com/en/clipboard-data-science-chart-908886/

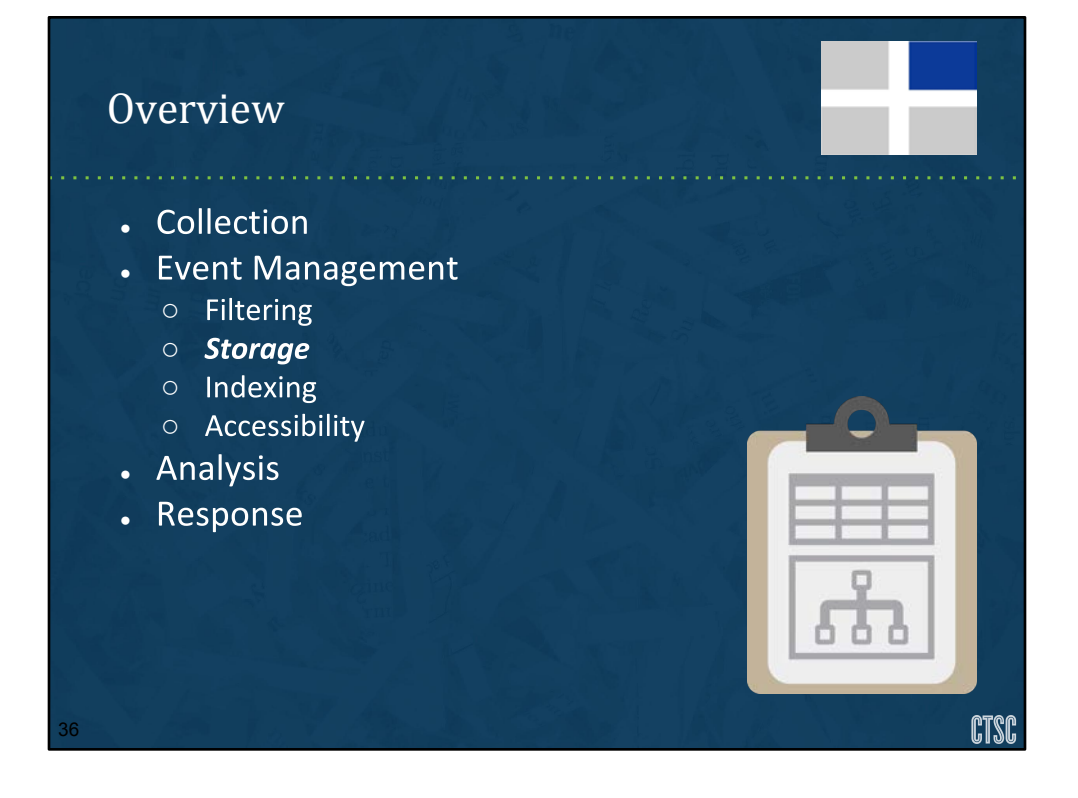

image: https://pixabay.com/en/clipboard-data-science-chart-908886/
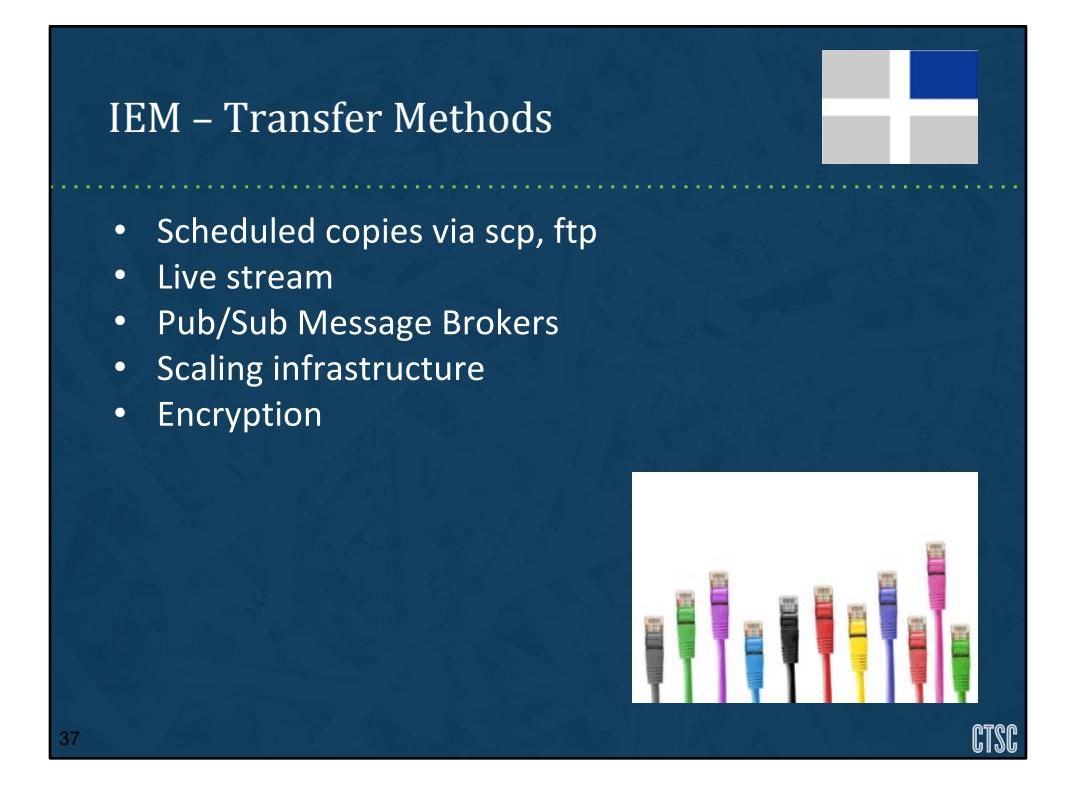

image: https://pixabay.com/en/network-cables-network-connector-494648/

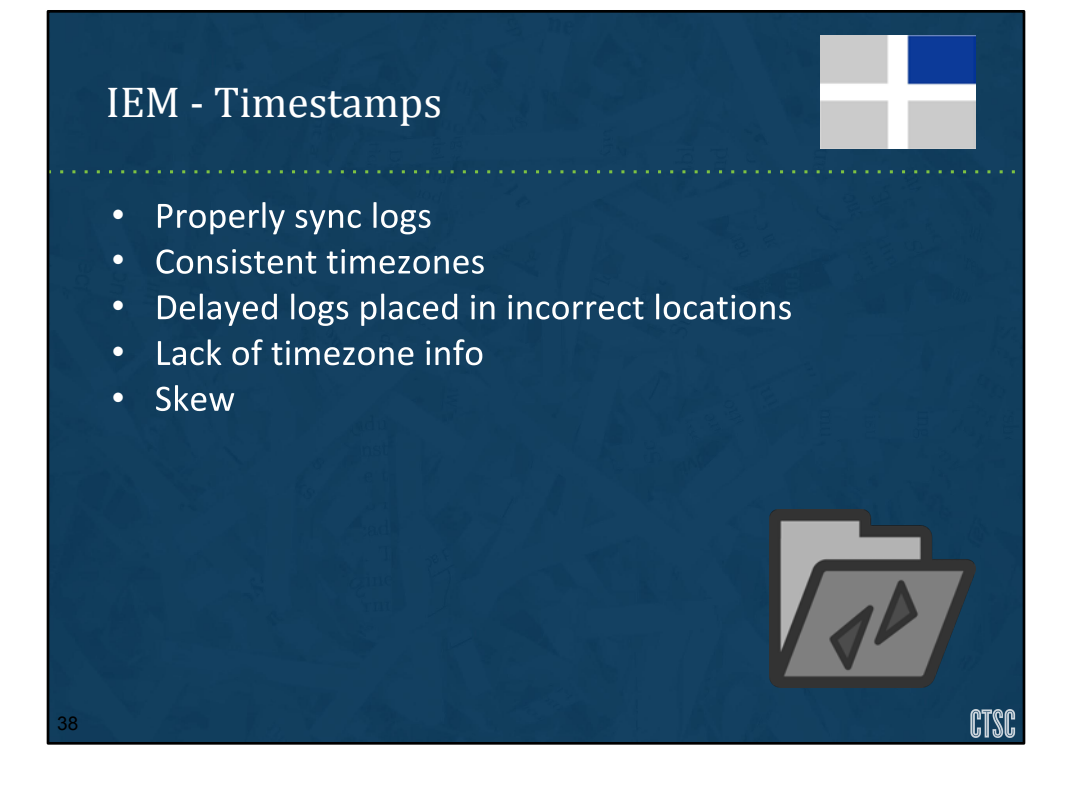

image: https://pixabay.com/en/folder-synchronize-sync-computer-26706/

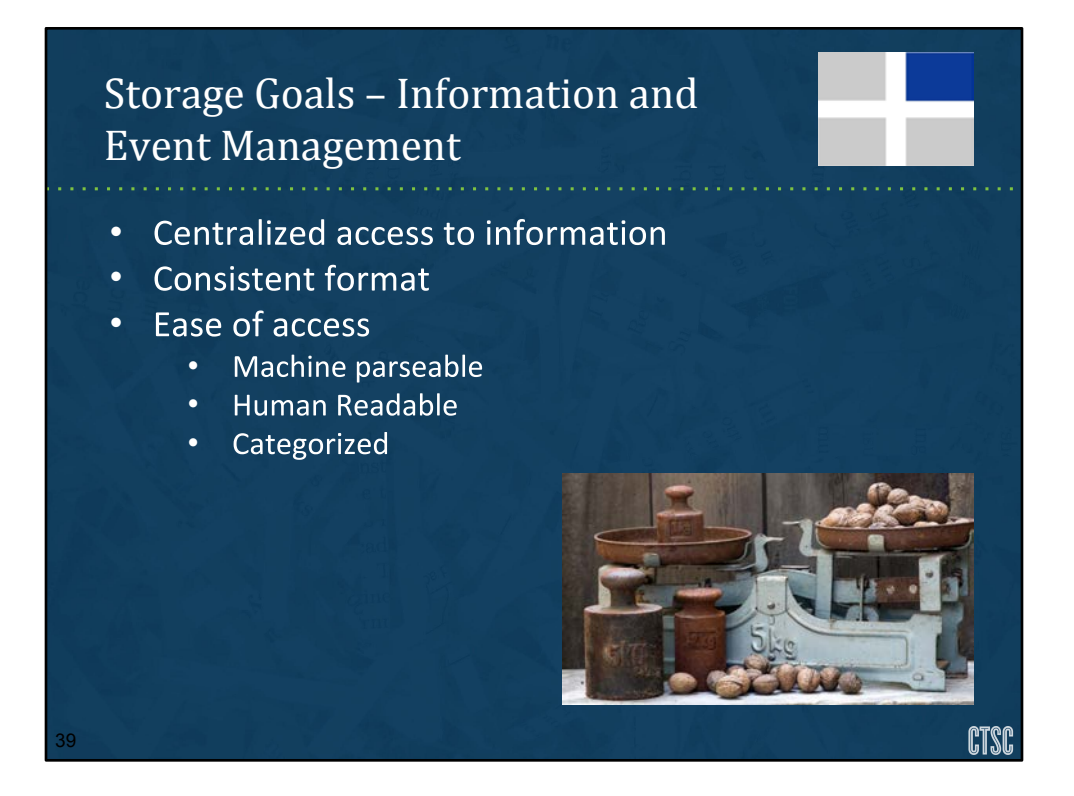

Once we've identified our various data inputs we need to manage them. Let's identify some requirements for being able to manage logs in a scalable way.

What is our goal here? We want to make accessing logs easy. We want it accessible for analysis in future steps. We want to be able to find what we're looking for quickly, or at least know exactly where we will find specific data. We need to try to correlate various different logs sources.

The best way to do this is to centralize log collection. Sending all your data to a central system has multiple considerations.

We obviously understand that we can't ideally place all our logs in one place, like everything in syslog format. Some log formats are not easily translatable in that way, like windows event logs. We do, however, want to minimize the number of locations we need to access in order to get the information we need.

We need to make sure that our data is stored in a consistent and accessible format. That could be flat files like syslog or databases storing scan results.

These different storage have to have a method of getting logs to them. e.g. syslog via TCP, s/ftp/scp locations.

Data needs to be presentable in a human readable form, although it may not be stored that way. It should at the very least be stored in a machine parseable way.

Incoming Log format vs storage Transfer methods Accessibility **Permissions** Data separate issues (FERPA/HIPPA/PII) Proper Categorization Storage space I/O Limits Long term vs short term storage

image: https://pixabay.com/en/horizontal-old-weights-old-scale-930716/

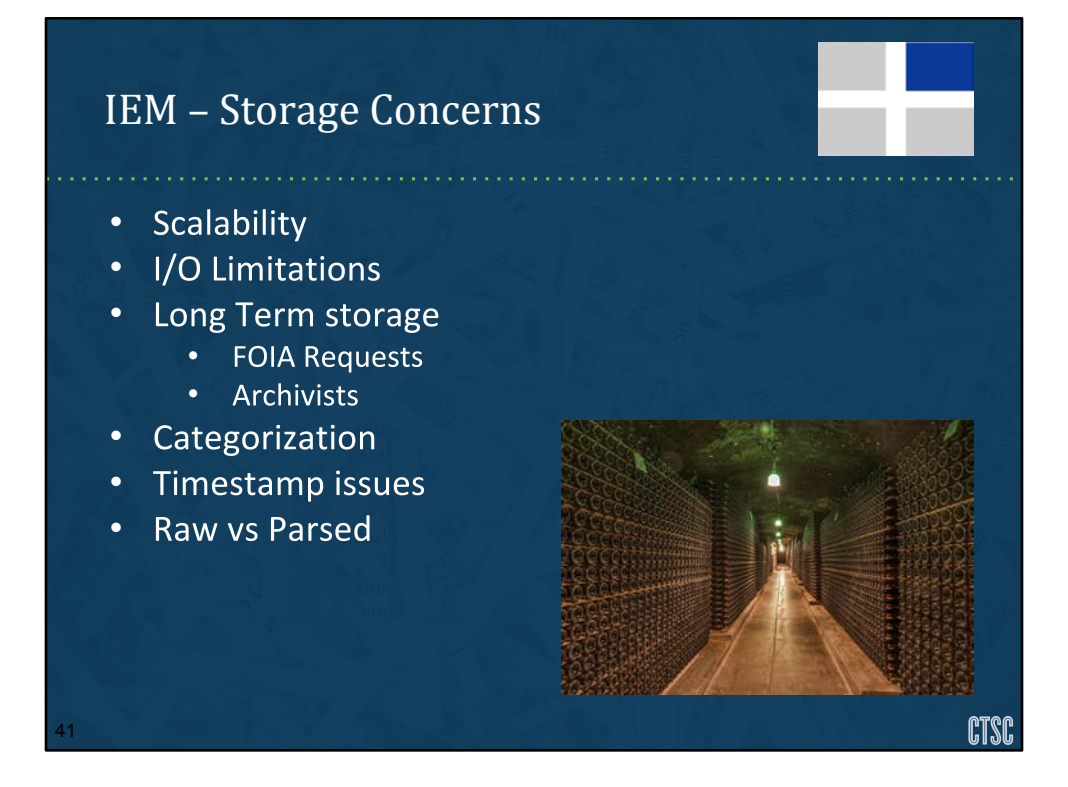

Will we be able to deal with bursts, long term storage?

Can our hardware handle the influx of data? Will data be dropped?

Do we have constraints to adhere to? Are we required to keep logs for a certain amount of time?

We need to store data in a way that logical and easily accessible.

Are logs stored in the correct timestamp, come from the correct time zones? Are they processed in bulk or on the fly?

Do we want to store information raw with indexes or as parsed information or both?

image: https://pixabay.com/en/wine-cellar-cave-bottles-old-1329061/

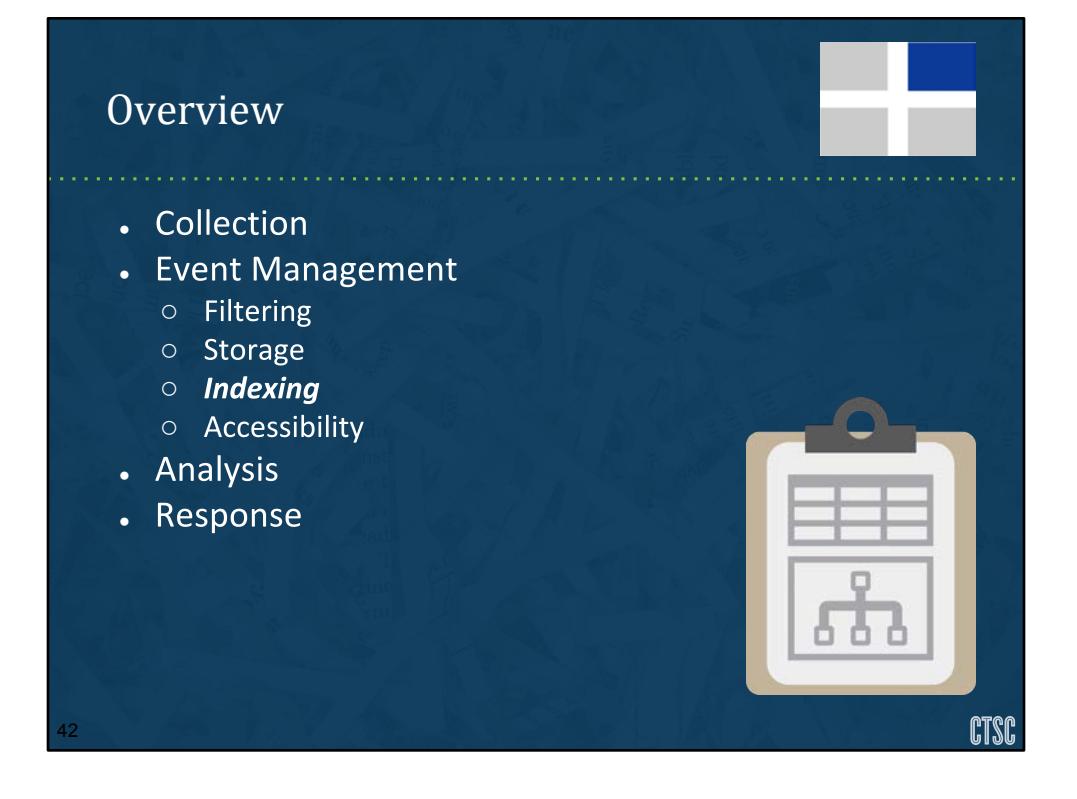

[Warren] image: https://pixabay.com/en/clipboard-data-science-chart-908886/

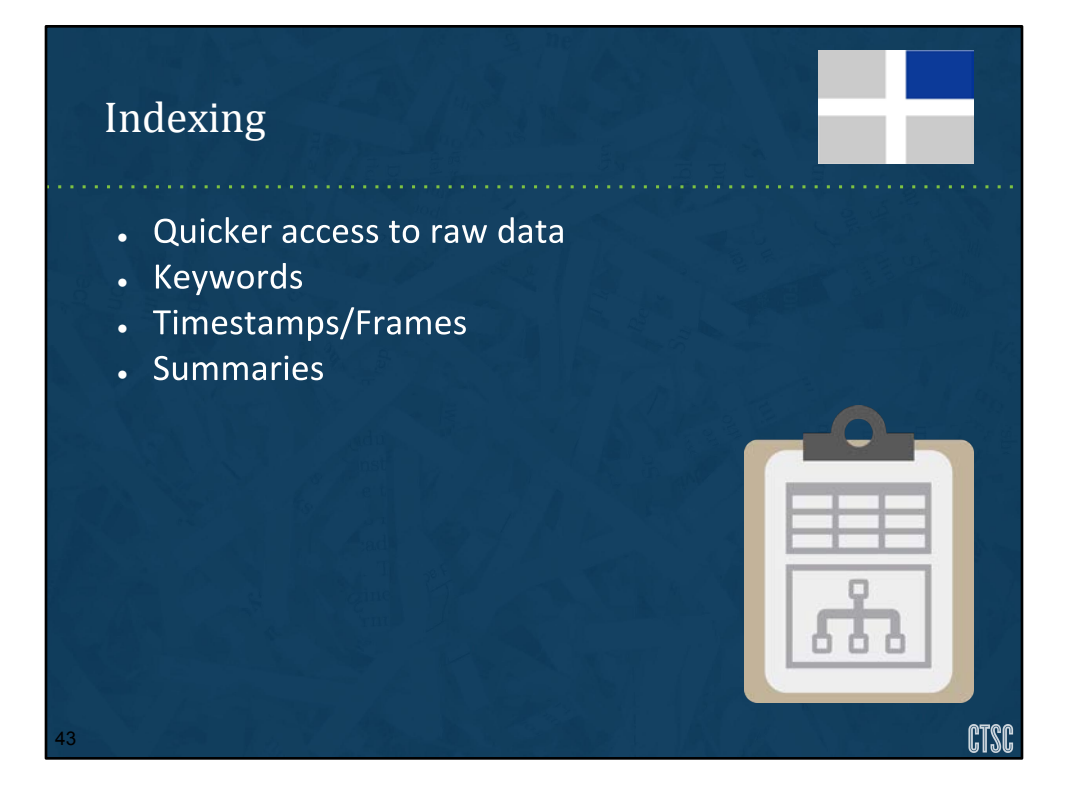

[Warren] image: https://pixabay.com/en/clipboard-data-science-chart-908886/

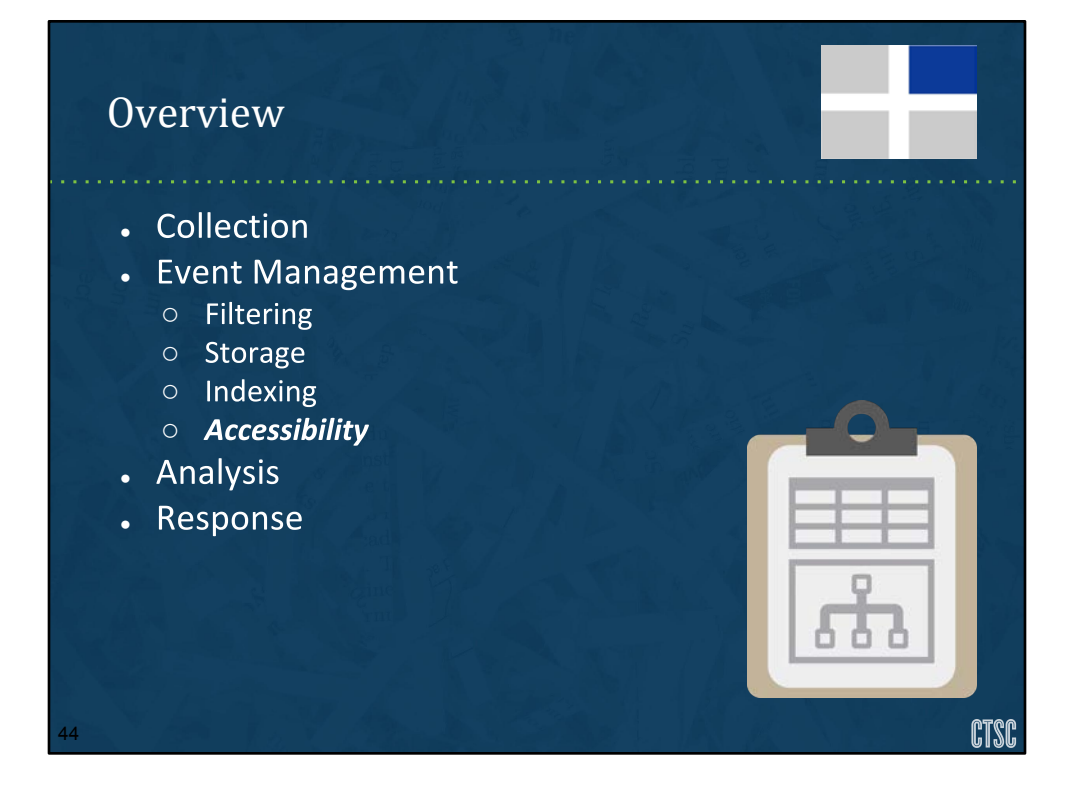

[Warren] image: https://pixabay.com/en/clipboard-data-science-chart-908886/

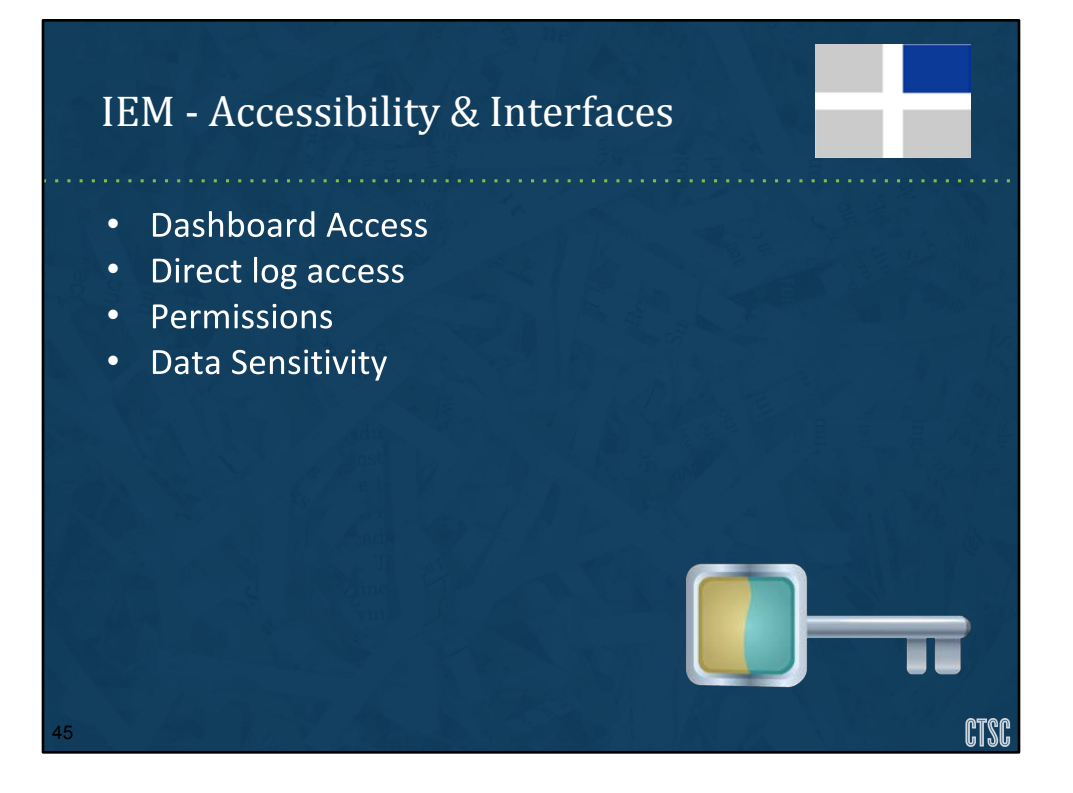

Who needs access to these logs apart from your analysis?

Why duplicate storage for other groups?

Is there sensitive data?

Do you have the ability to limit access to the right data for users?

image: https://pixabay.com/en/key-metal-metallic-security-steel-575681/

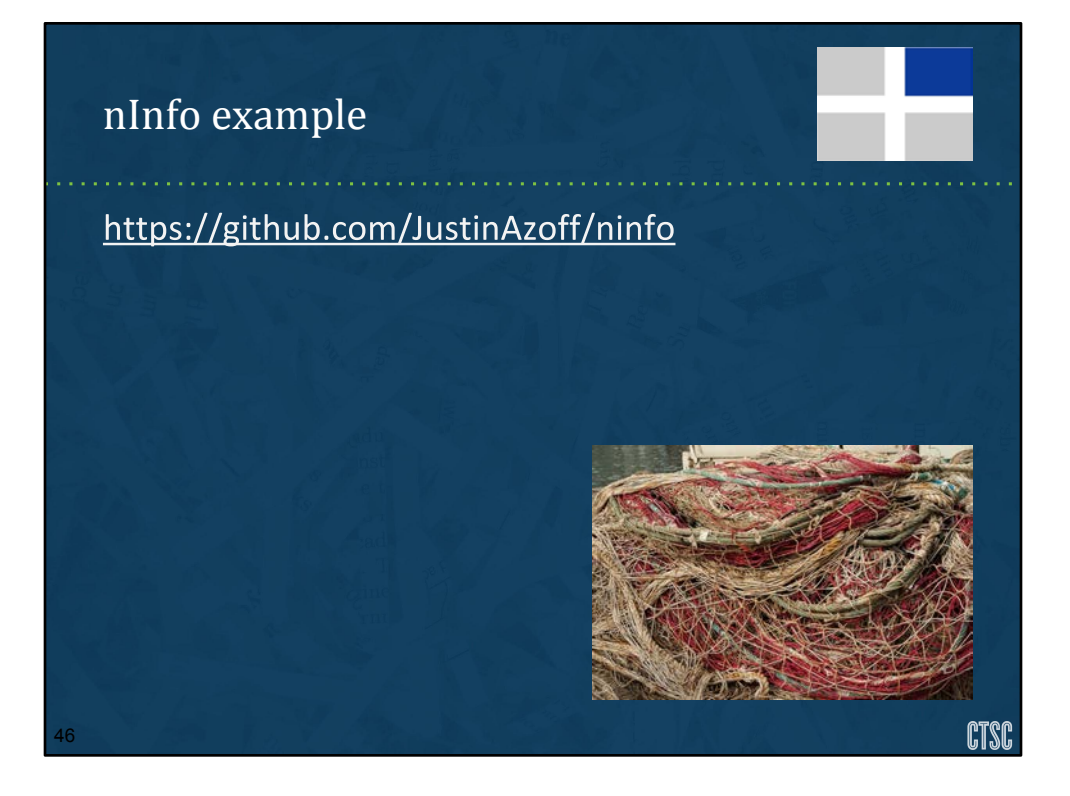

[Warren] image: https://pixabay.com/en/fishing-nets-fishing-rope-fisherman-1179533/

### IEM – Log Correlations

- Consider how logs help complete a story
- How do they relate •
- **Automating Correlation** •

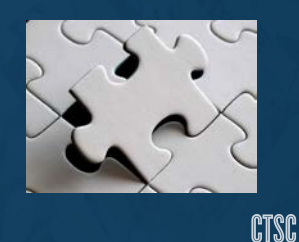

[Warren]

47

image: https://pixabay.com/en/puzzle-last-particles-piece-654957/

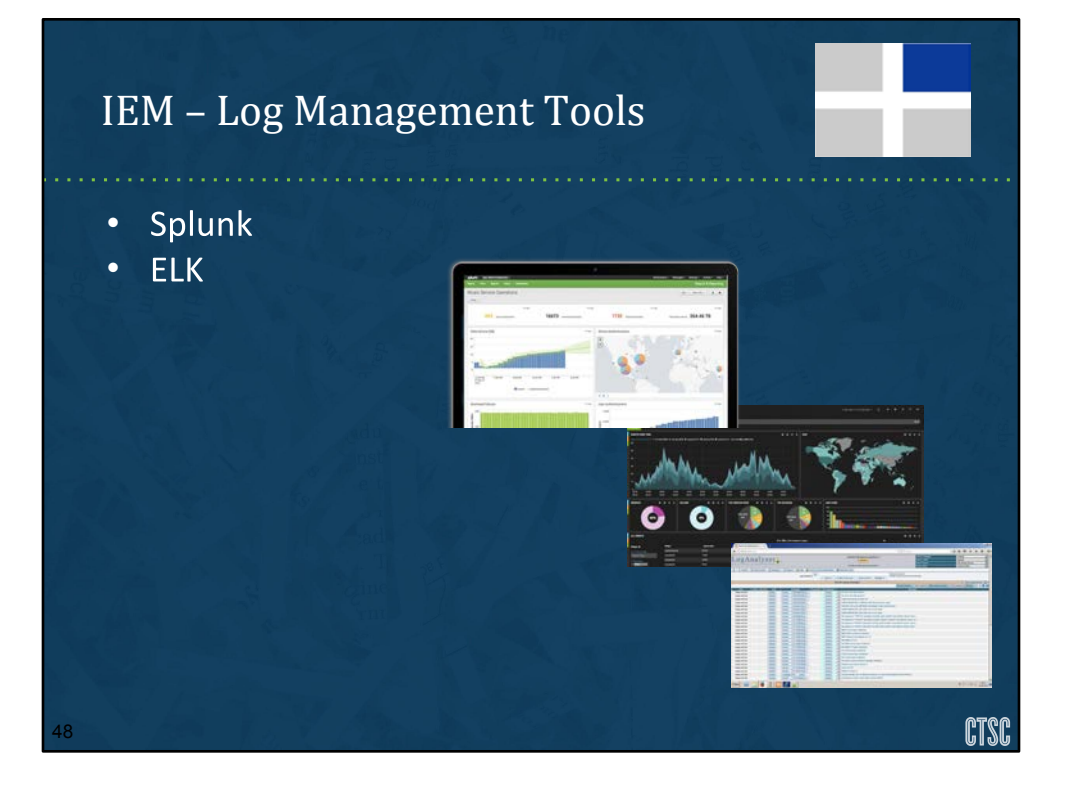

note: ELK renaming to Elastic Stack

There do exist a number of log management tools that already exist. A few notable examples include suites like Splunk and ELK. Many of them apply this overall approach of "Security" Information and Event Management. They vary in cost but invariably the largest factor in considering these tools is the fine tuning.

image:

http://opentica.com/wp-content/uploads/2016/02/Screen-Shot-2014-02-25-at-4.4 2.52-PM-1024x557-830x451.png image: http://www.splunk.com/content/dam/splunk/img/grafh.png image: http://www.rsyslog.com/files/2015/06/Missing-tabs.png

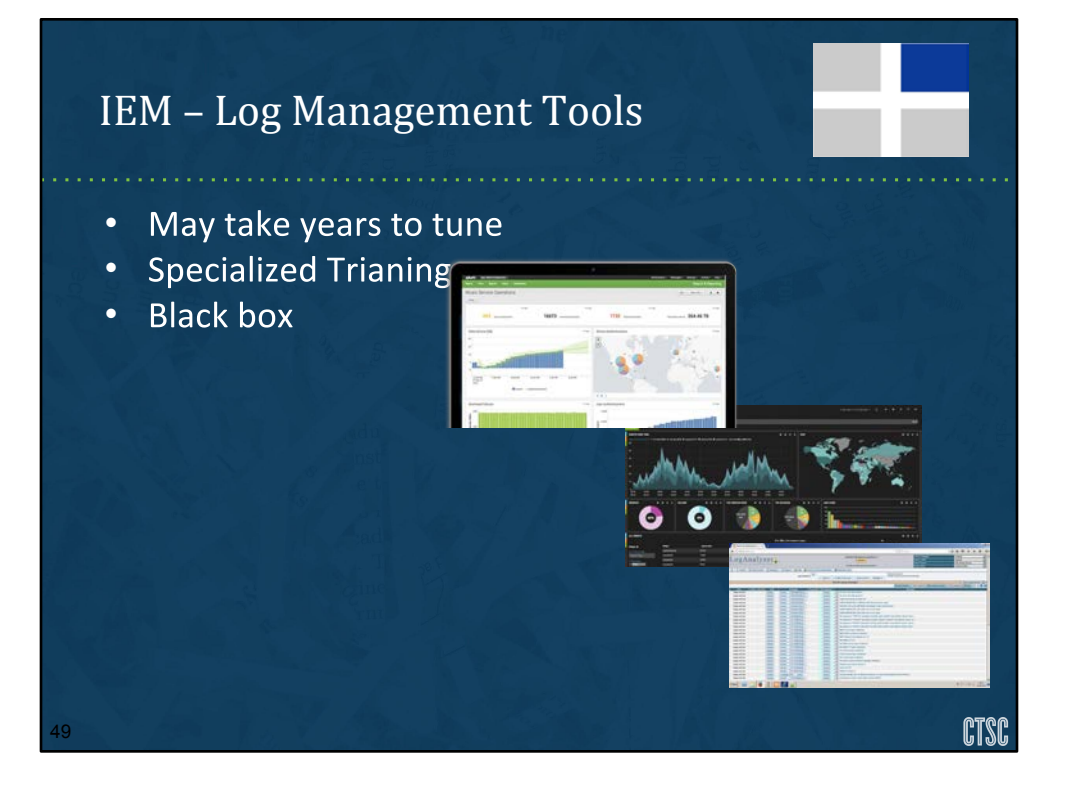

Even between pay solutions like Splunk and Free solutions like the Elasticsearch Stack you have to consider a number of things. First these tools are designed to be configured for your environment. They often don't come ready for diverse environments seen in the Science industry. If you have the money they can manage it for you. You can train people to run these tools. Money can solve everything, usually.

For corporate environments that are extremely strict and there are very specific aspects to host systems and servers operate, it can be fairly straightforward.

Another issue is the black box nature of many applications. Without understanding how the underlying logic of the application works it could be difficult integrating your own logs and analysis into this system.

image:

http://opentica.com/wp-content/uploads/2016/02/Screen-Shot-2014-02-25-at-4.4 2.52-PM-1024x557-830x451.png image: http://www.splunk.com/content/dam/splunk/img/grafh.png image: http://www.rsyslog.com/files/2015/06/Missing-tabs.png

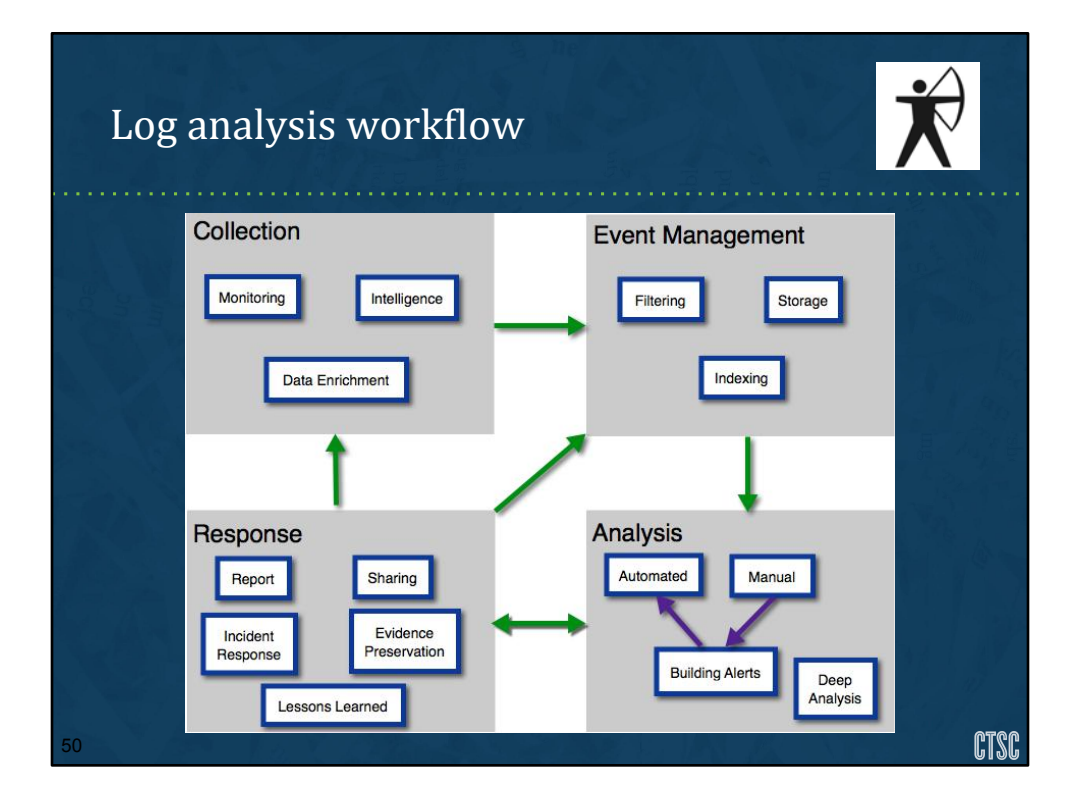

#### [Adam] Cycle: never ends, self reinforces (guides org. today)

Define Log: Any system or device generated record (includes intel feeds and enrichment like inventory DBs) Filters & indexers make manageable (size can be huge to store & search) No "right" way to organize, but should scale Analysis (manual to auto)-> feeds into what to investigate Response (investigation touches all cycles)

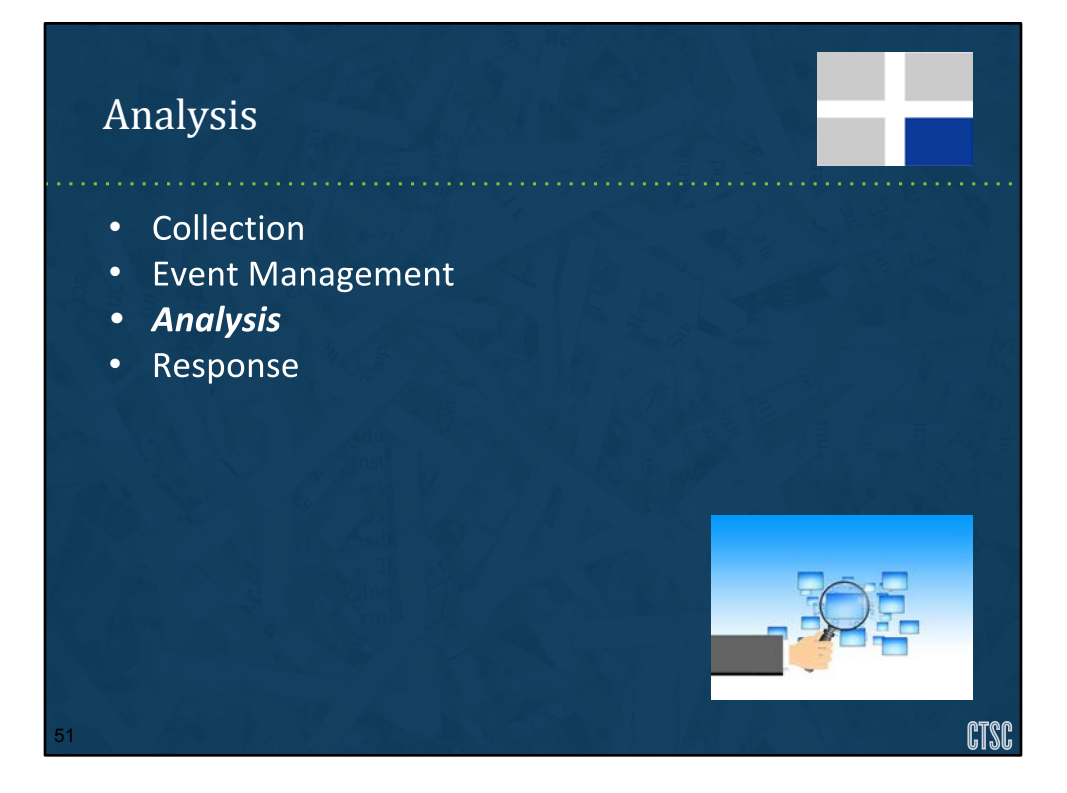

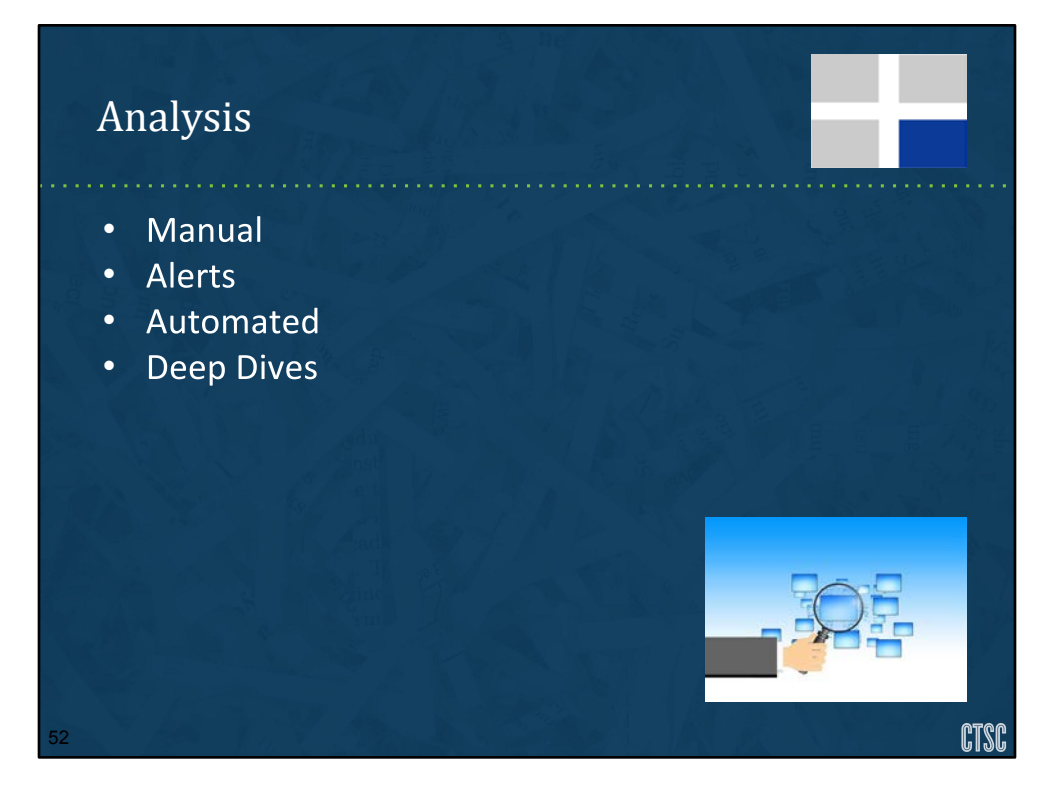

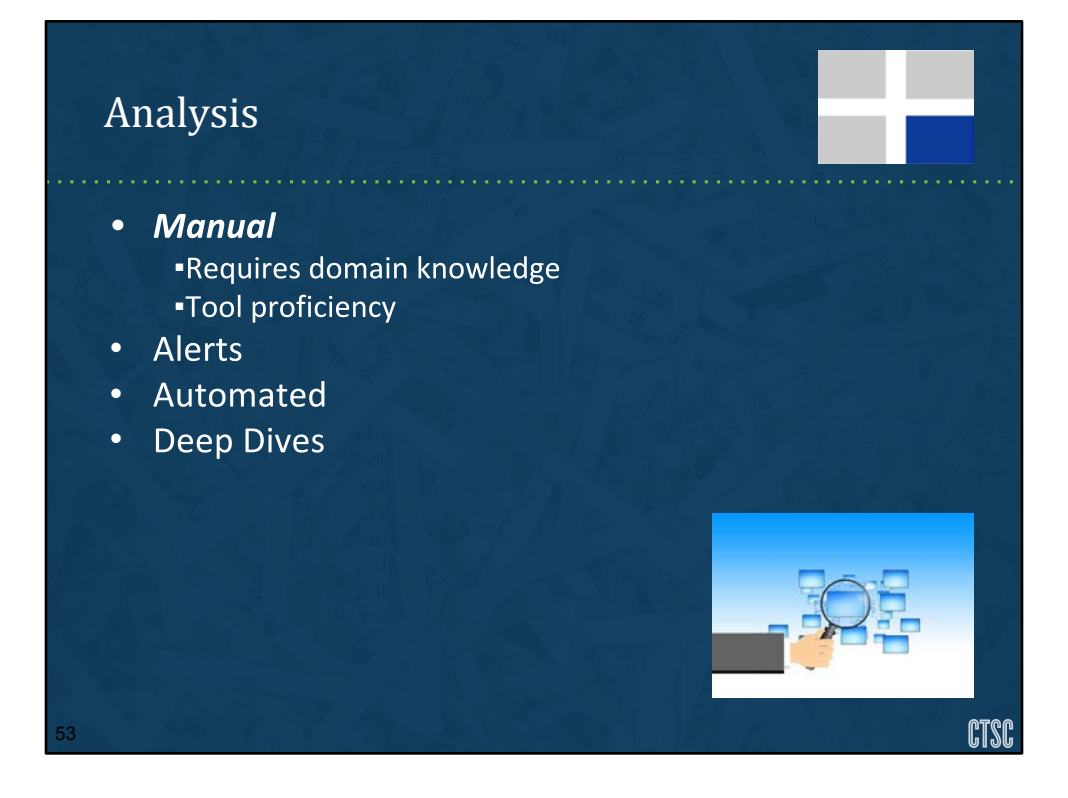

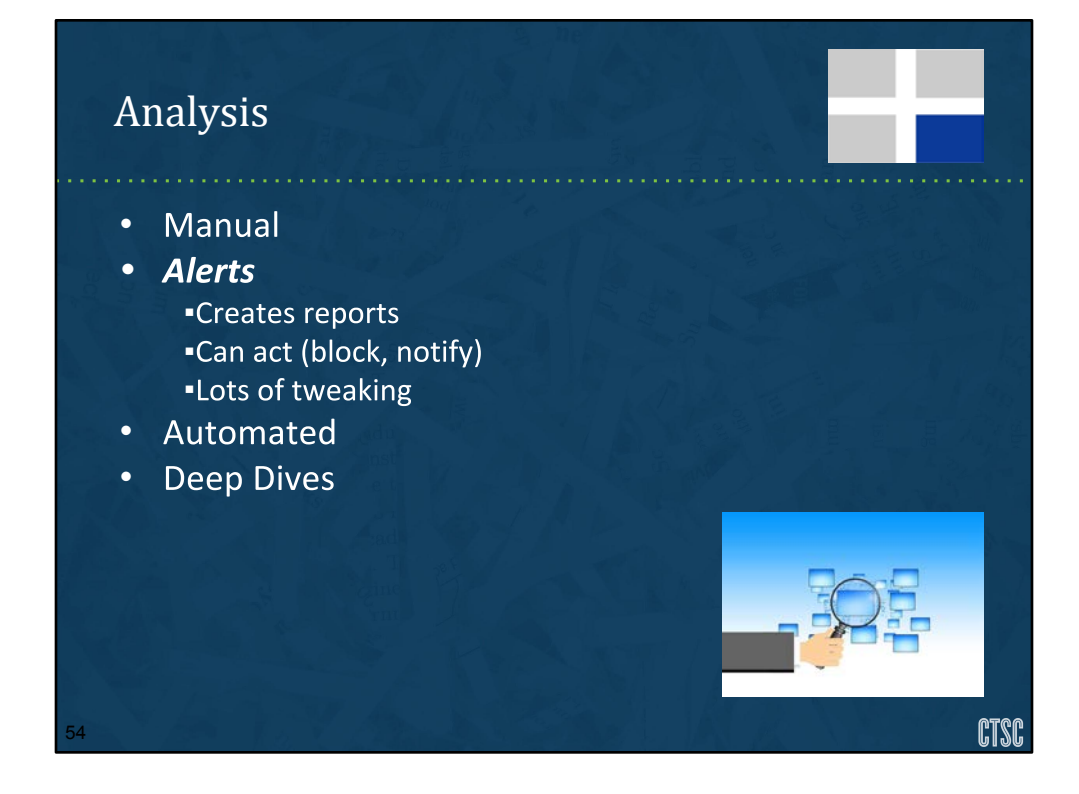

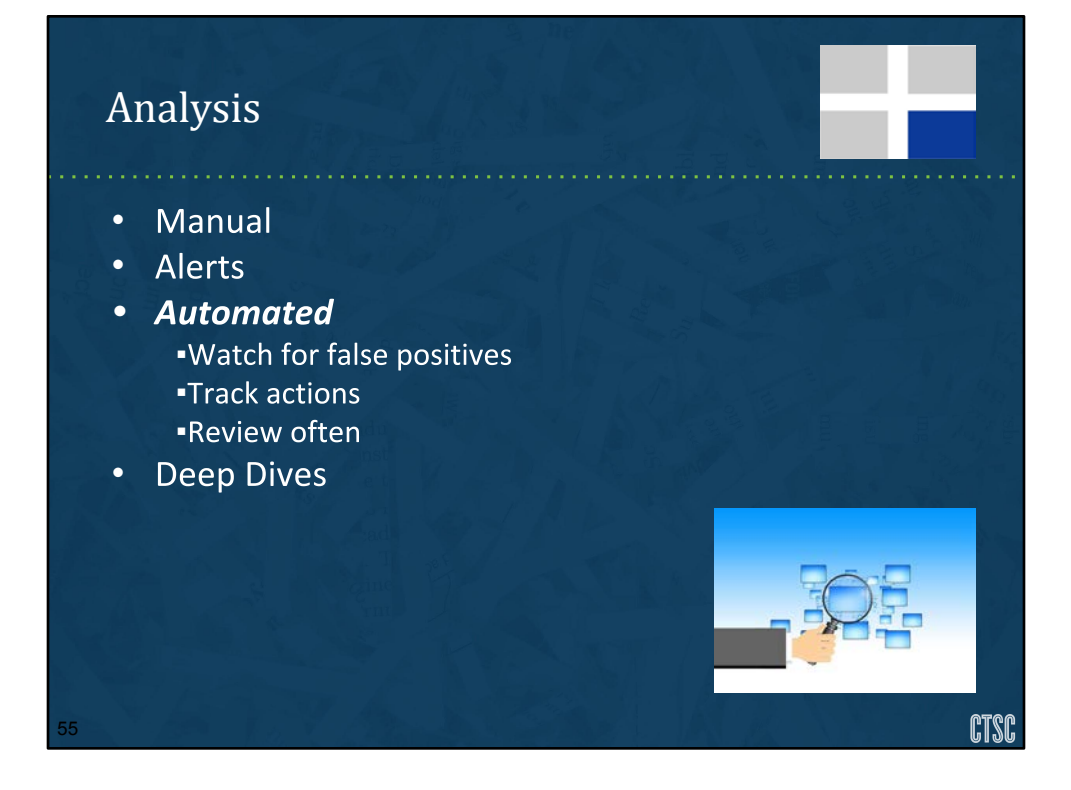

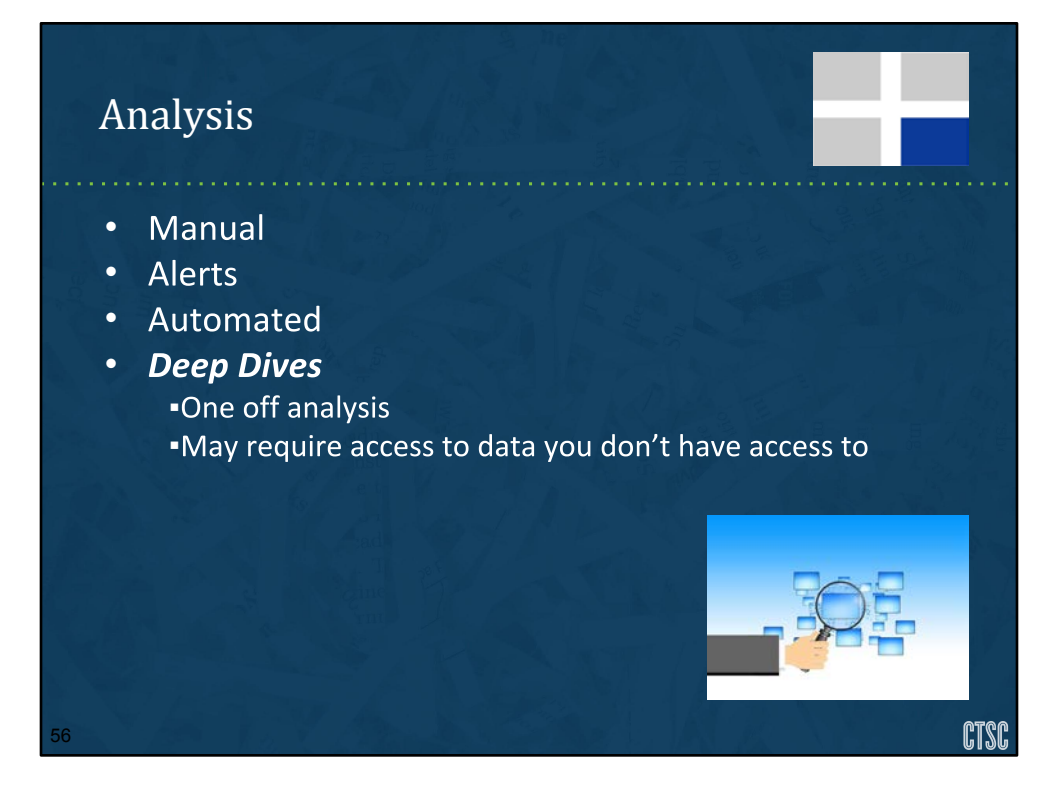

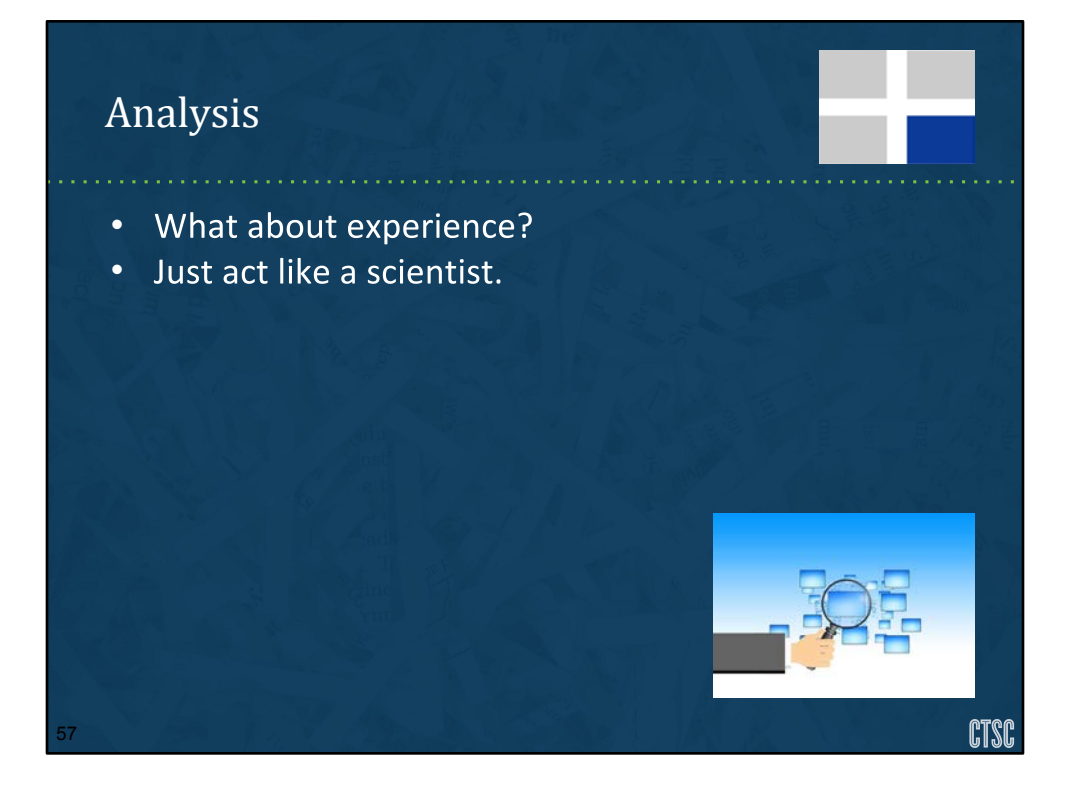

#### Analysis - Scientific Method

- Make an observation •
- Ask questions
- Develop testable predictions
- Test, test, test (refine)
- Develop a conclusion (was I correct?)

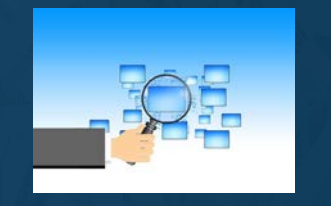

**CTSC** 

Strange url request from a server What is the purpose of the URL? Should the server be doing this?

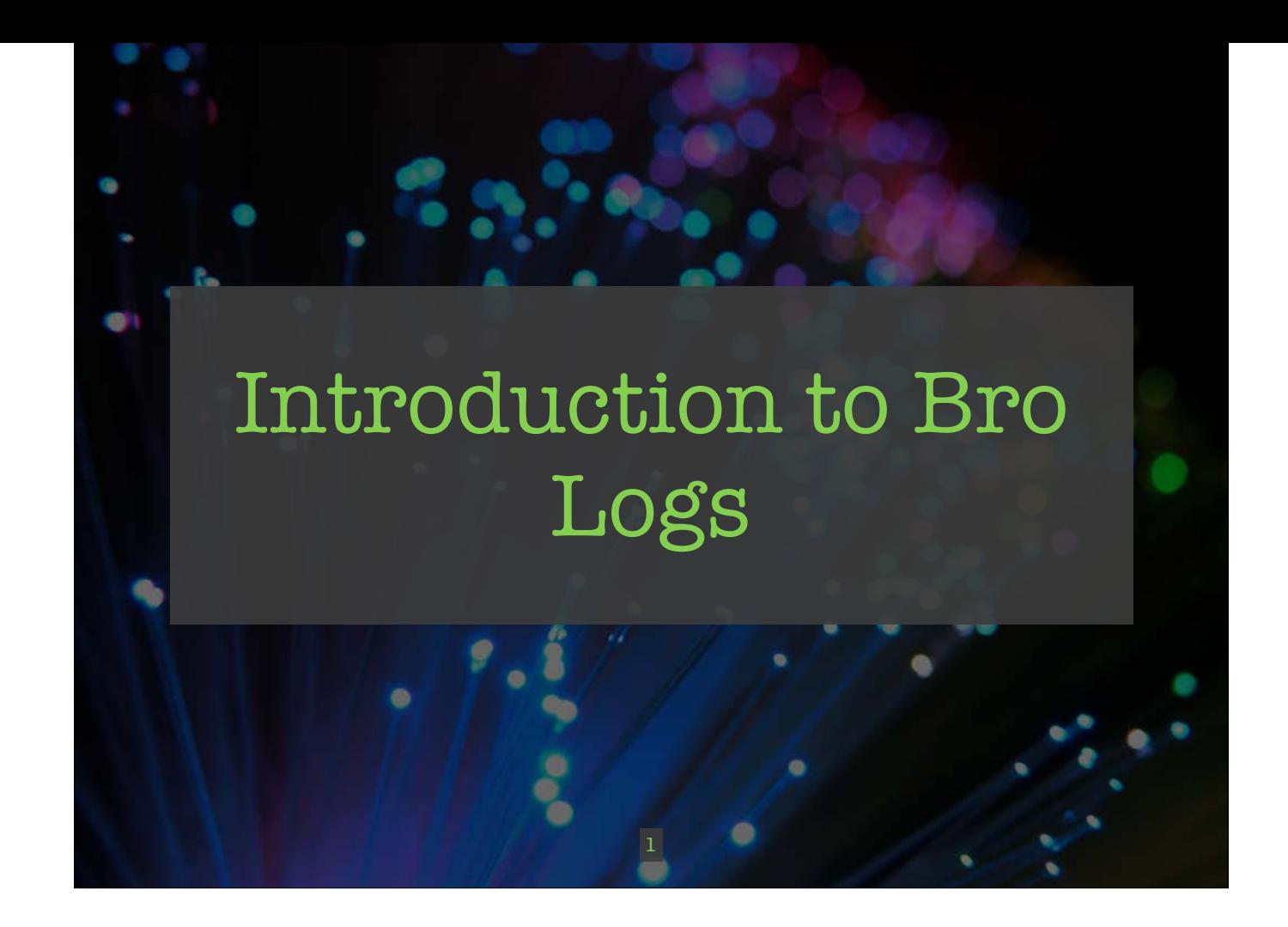

### What is Bro?

**READ TO SHOW THE STATE** 

• "Network Security Monitor"

œ

٠

• Inspects all network traffic

ħ

- Generates forensically sound logs
- Has a scripting language, making it very extensible (automation, custom functionality, etc.)

S)

2<br>2<br>2<br>2

### Bro Logs

- Goal: An analyst can review the Bro logs and determine what occurred on the network
- Logs are small (many installations keep years of logs; some perpetual)
- Logs are plain-text, tab-delimited CSV

3

• Designed for grep, sed, awk

## Bro Log Limitations

*<u>Property Services Contact Services</u>* 

- Logs are an abstraction
	- 100s of Gbps of input, a few GB/hour of output requires loss of data
- Only some protocols can be parsed
- Rising use of encryption
- Limited by network visibility

'n

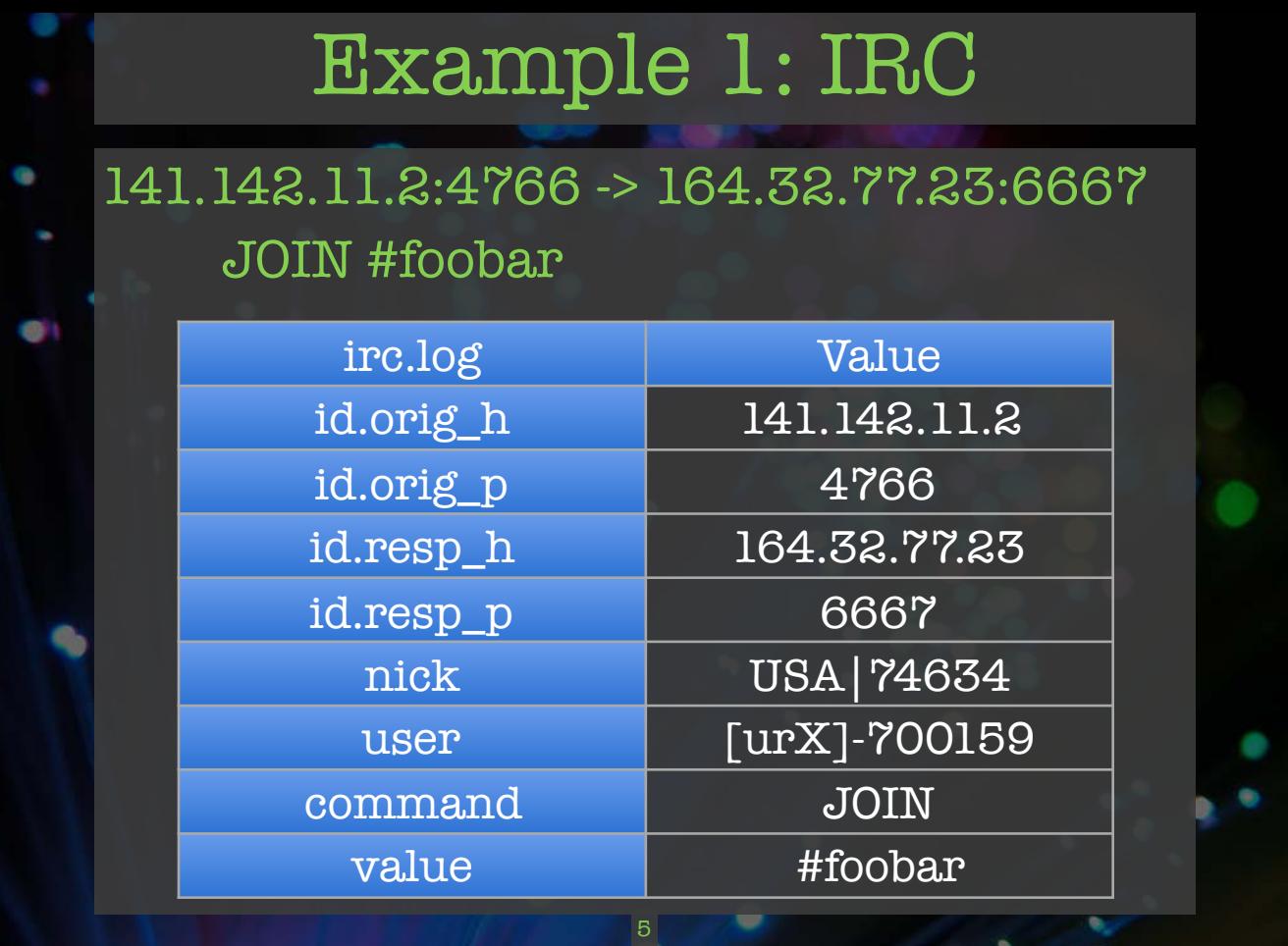

## Example 2: HTTP

> GET /phpBB HTTP/1.1 < HTTP/1.1 404 Not Found

۰

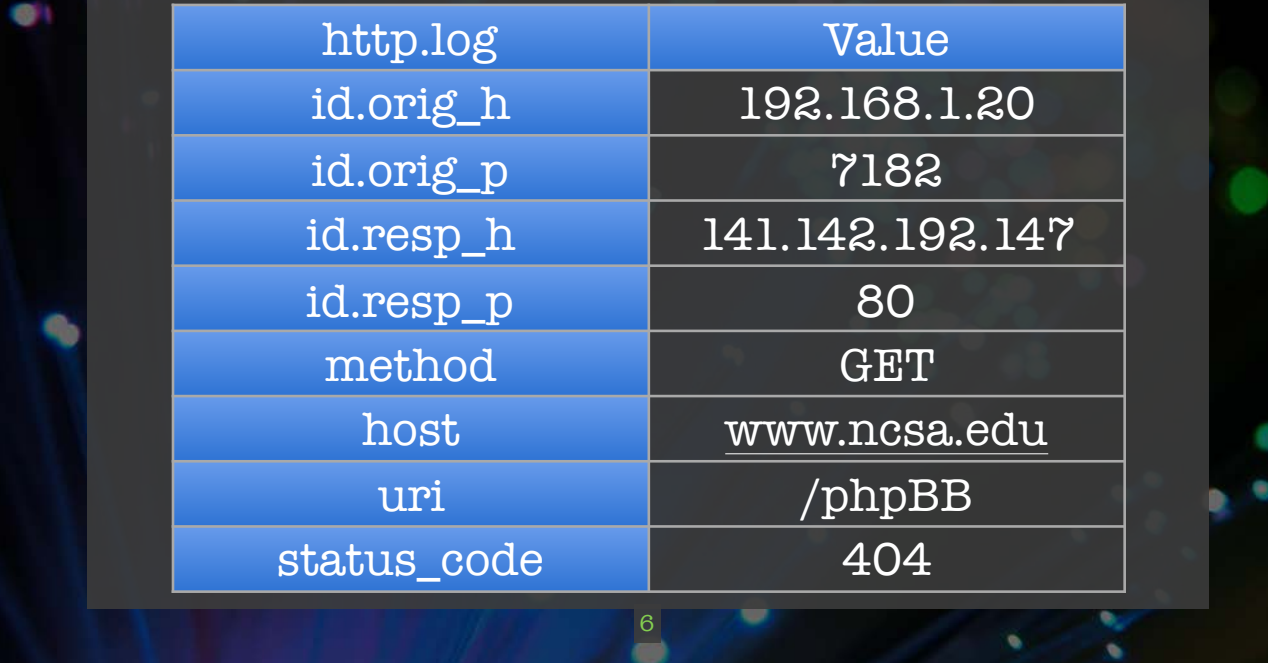

# Types of Bro Logs: Network Protocols

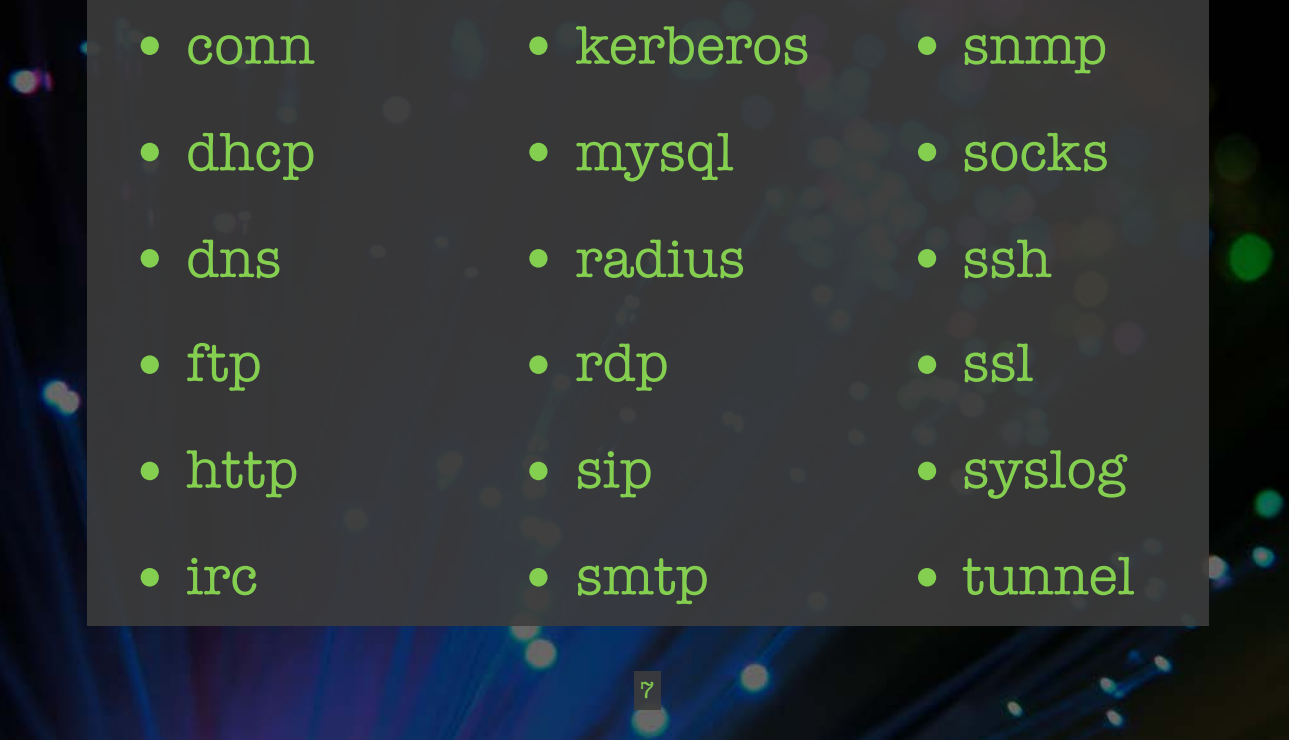

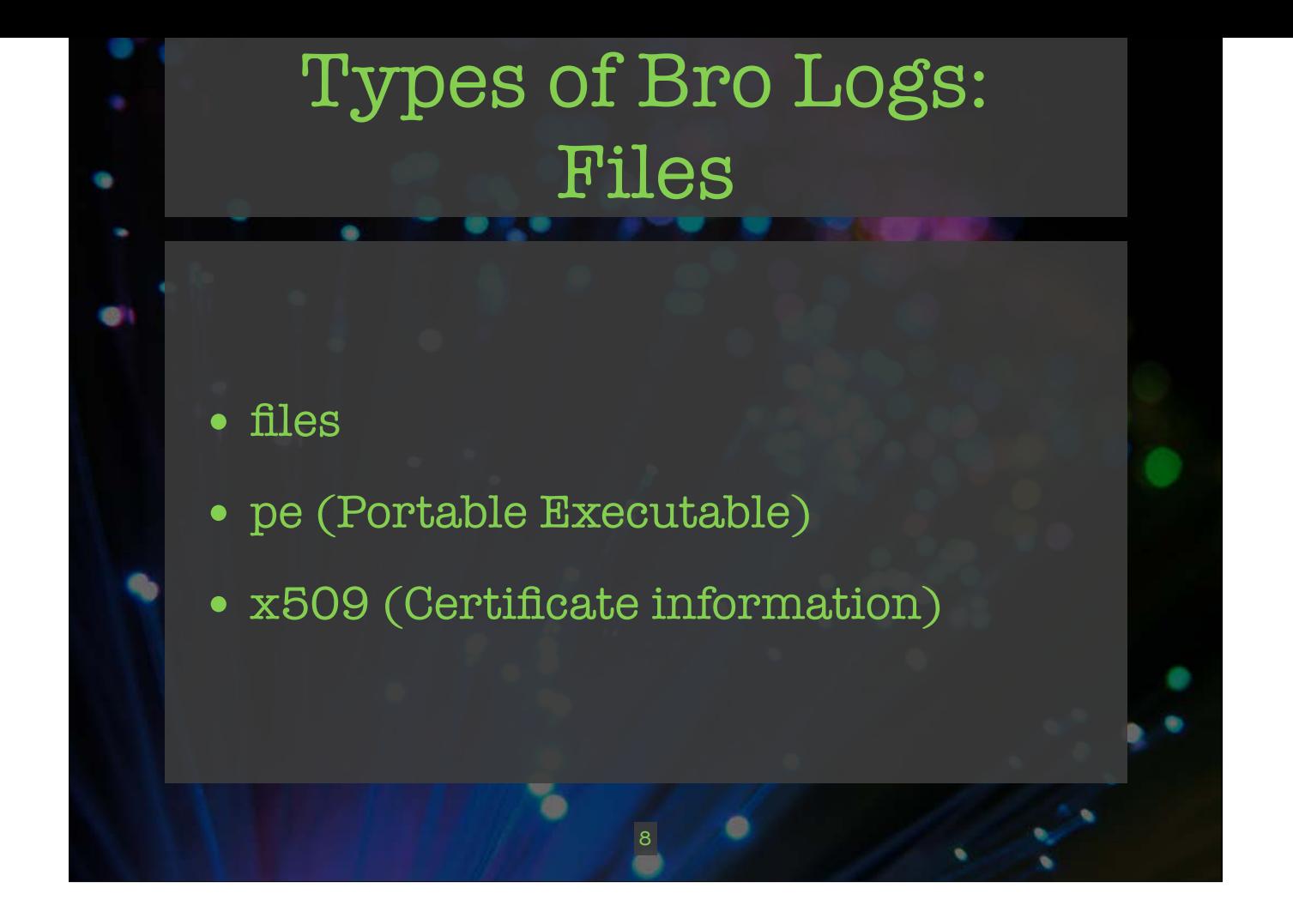

# Types of Bro Logs: Detection

• intel (Intelligence data hits)

T

œ

¢

- notice (Alerts from Bro scripts)
- signatures (Traffic signature hits)

9

 $\bullet$ 

## Types of Bro Logs: Network Observations

- known\_certs (SSL certs observed)
- known\_devices (MAC addresses)
- known\_hosts (IPs w/ established TCP)
- known\_services (Open ports)

ħ

• software (Software w/ version info)

10

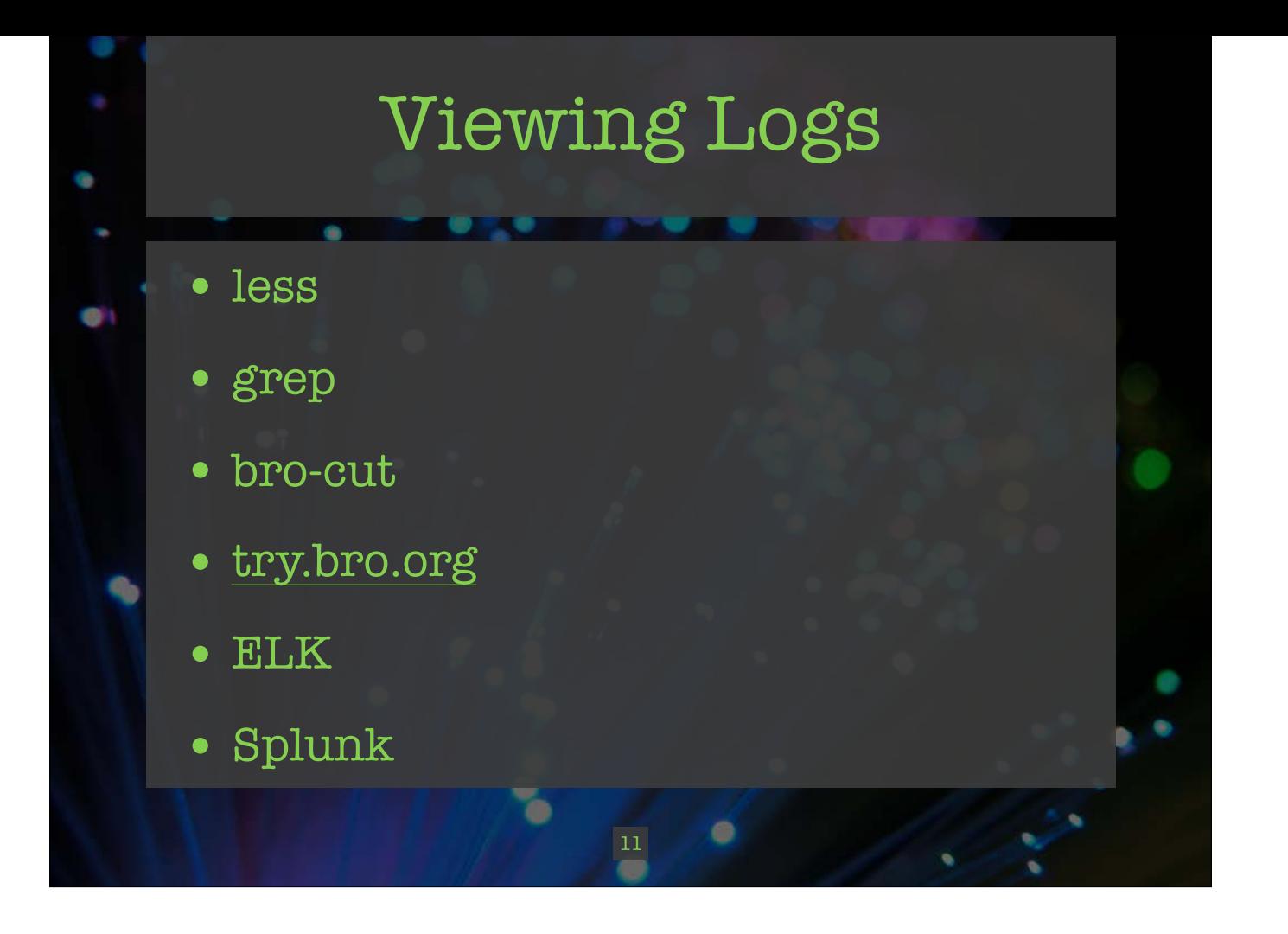

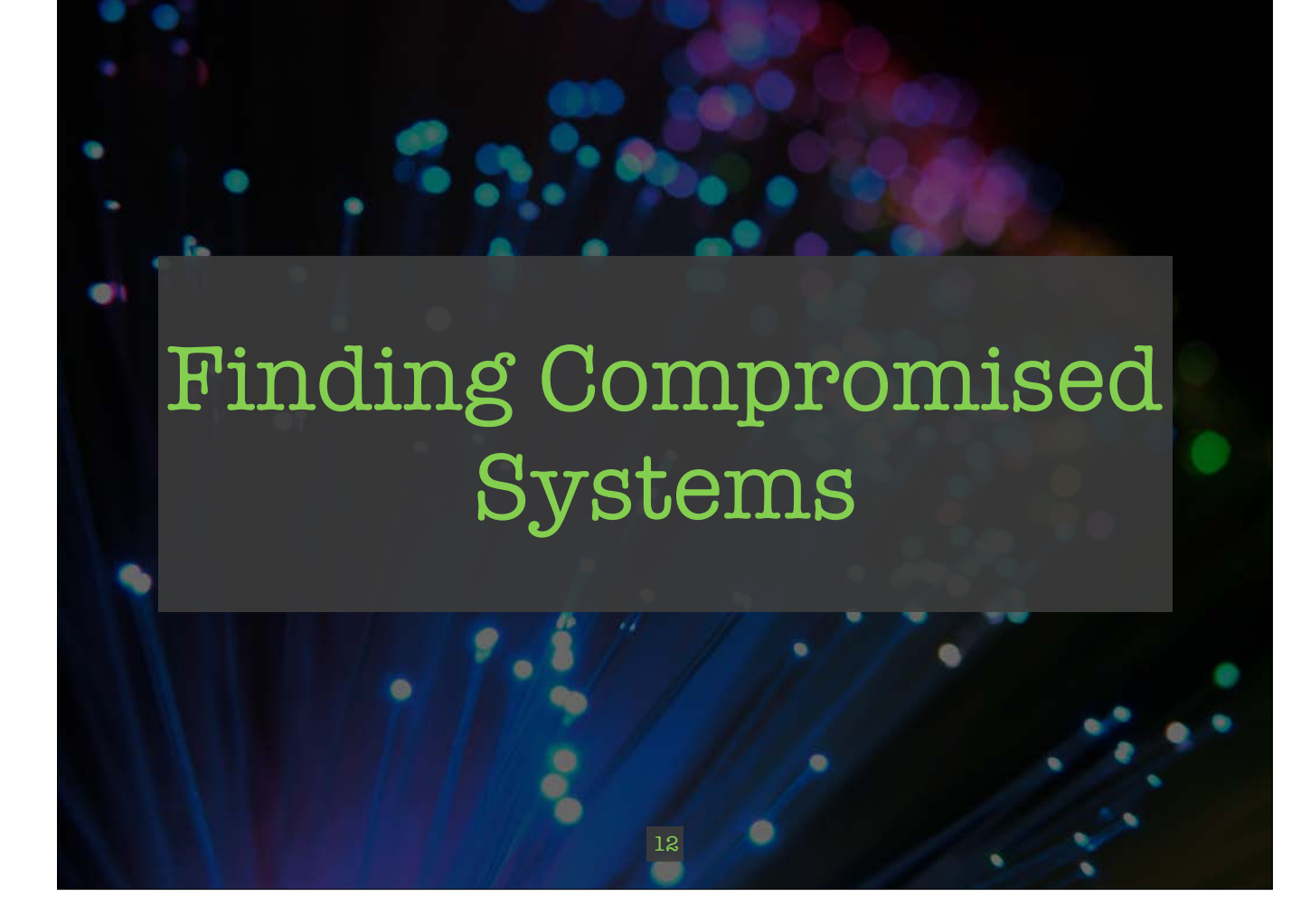

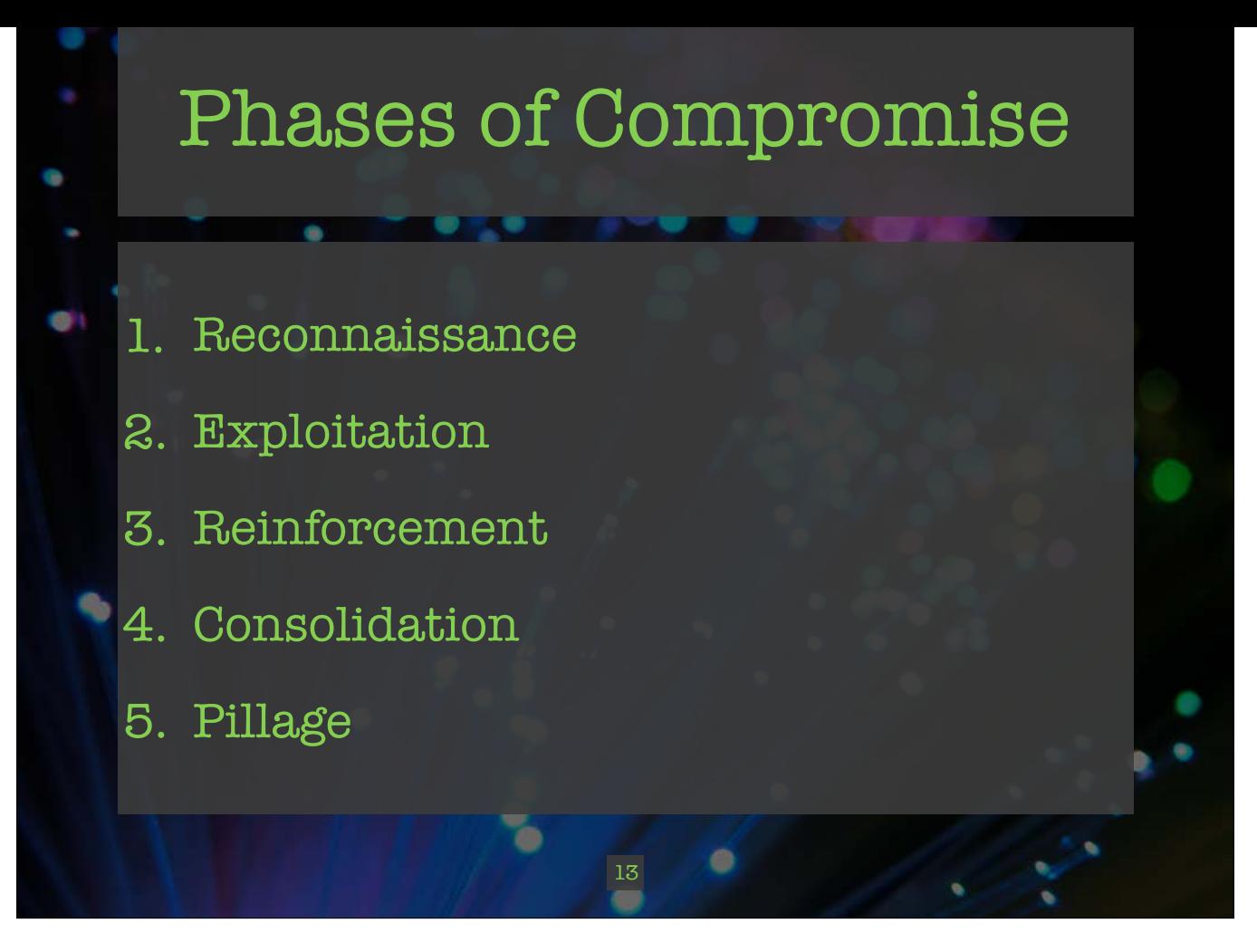

1. Reconnaissance. Identify target assets and vulnerabilities, indirectly or directly.

2. Exploitation. Abuse, subvert, or break a system by attacking vulnerabilities or exposures. If the intruder does not seek to maintain persistence, then this could be the end of the compromise.

- 3. Reinforcement. The intruder deploys his persistence and stealth techniques to the target.
- 4. Consolidation. The intruder ensures continued access to the target by establishing remote command-and-control.
- 5. Pillage. The intruder executes his mission. Here we assume data theft and persistence are the goals.

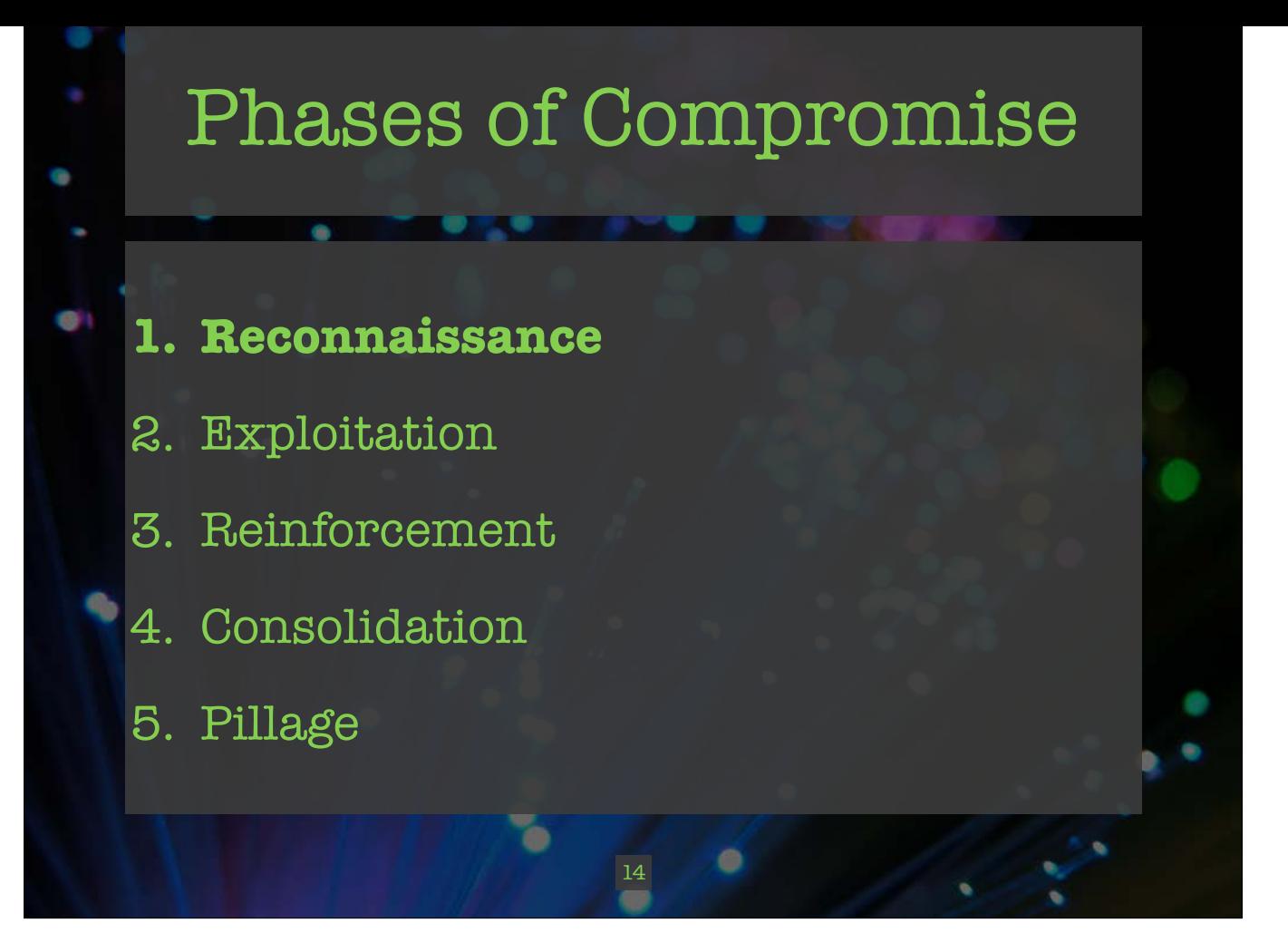

Low-hanging fruit: won't stop a determined attacker.
#### Recon: HTTP Not Found

**REAL PROPERTY** 

e

¢

۰

 $\blacksquare$ 

Which IP had the most HTTP 404 Not Found errors?

15

۰

ъ

S.

\$ cat http.log | bro-cut id.orig\_h status\_code |  $\epsilon$  grep 404 sort | uniq -c | sort -n | tail -n 1 165 64.39.106.131 404 \$ dig +short -x 64.39.106.131 sn031.s01.sea01.qualys.com. T  $\bullet$ 16

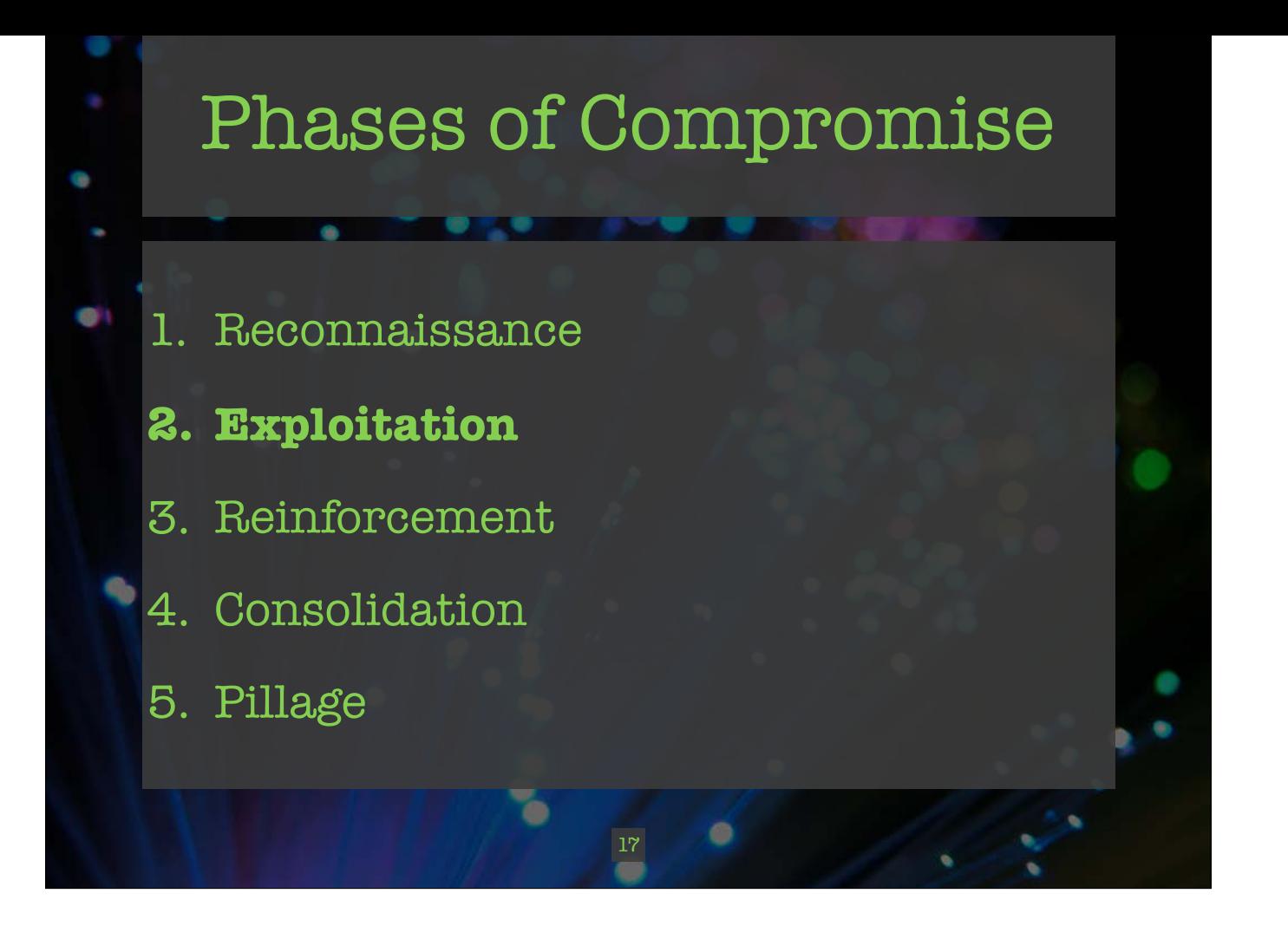

# Compromise 1: http.log

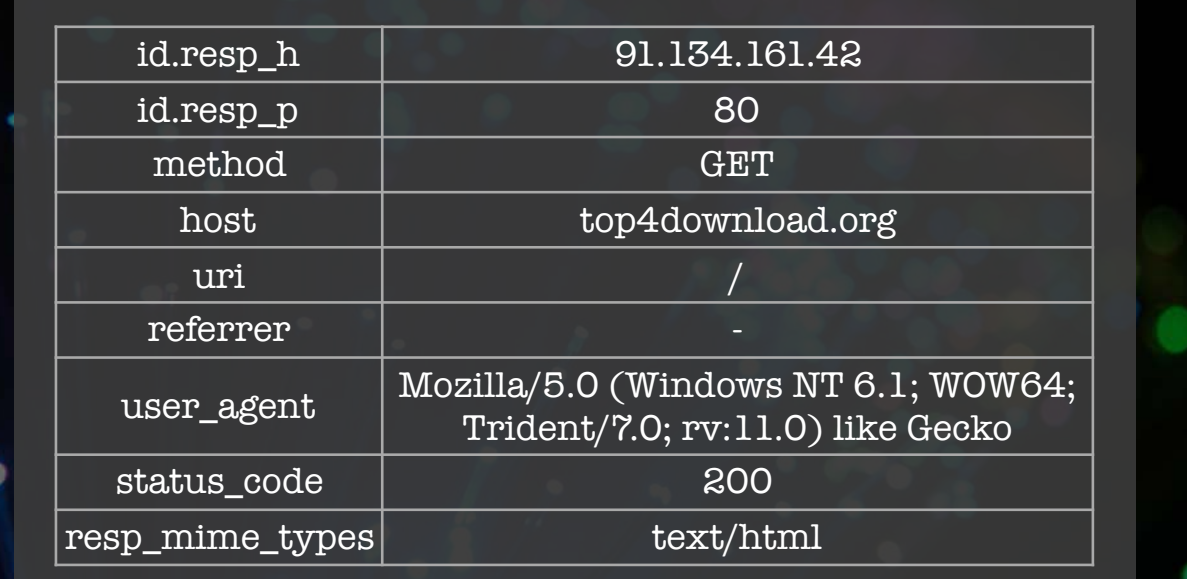

18

> GET top4download.org/ (IE 11)

**City** 

œ

G

< 200 OK (text/html)

N

 $\bullet$ 

## Compromise 1: http.log

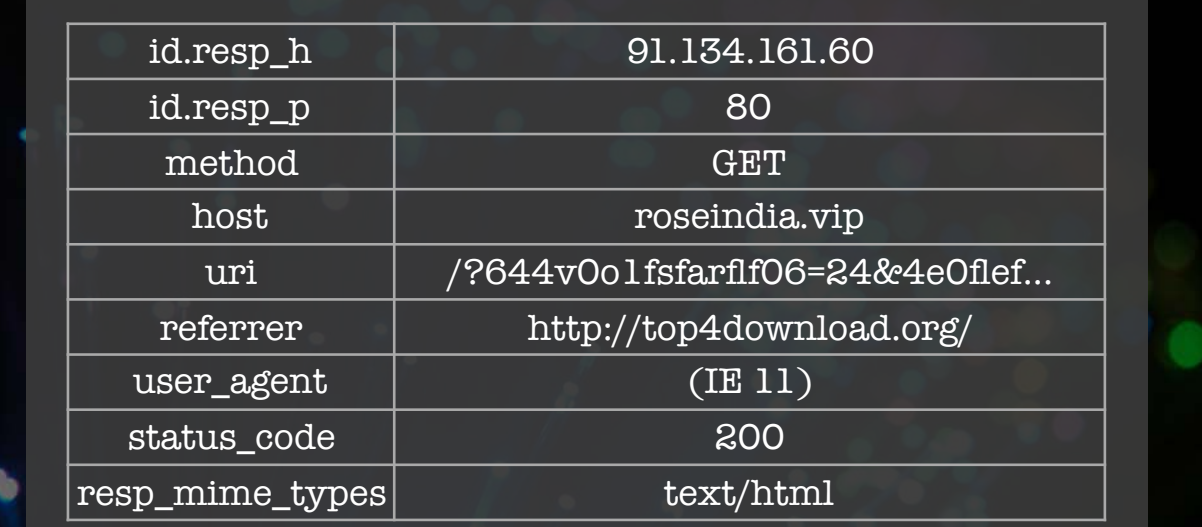

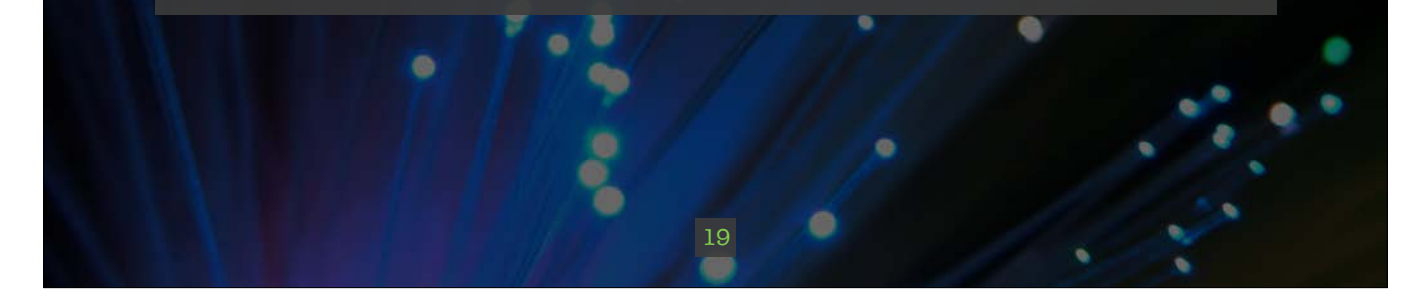

## Compromise 1: http.log

e

G

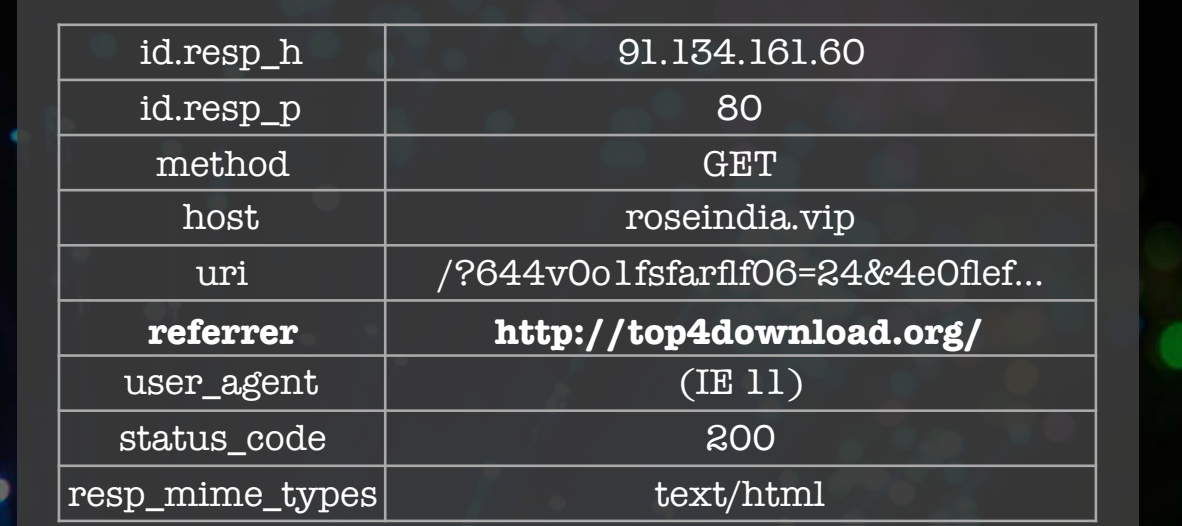

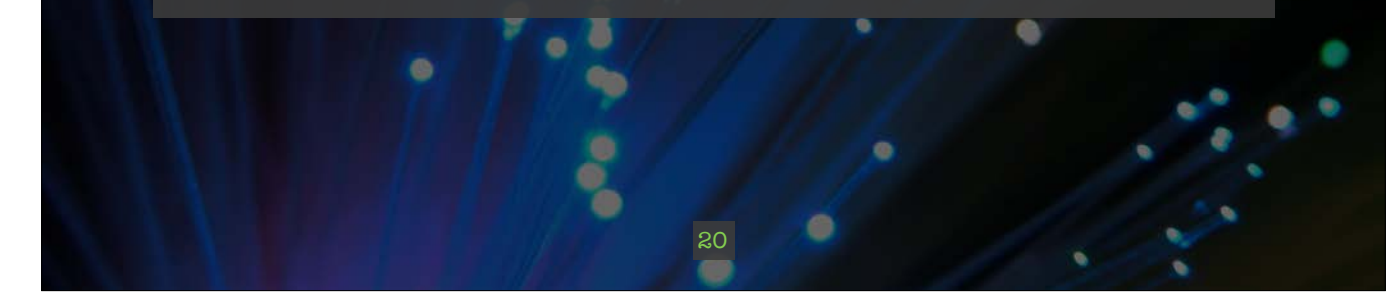

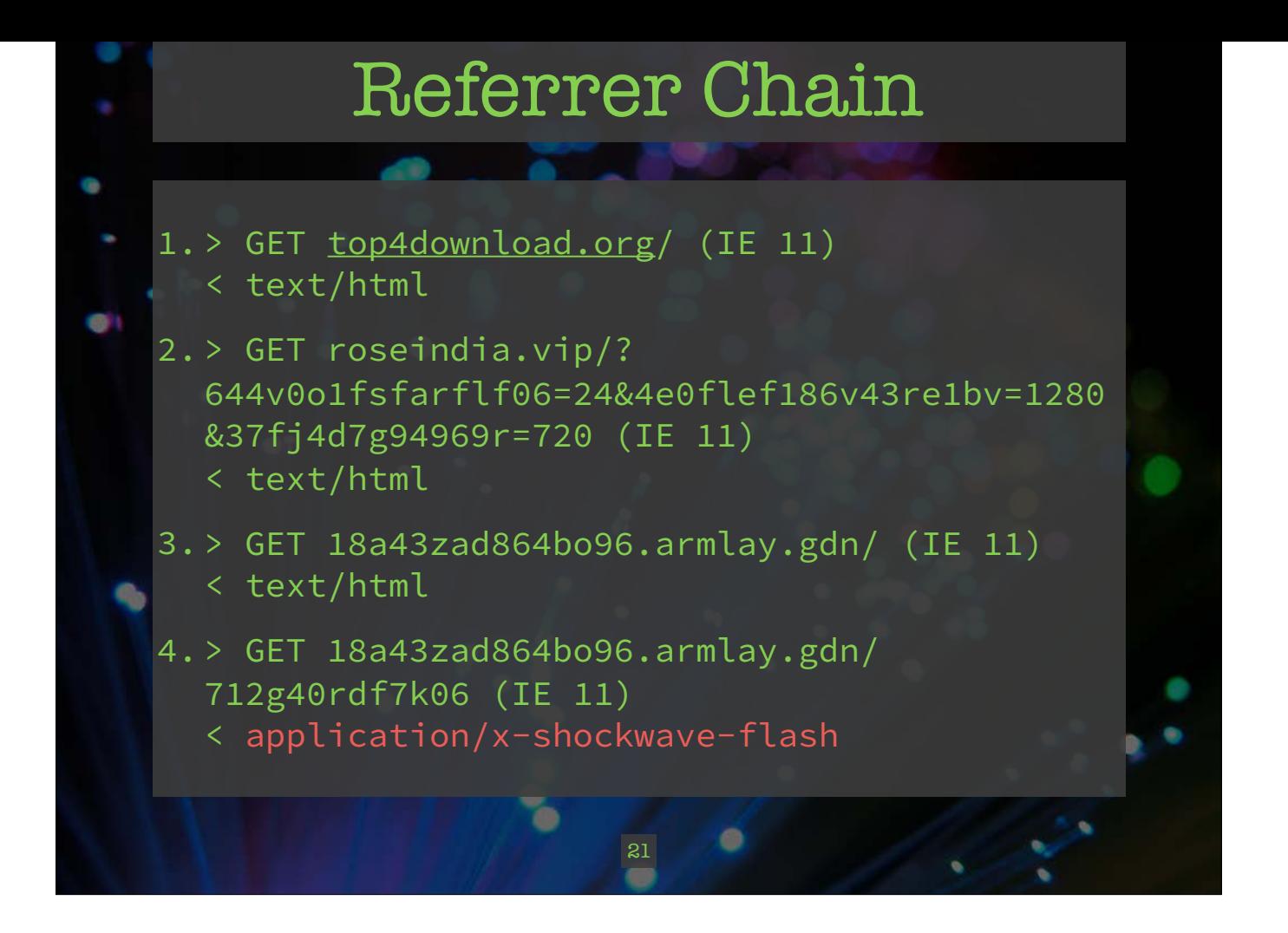

#### Overview for IP

**CONTRACTOR** 

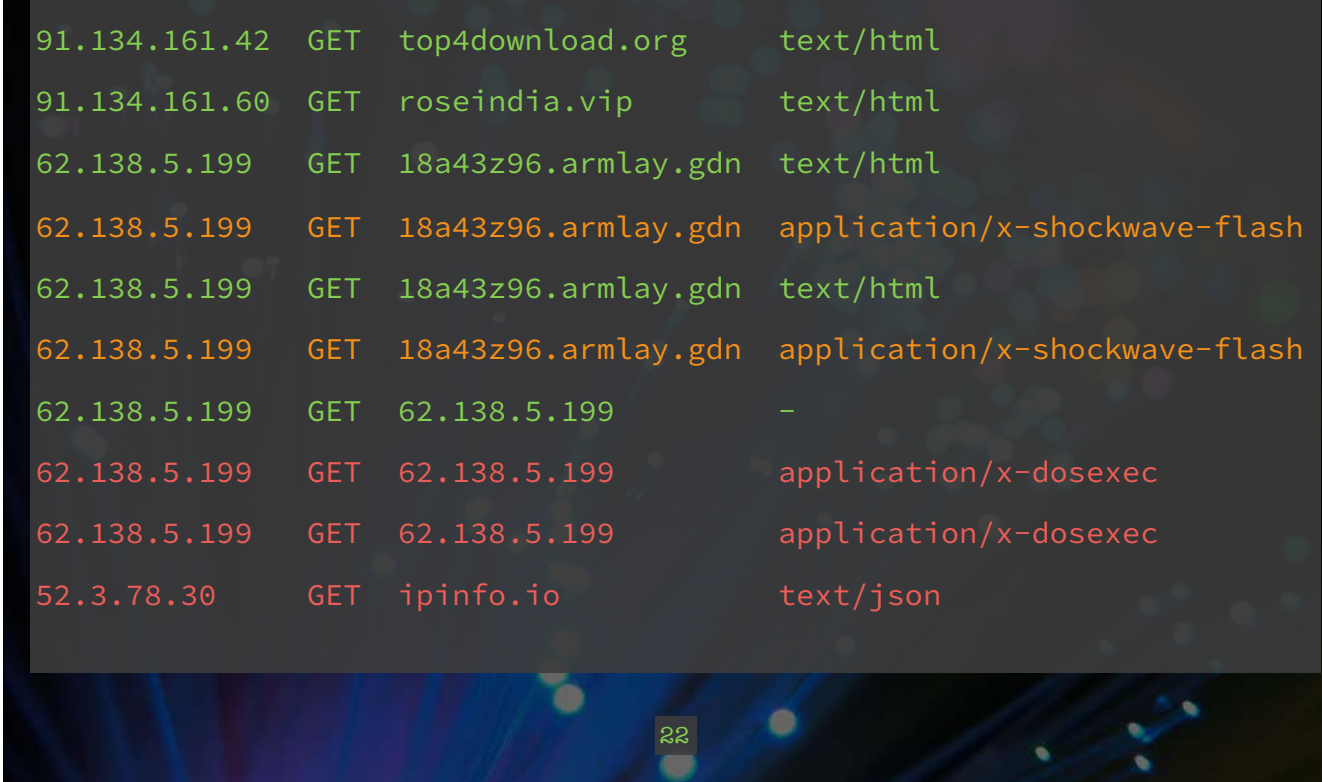

 $\sim$   $\sim$ 

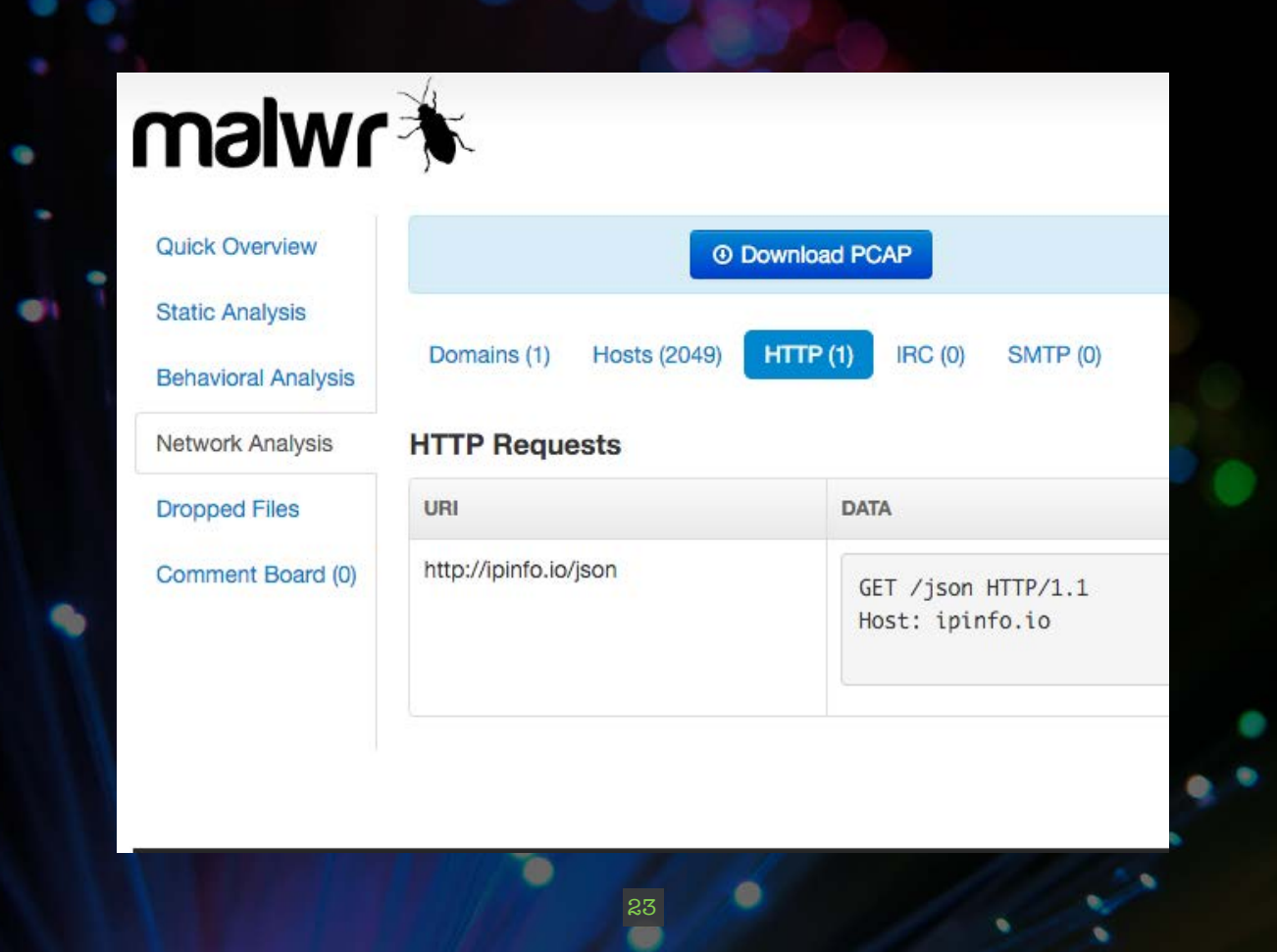

#### Overview for IP

**DISPLAYER CONTROL** 

- 1. Redirect chain with random-looking domain names, and suspicious TLDs (.vip, .gdn)
- 2. Shockwave Flash followed by Windows executable download

24

3. Queried for IP address information

ď

## Compromise 2: http.log **RASAKE**

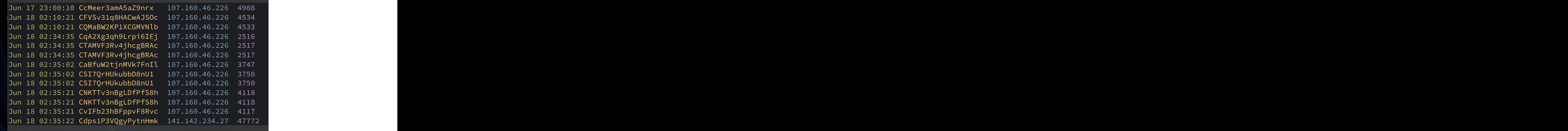

25

Ξ

 $\sim$   $\infty$ 

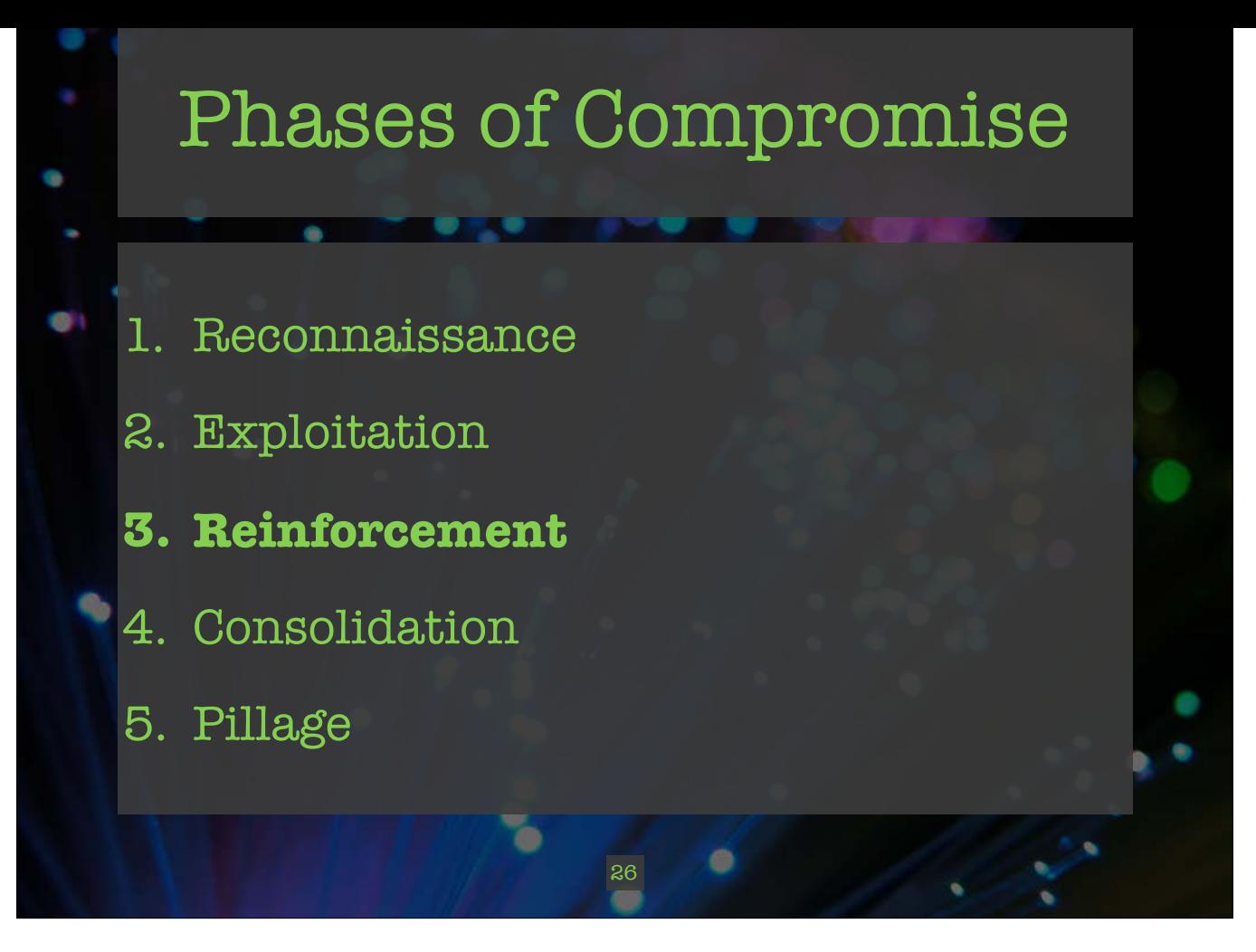

- 3. Reinforcement. The intruder deploys his persistence and stealth techniques to the target.
- 4. Consolidation. The intruder ensures continued access to the target by establishing remote command-and-control.
- 5. Pillage. The intruder executes his mission. Here we assume data theft and persistence are the goals.

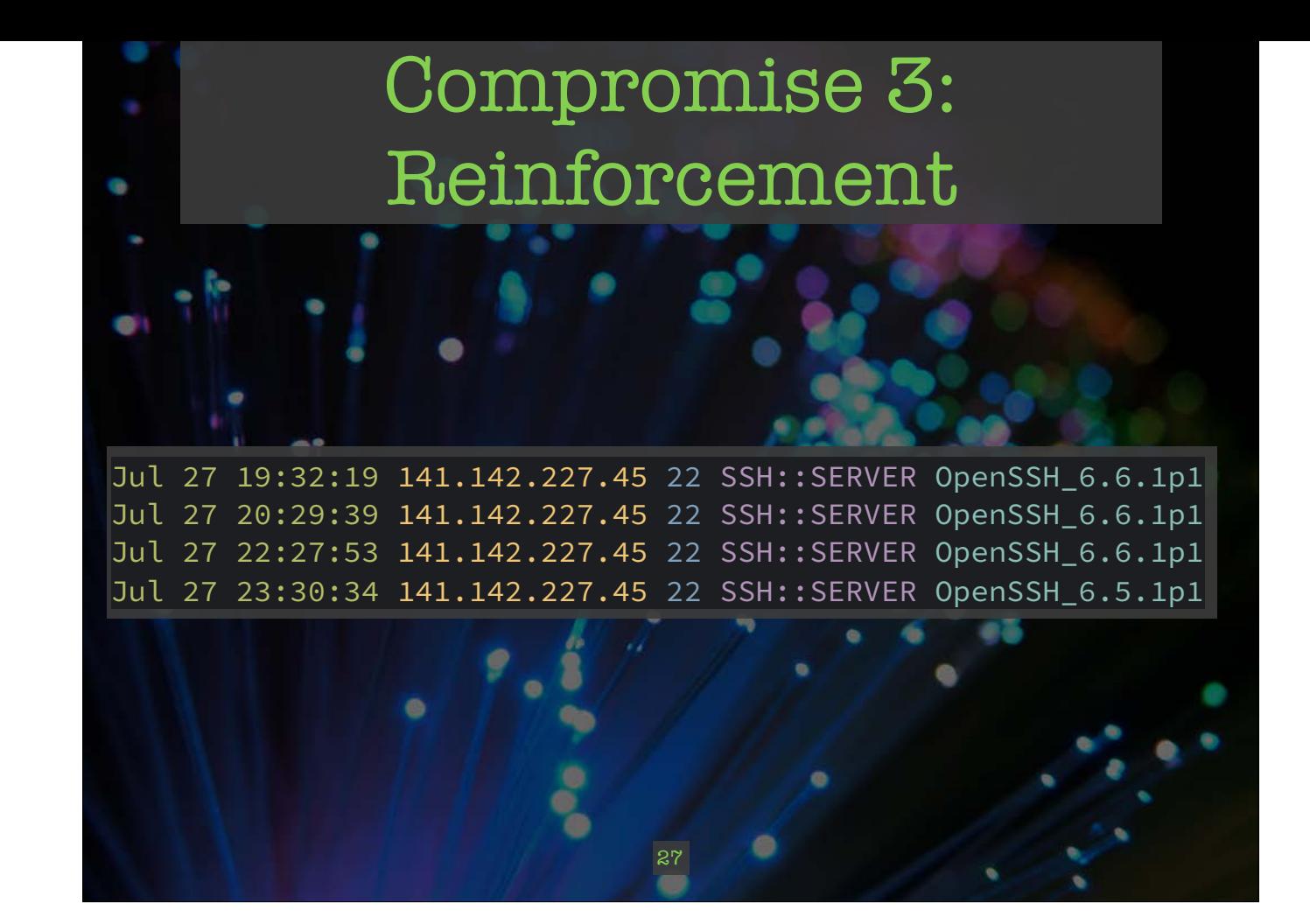

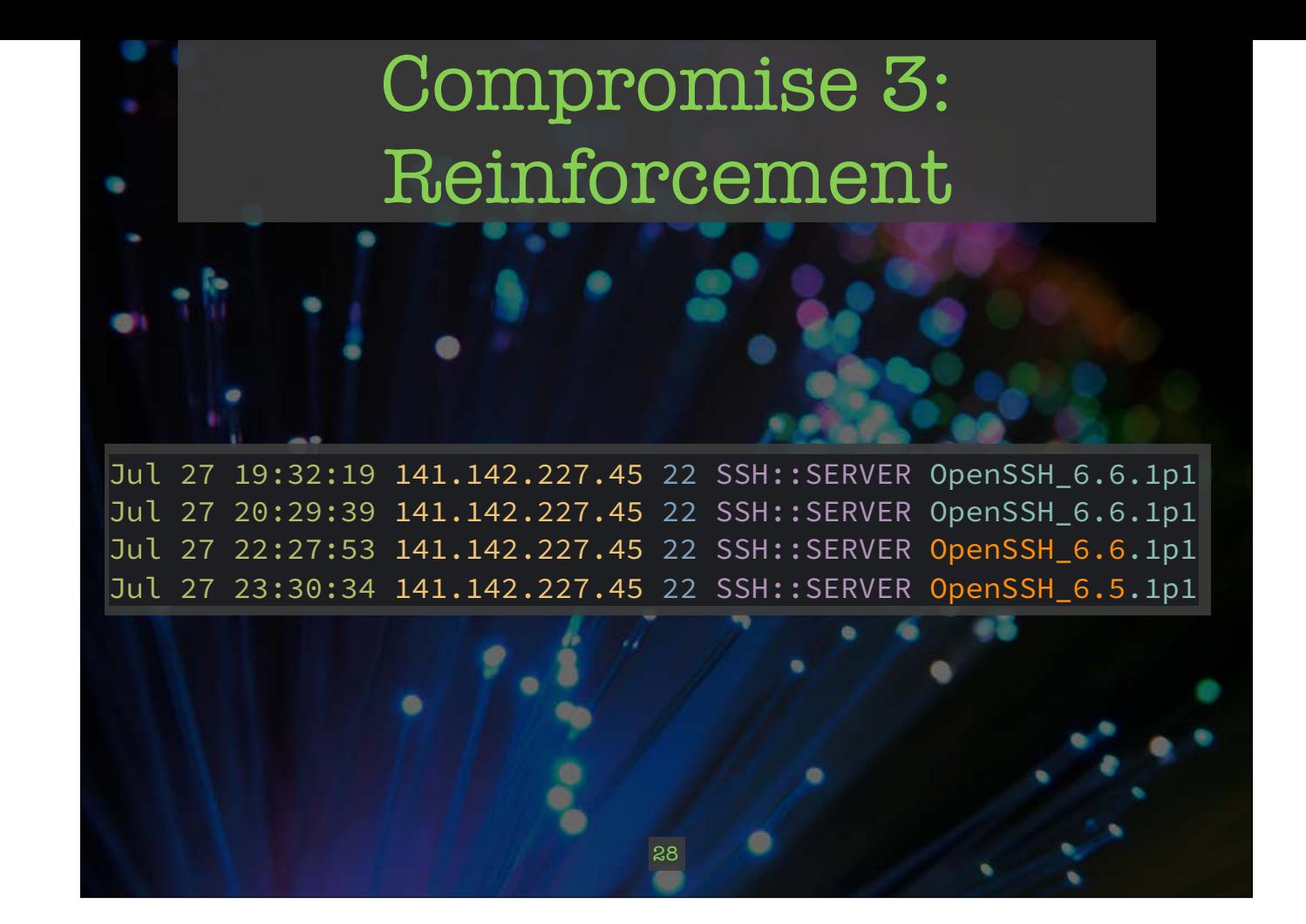

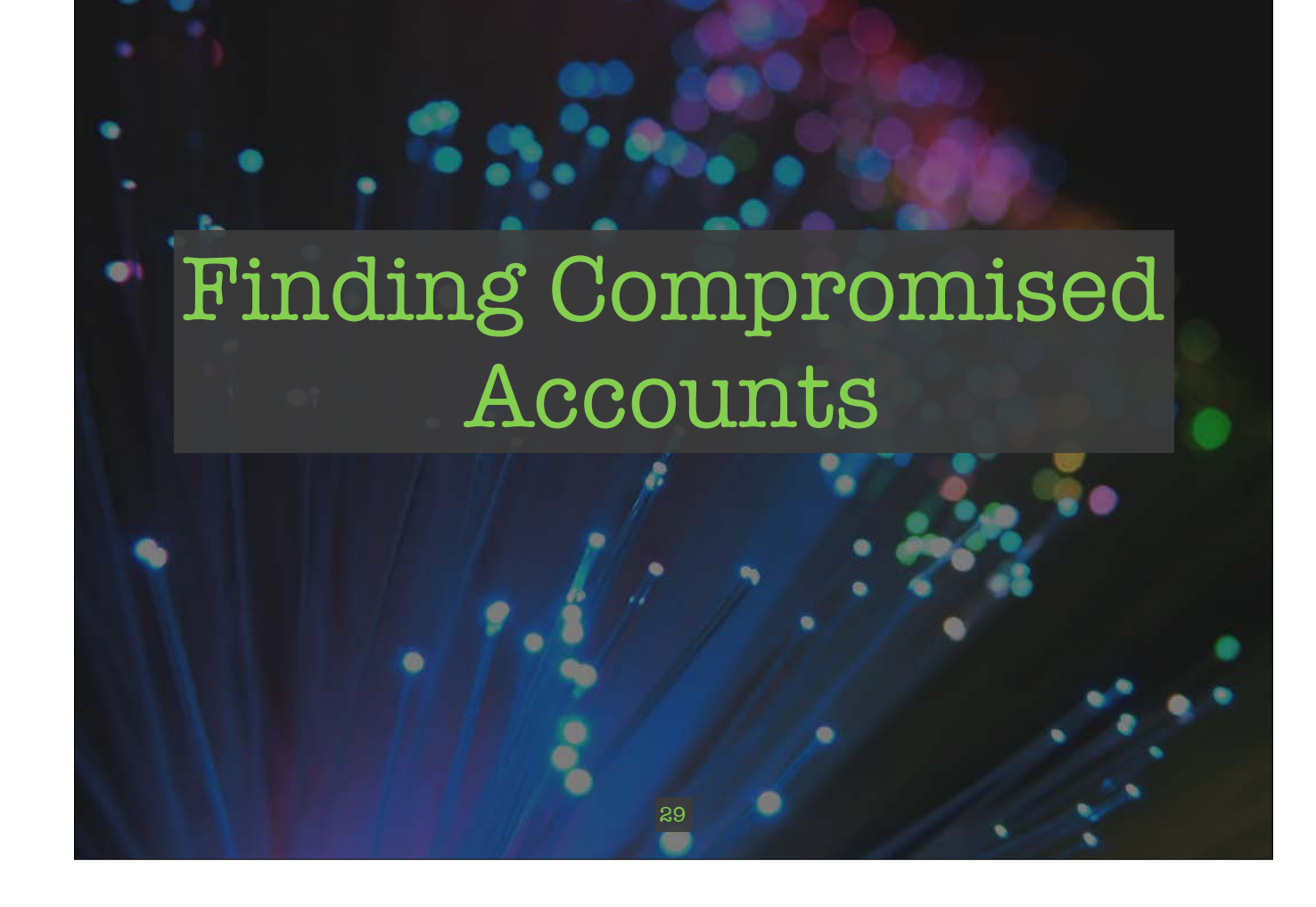

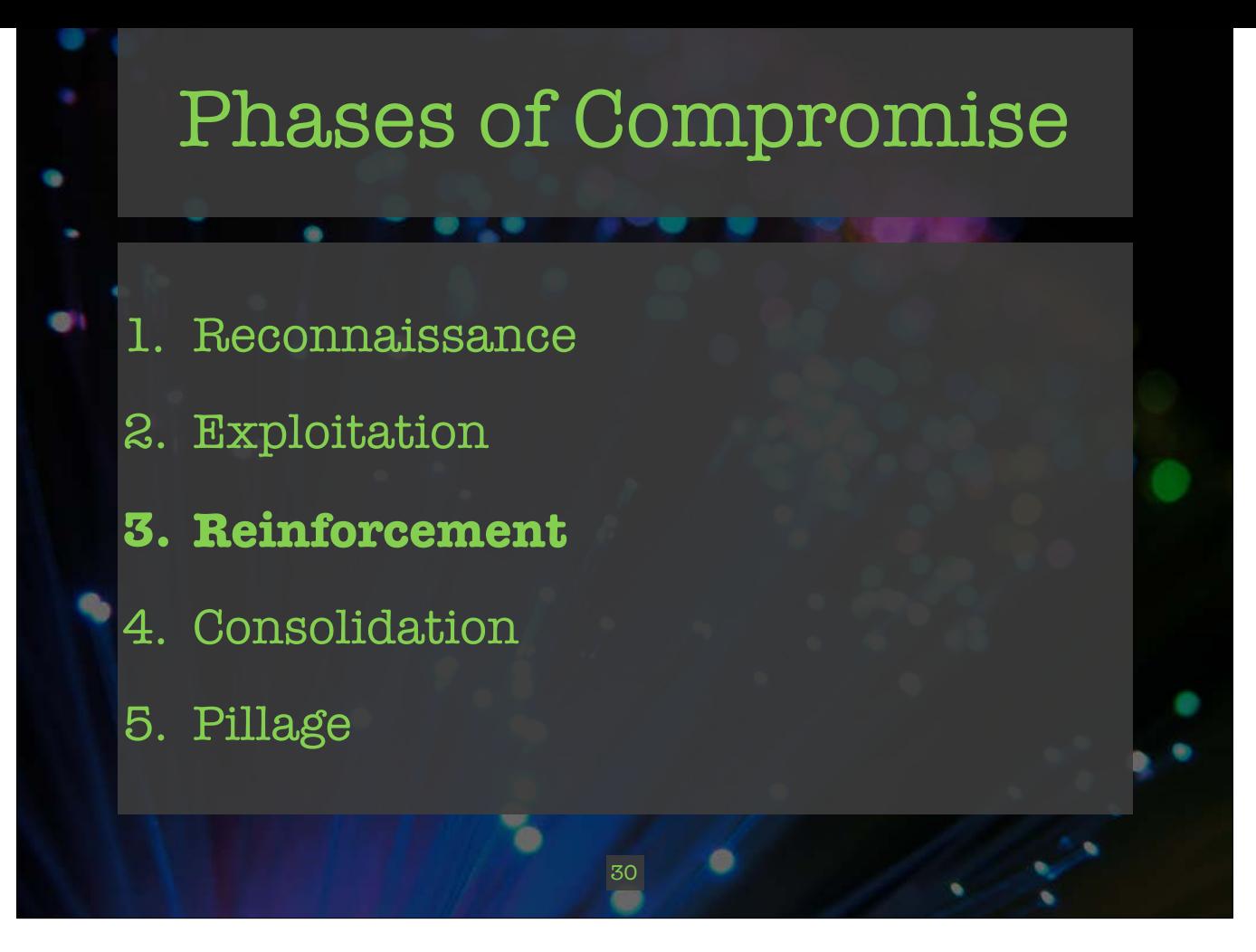

- 3. Reinforcement. The intruder deploys his persistence and stealth techniques to the target.
- 4. Consolidation. The intruder ensures continued access to the target by establishing remote command-and-control.
- 5. Pillage. The intruder executes his mission. Here we assume data theft and persistence are the goals.

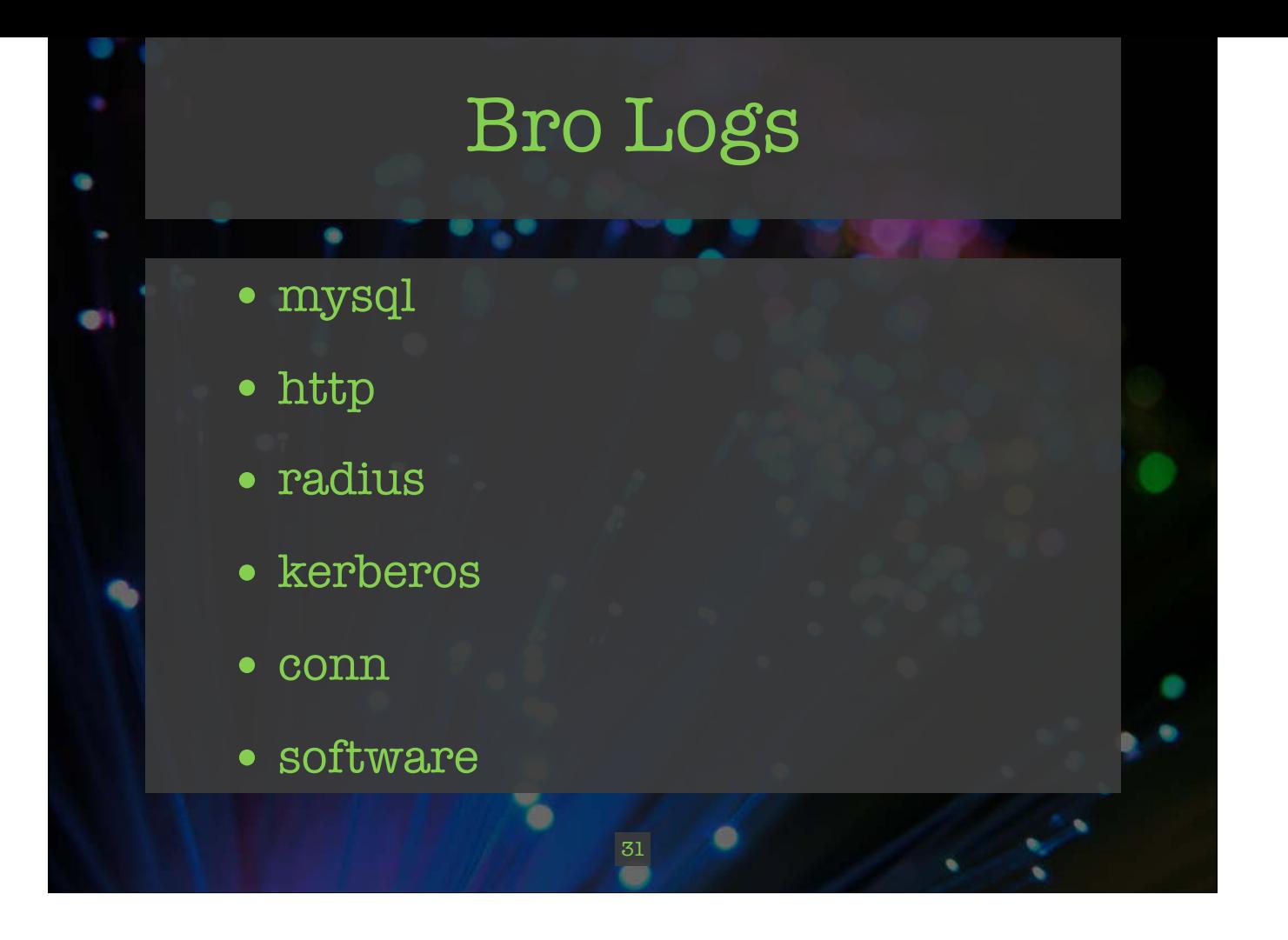

#### Authentication Logs

**THE R. P. LEWIS CO., LANSING MICH.** 

- 1. Successful login by "deprovisioned" user
- 2. Logins at strange hours (or during vacation)
- 3. Obvious scanning activity

G

e

۰.

4. Multiple failures followed by a success

ď

5. GeoIP data (where is the user coming from?)

32

۰

## MySQL Logs

*CONTRACTOR* 

- ts: Timestamp for the event
- uid: Unique ID for the connection
- id: orig\_h, orig\_p, resp\_h, resp\_p
- cmd: The command that was issued
- arg: The argument issued to the cmd

33

- success: Did the command succeed?
- rows: The number of affected rows
- response: Server message

'n

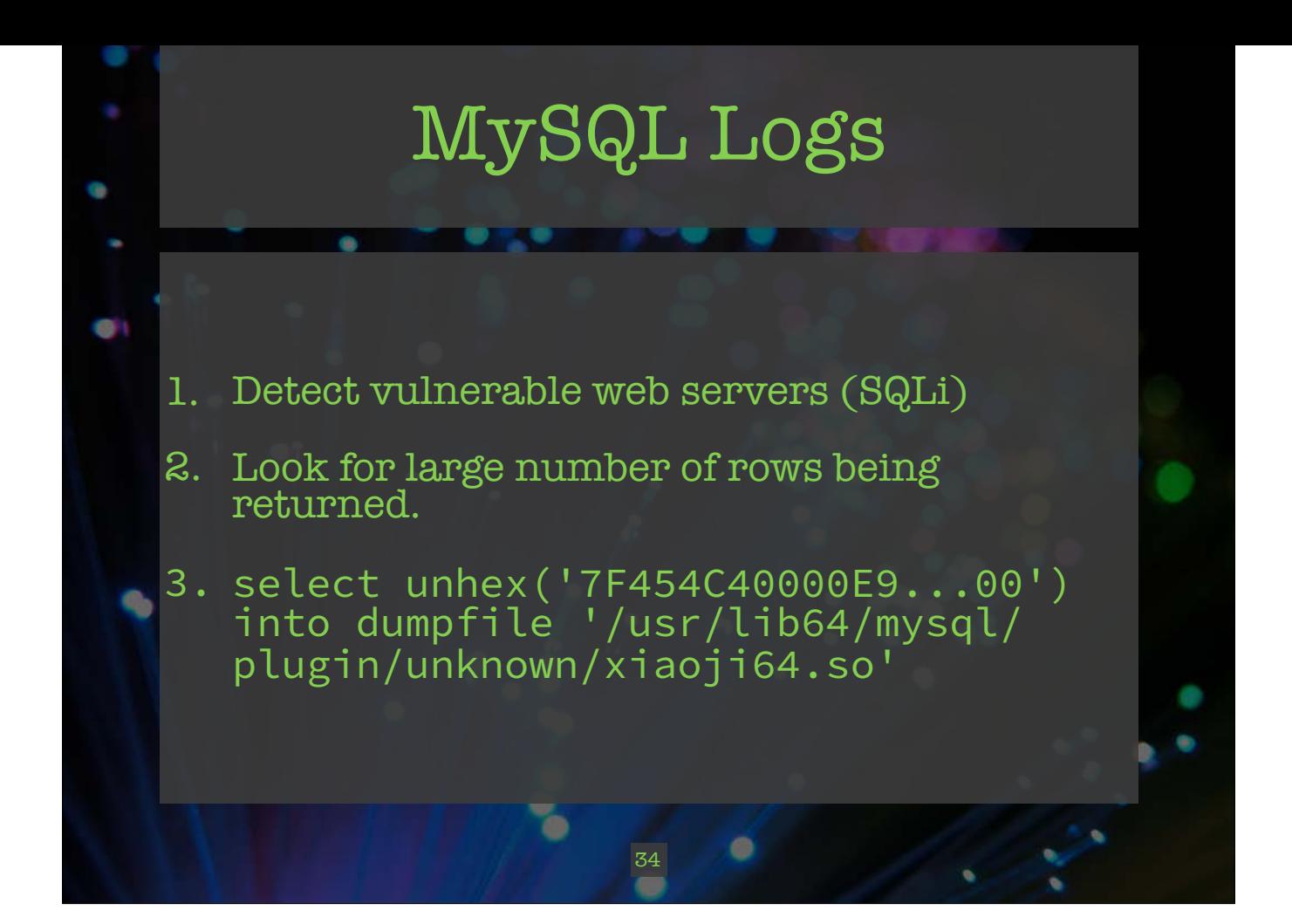

## HTTP Logs

*<u>ALCOHOL: WAS ARRESTED FOR A</u>* 

G

 $\bullet$ 

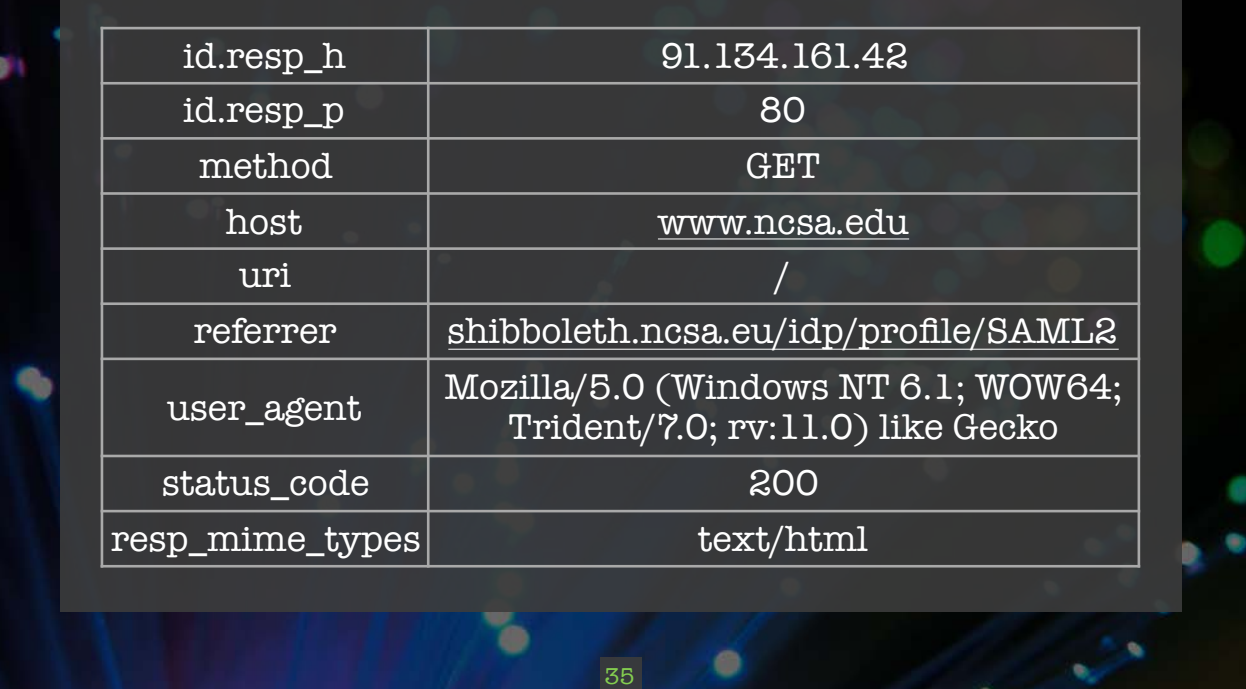

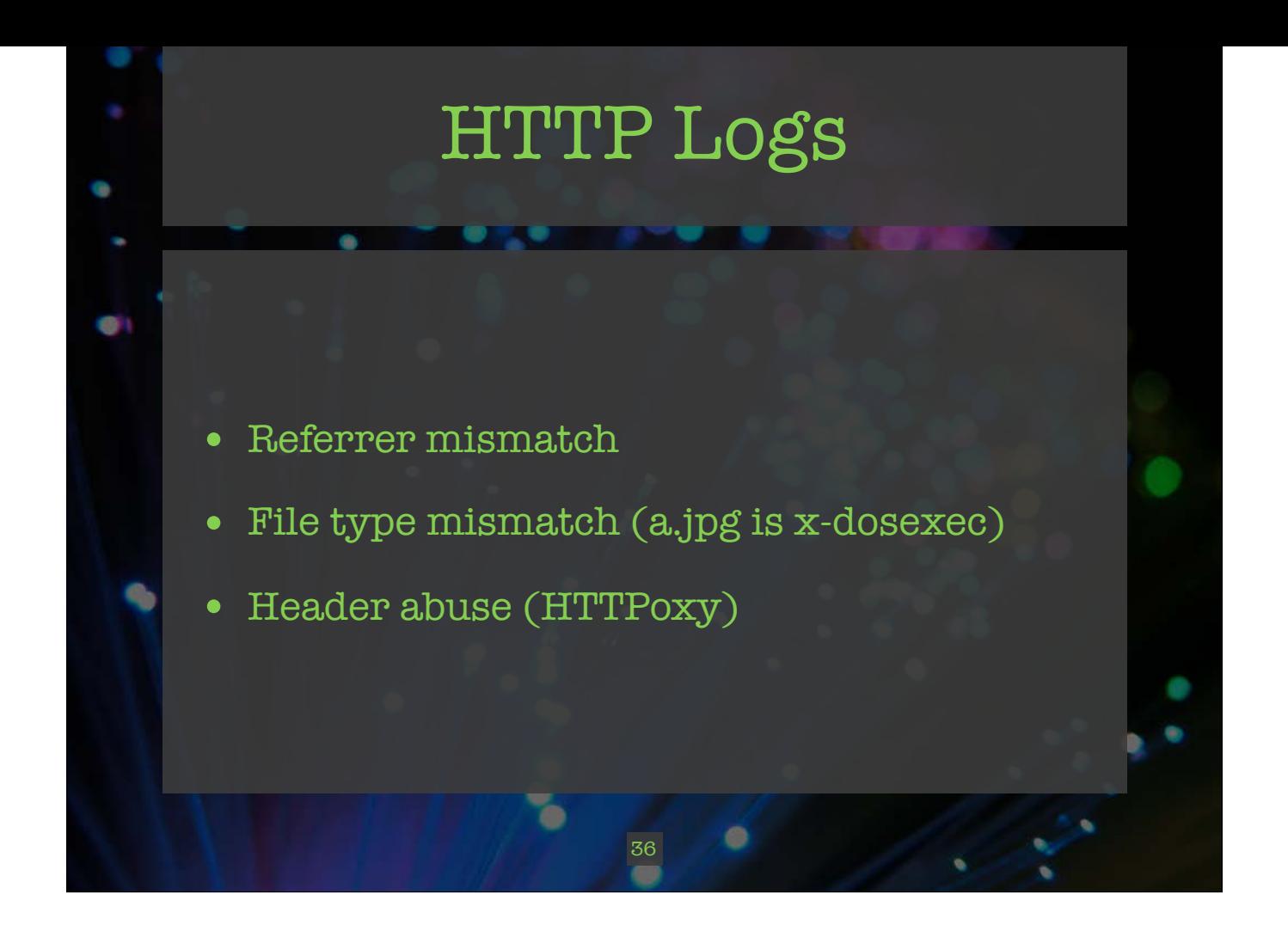

#### RADIUS Logs

**RESPONSE CONTINUES.** 

- Extended attributes:
	- OS of the client
	- List of interfaces on the client
	- Physical location (wireless AP)
- Often better than RADIUS accounting

37

ď

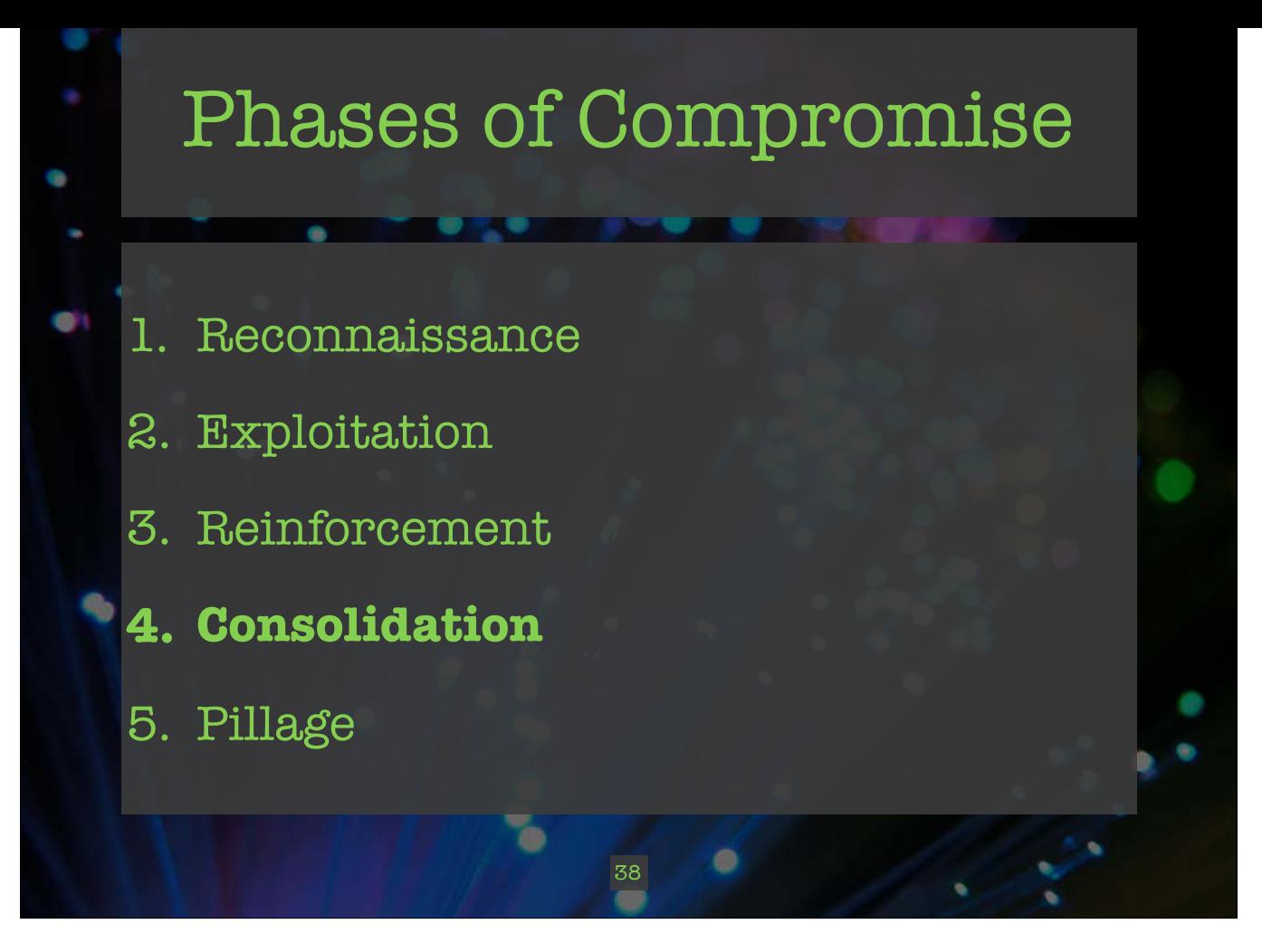

- 3. Reinforcement. The intruder deploys his persistence and stealth techniques to the target.
- 4. Consolidation. The intruder ensures continued access to the target by establishing remote command-and-control.
- 5. Pillage. The intruder executes his mission. Here we assume data theft and persistence are the goals.

#### Kerberos Logs

**READ TO PROPERTY** 

- Mimikatz: Service ticket request without an authentication ticket?
- Weak crypto algorithms

 $\bullet$ 

• See password changes - report for accounts with no expiration

T

39

0

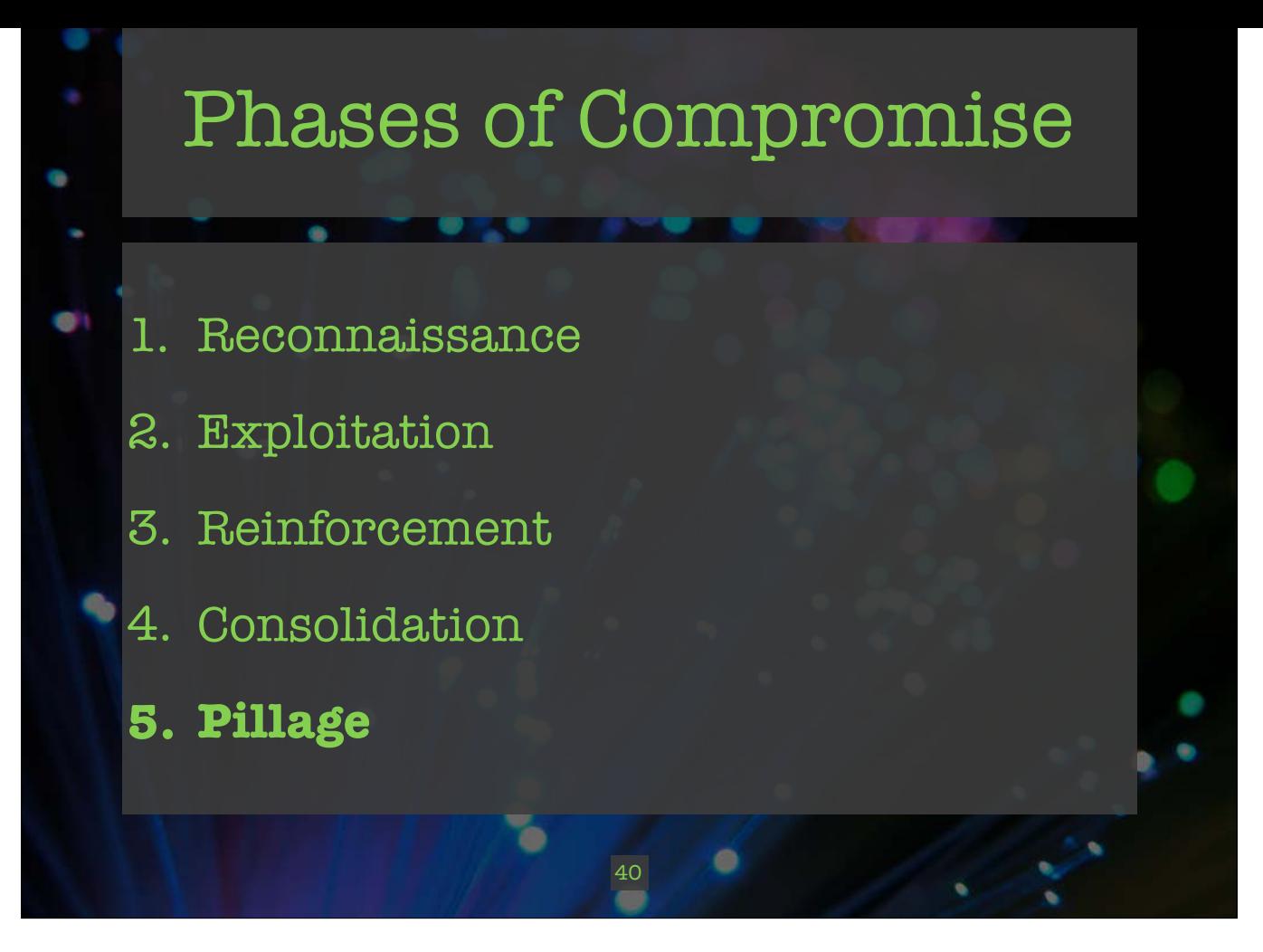

- 3. Reinforcement. The intruder deploys his persistence and stealth techniques to the target.
- 4. Consolidation. The intruder ensures continued access to the target by establishing remote command-and-control.
- 5. Pillage. The intruder executes his mission. Here we assume data theft and persistence are the goals.

## Conn Logs

*<u>A BAR TAN MARKA BAR TA BAR TA BAR TA BAR TA BAR TA BAR TA BAR TA BAR TA BAR TA BAR TA BAR TA BAR TA BAR TA BAR TA BAR TA BAR TA BAR TA BAR TA BAR TA BAR TA BAR TA BAR TA BAR TA BAR TA BAR TA BAR TA BAR TA BAR TA BAR TA* </u>

• Exfil - large flows

e

¢

- Protocol mismatches (ssl over tcp/80)
- Missing protocols (udp/53, but not DNS)

41

 $\bullet$ 

۳ò

• Entropy analysis

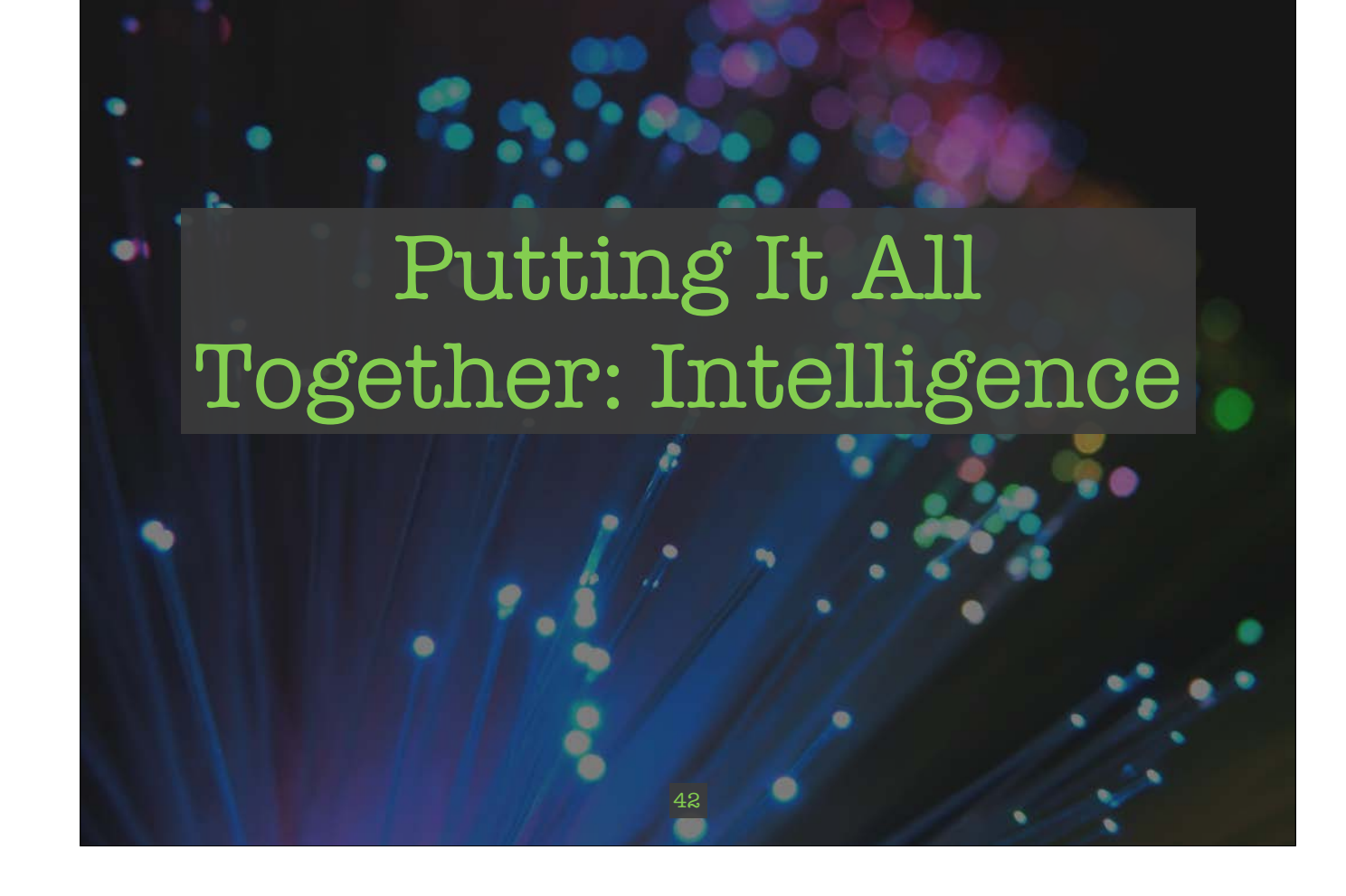

## Why NSM and not IDS?

**PARTIES OF BUILDING** 

• Crucial difference:

G

¢

- IDS is logging "bad" things
- NSM is logging everything

43

• What if you didn't know that something was bad?

ď

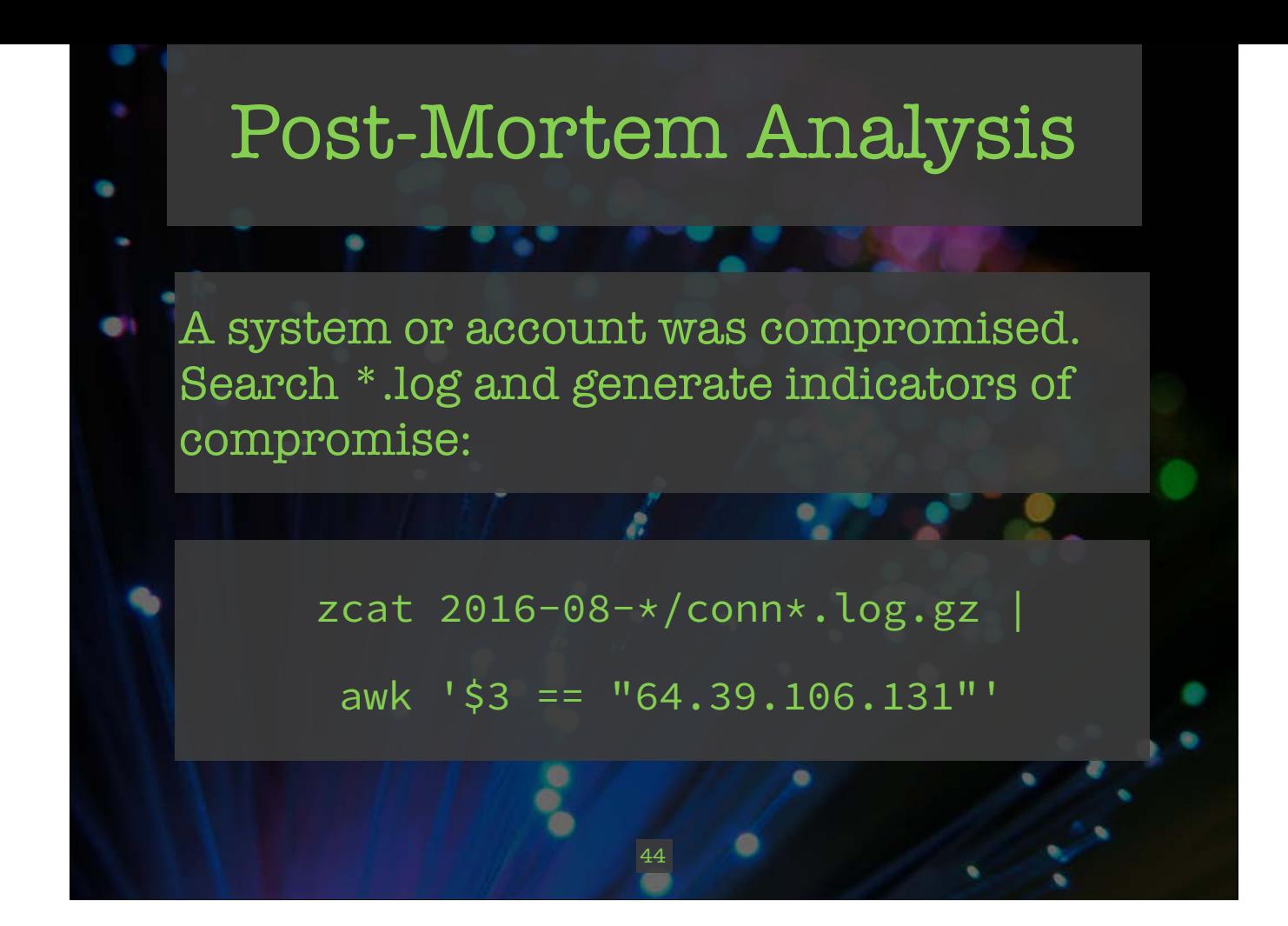

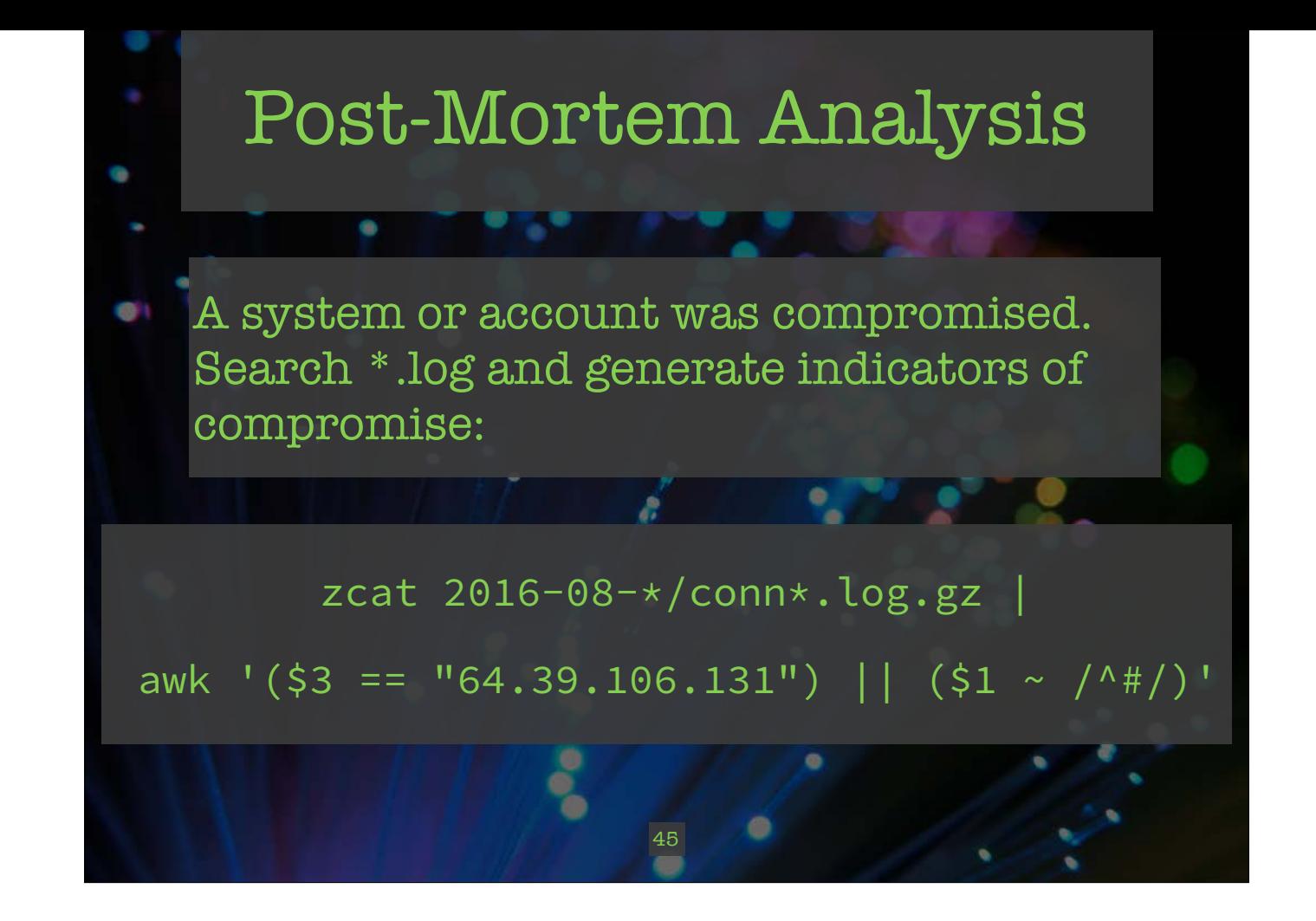

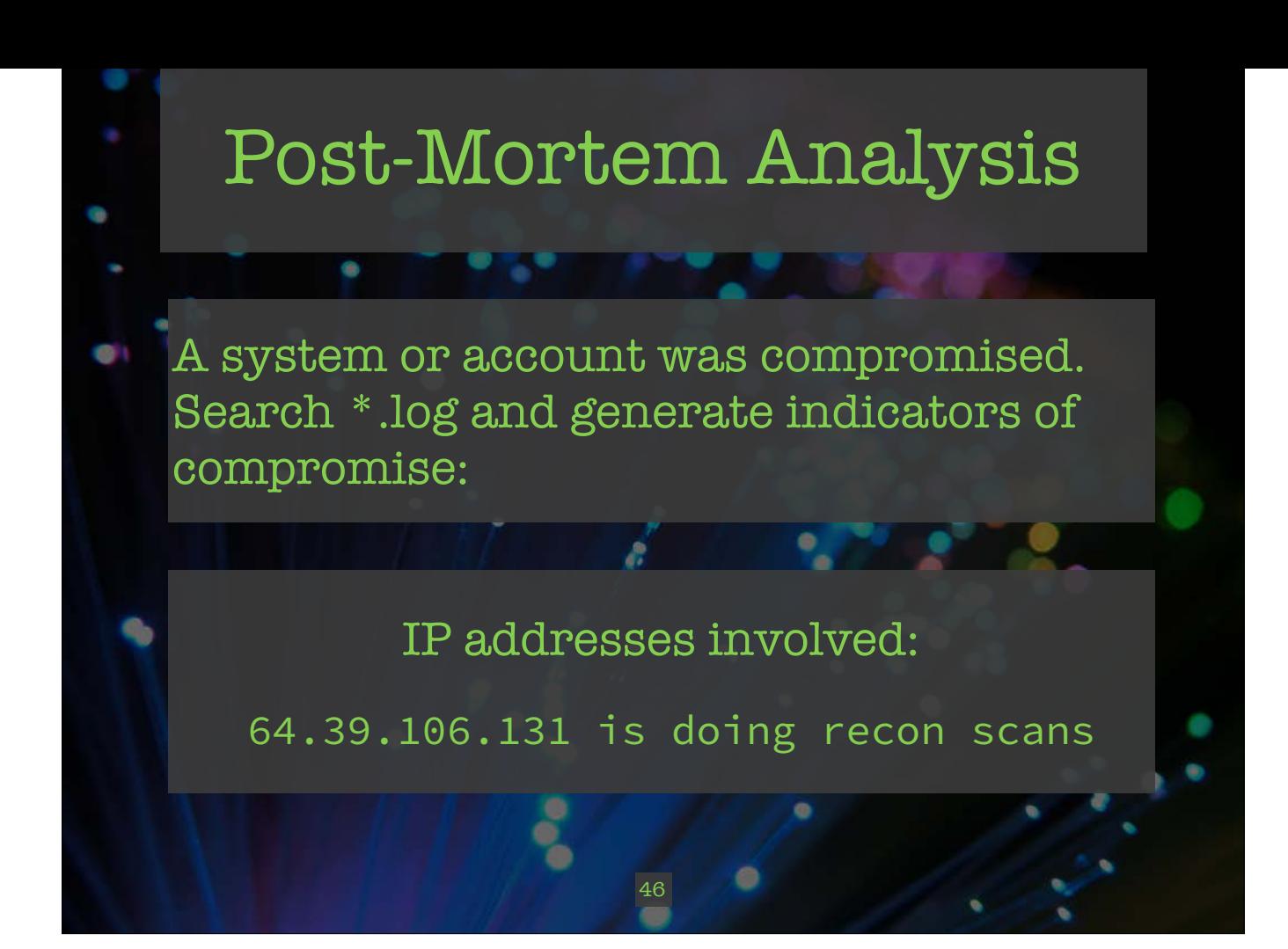

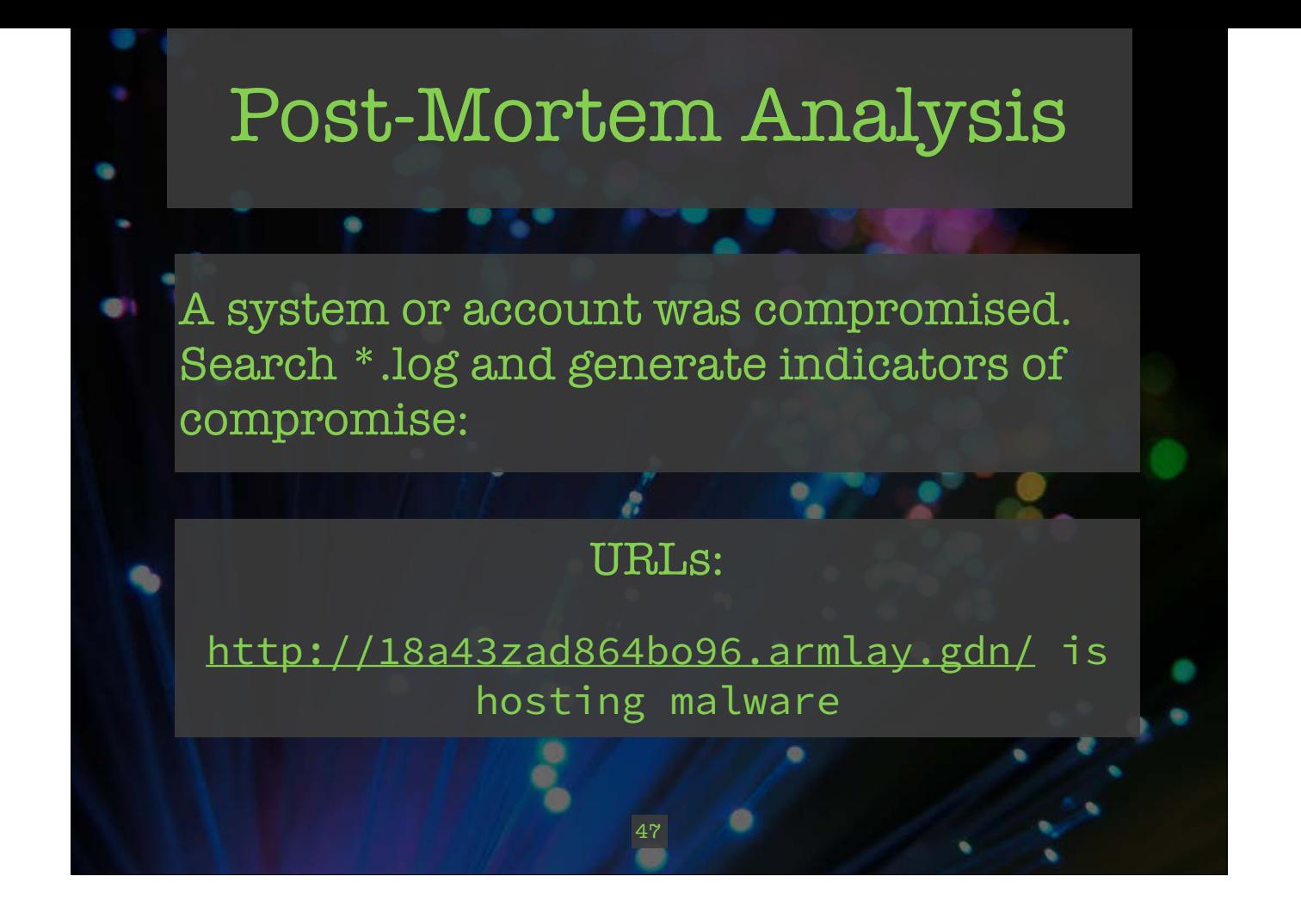

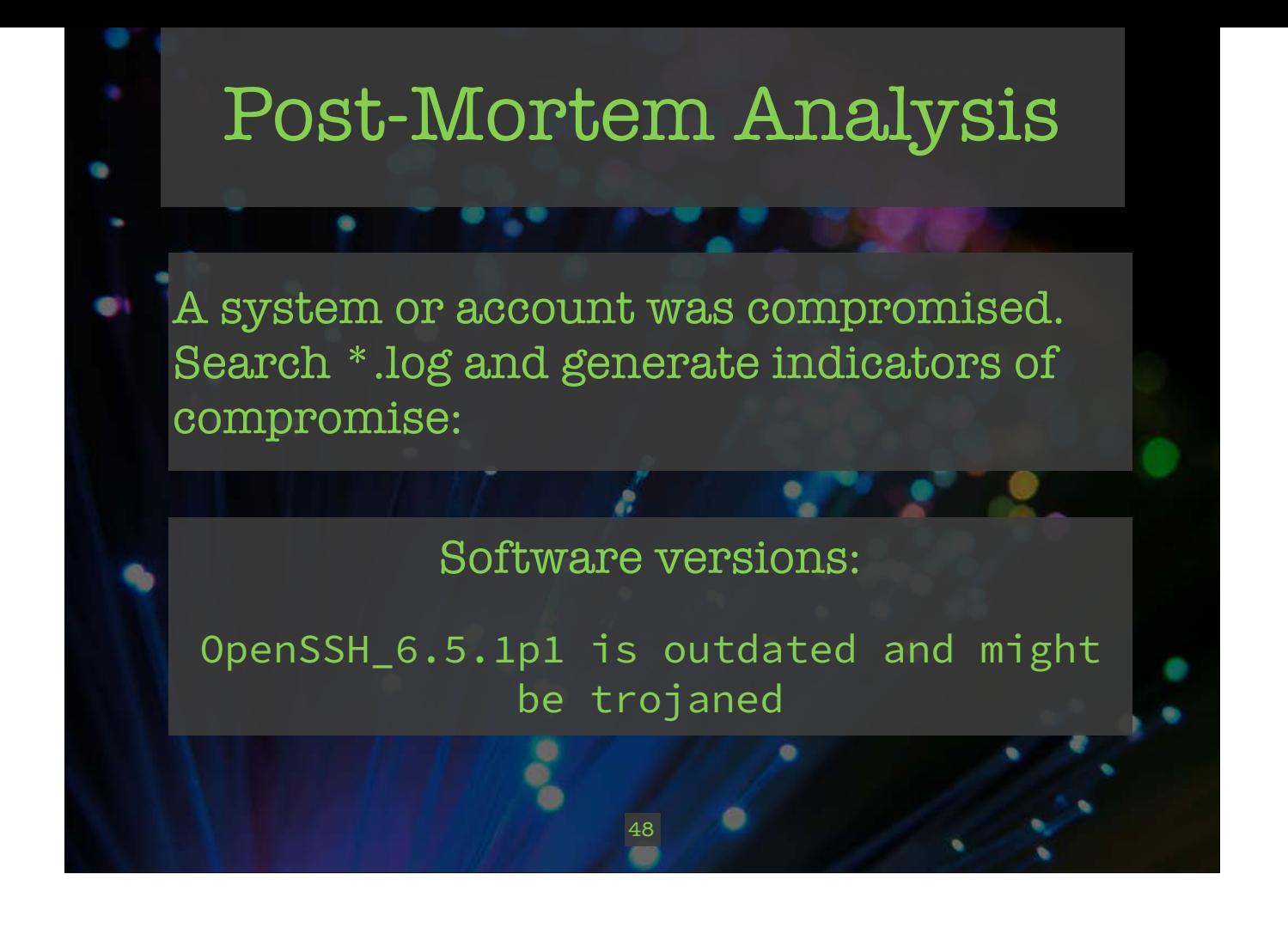

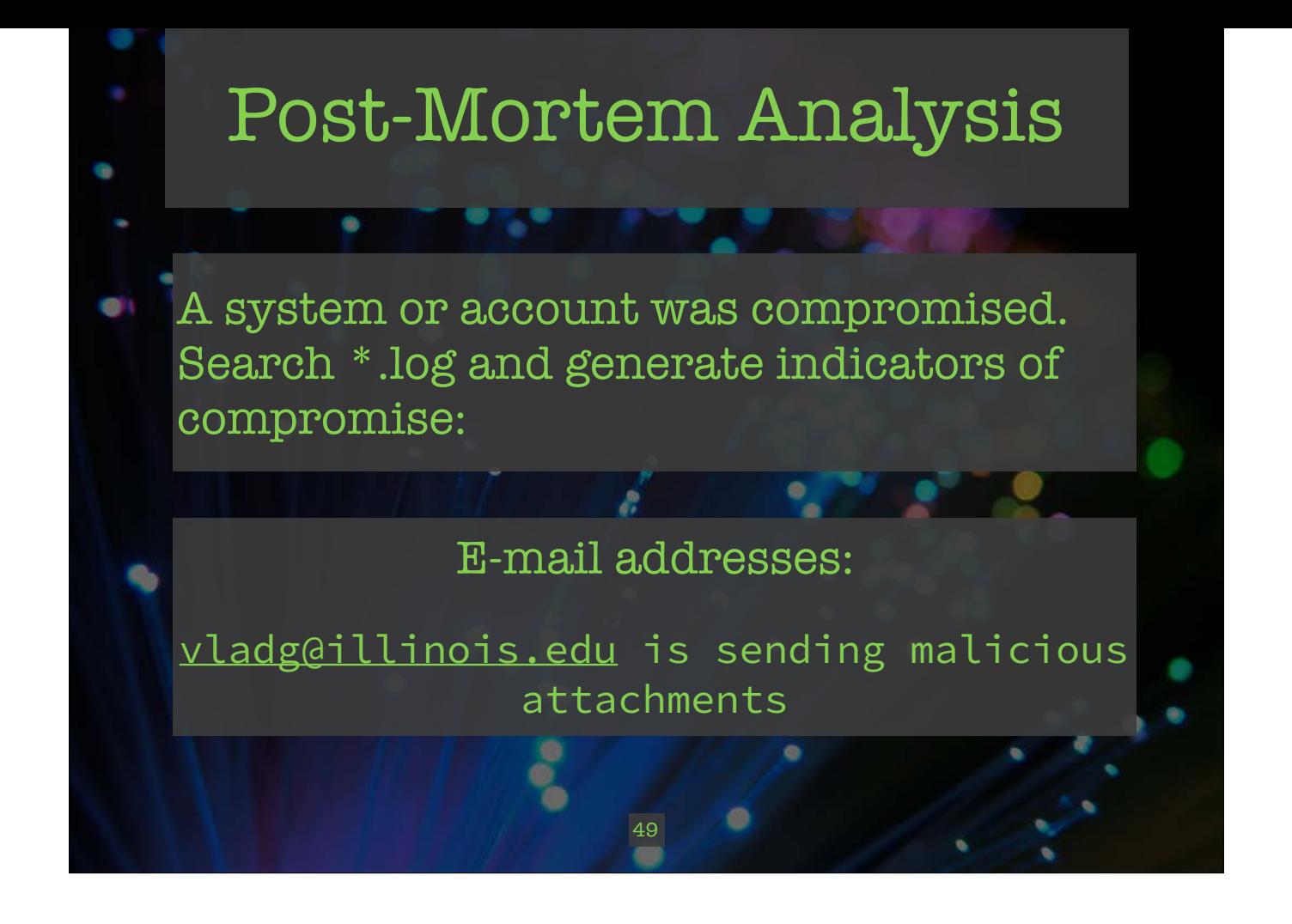

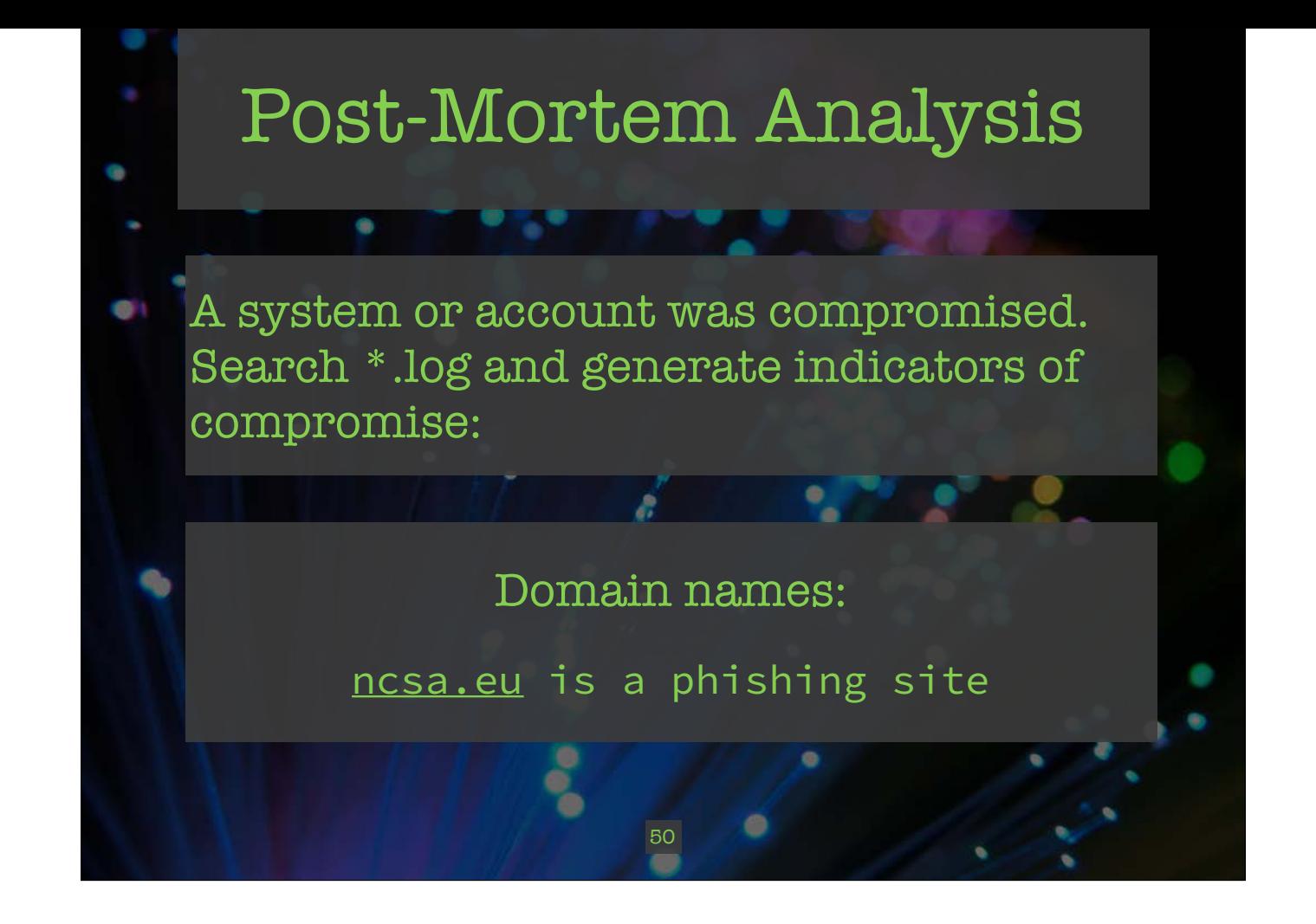
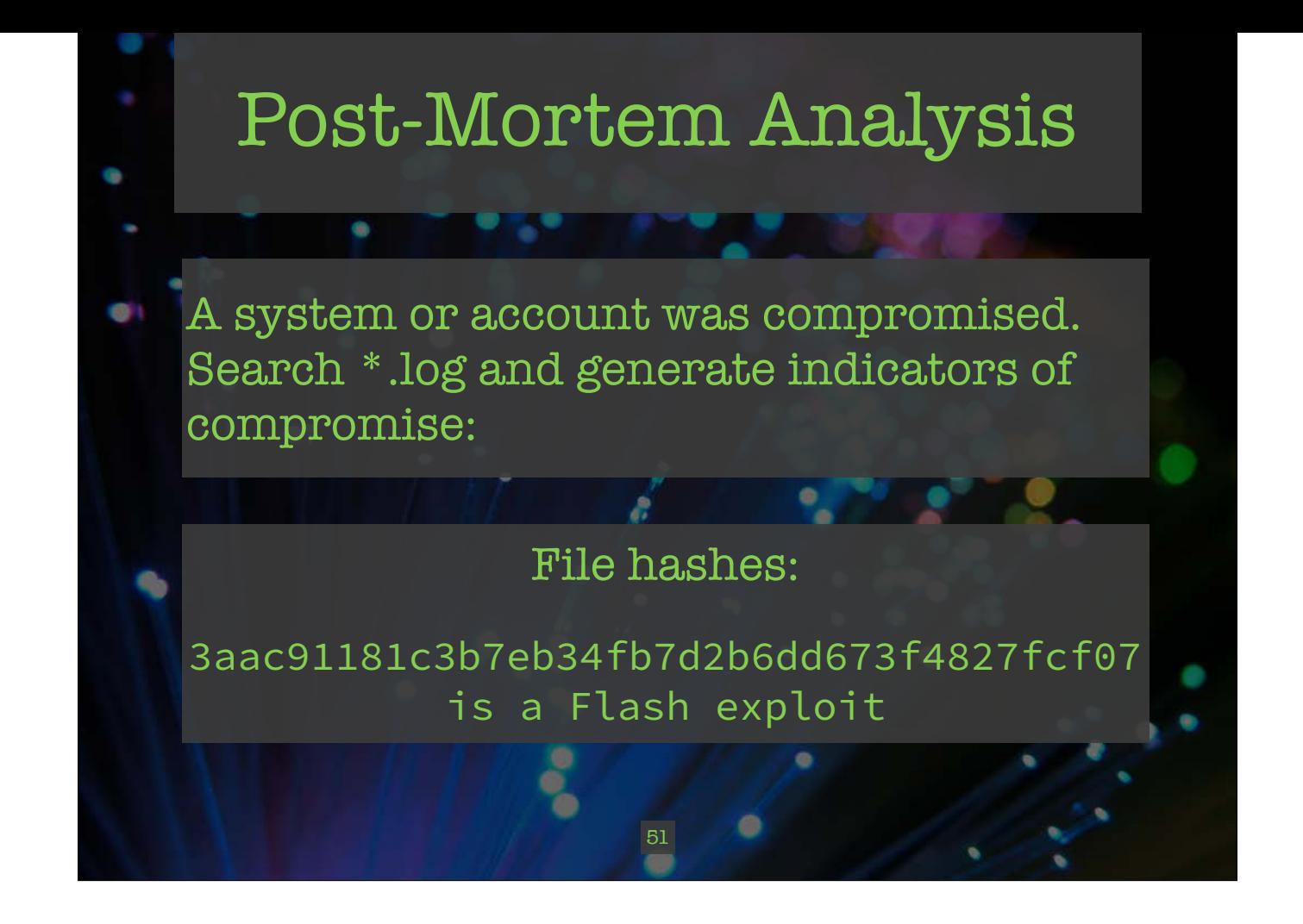

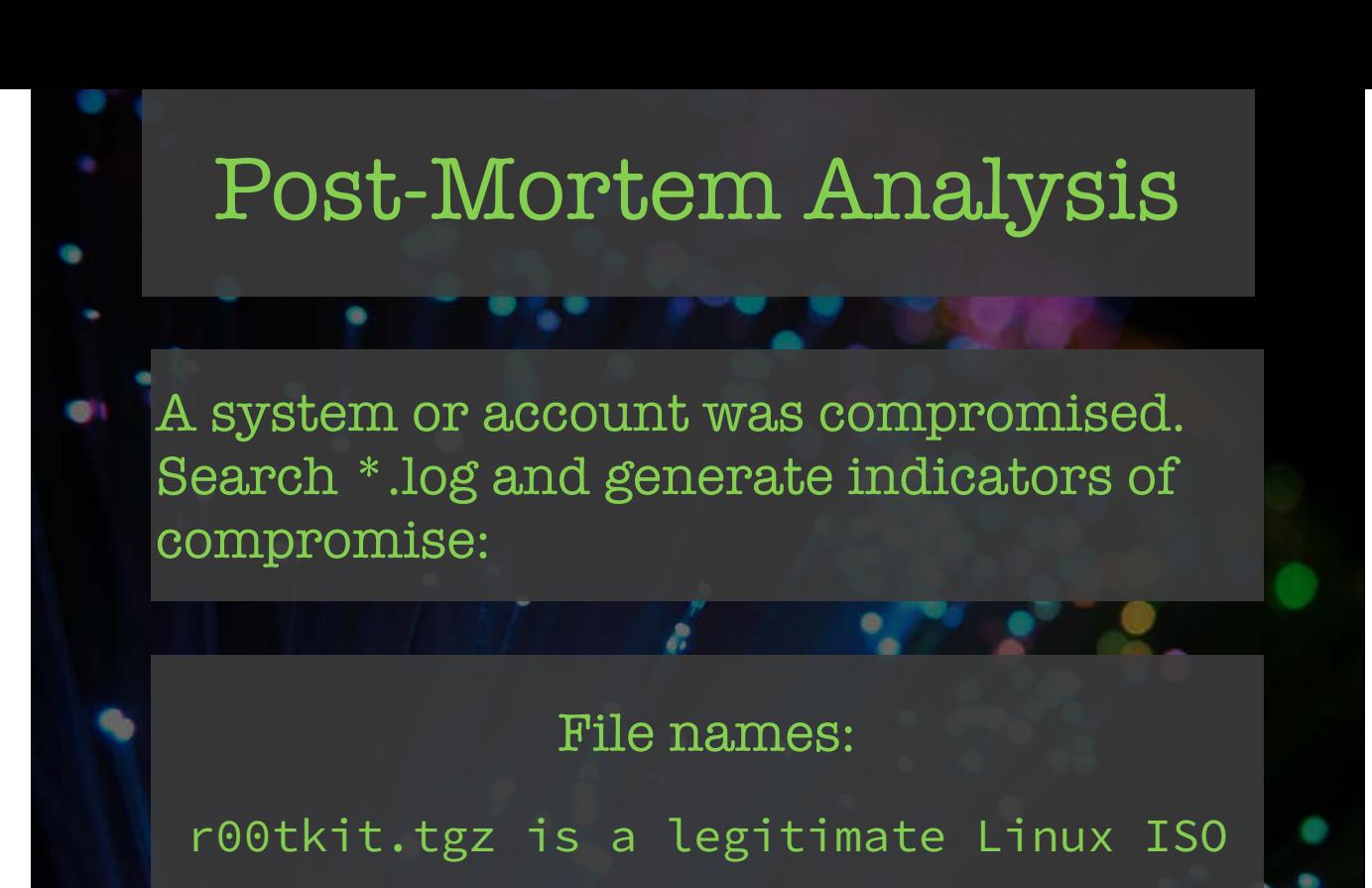

52

ę

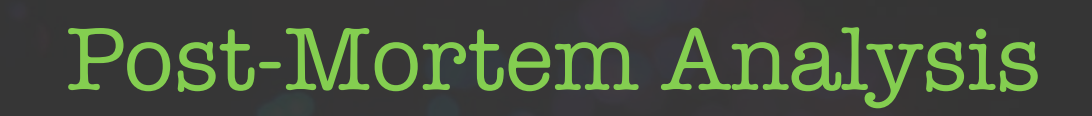

A system or account was compromised. Search \*.log and generate indicators of compromise:

۰

## SSL certificate hashes:

EC:50:1C:4A:...:A2:4C:C6:60:CC:49:03:86 is the default Ubuntu snake oil key with a well known private key

a.

53

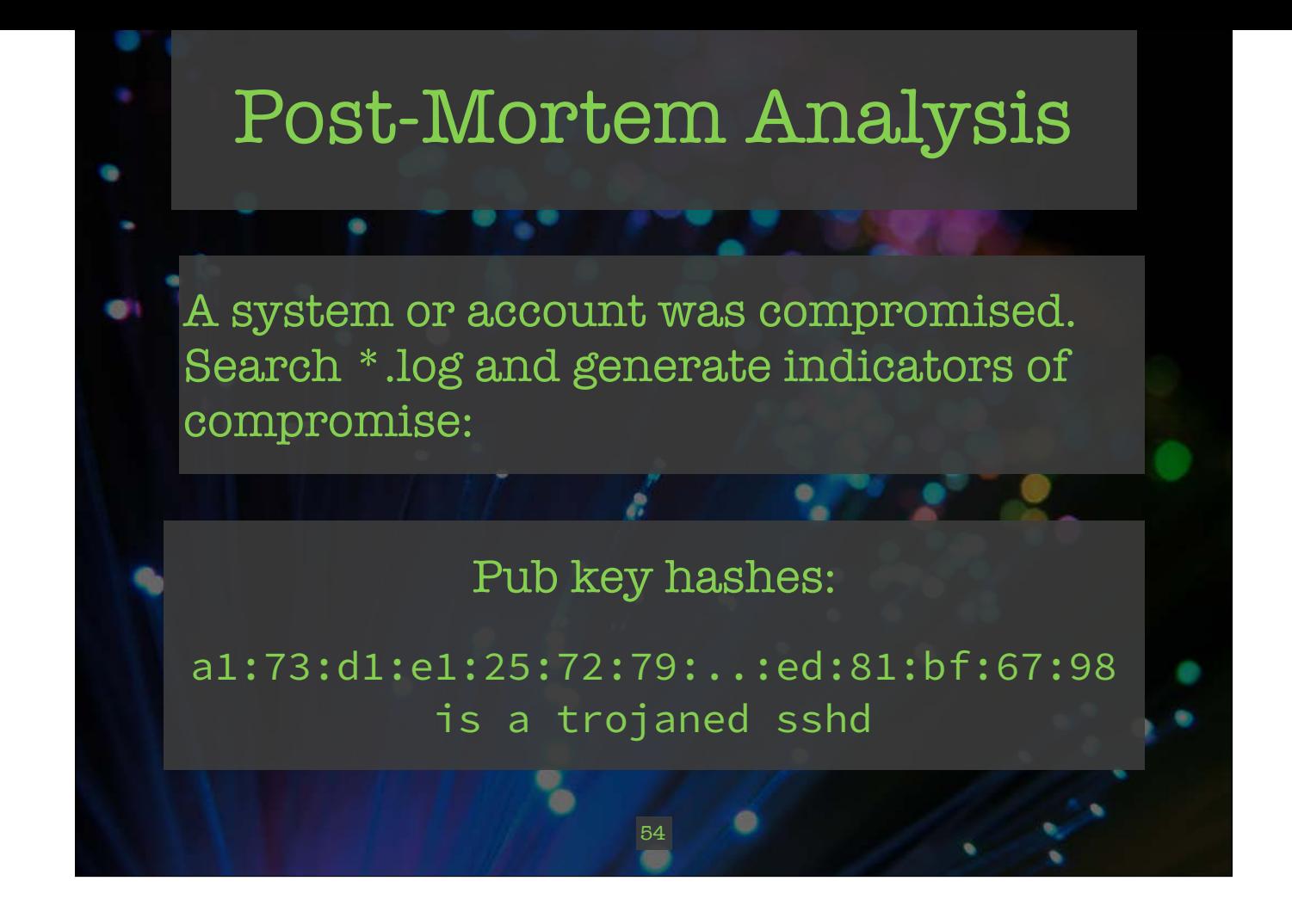

# Post-Mortem Analysis

۰

e.

Once you have indicators of compromise, you can search your historical logs to find other compromised accounts or systems. Some might have different TTPs, which generate more indicators.

55

Ñ

# Pre-Mortem Analysis

e

٠

Perhaps more importantly, you can use Bro's Intel framework to load your indicators and be alerted when they're seen in the future.

56

 $\sqrt{2}$ 

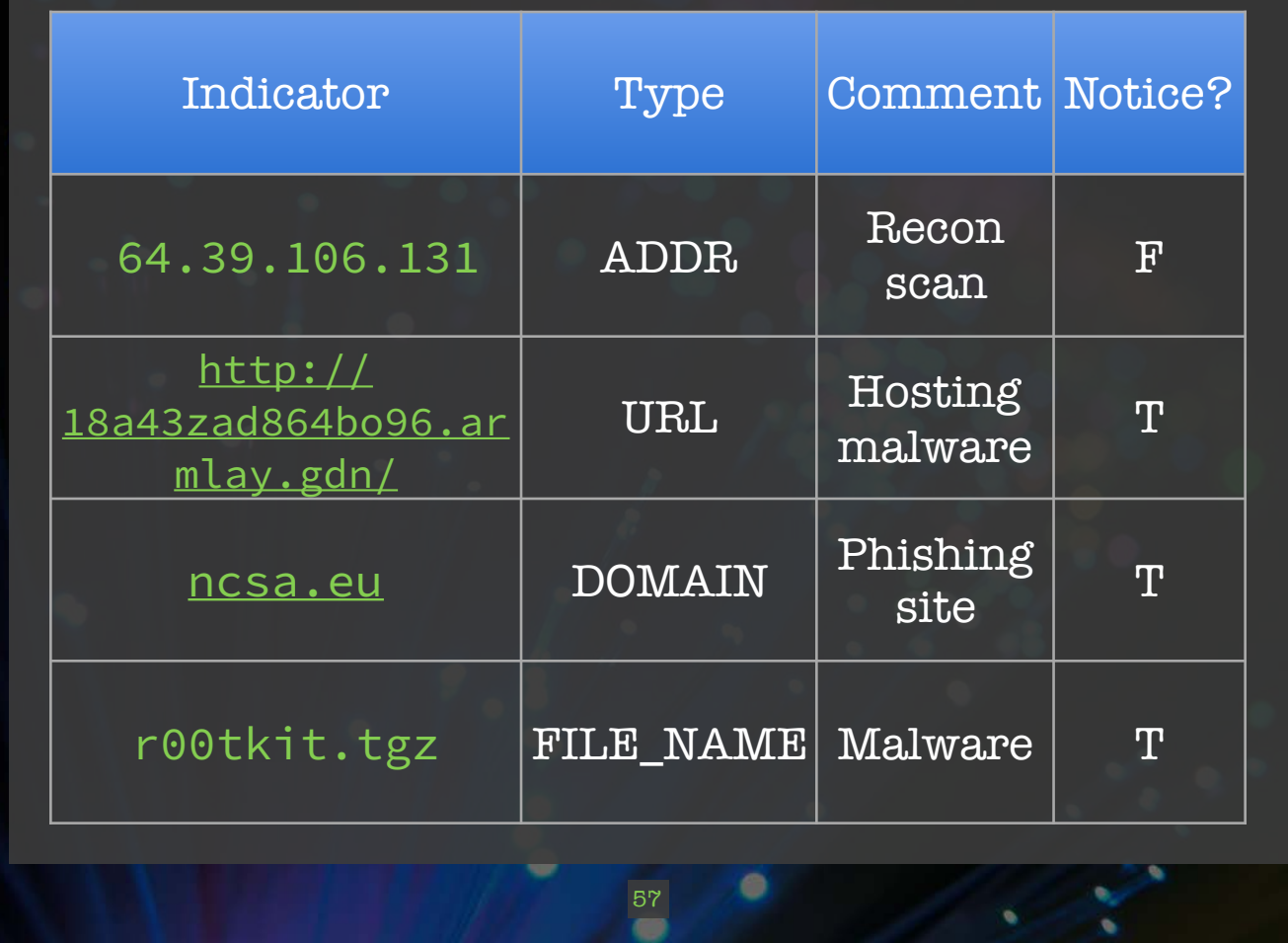

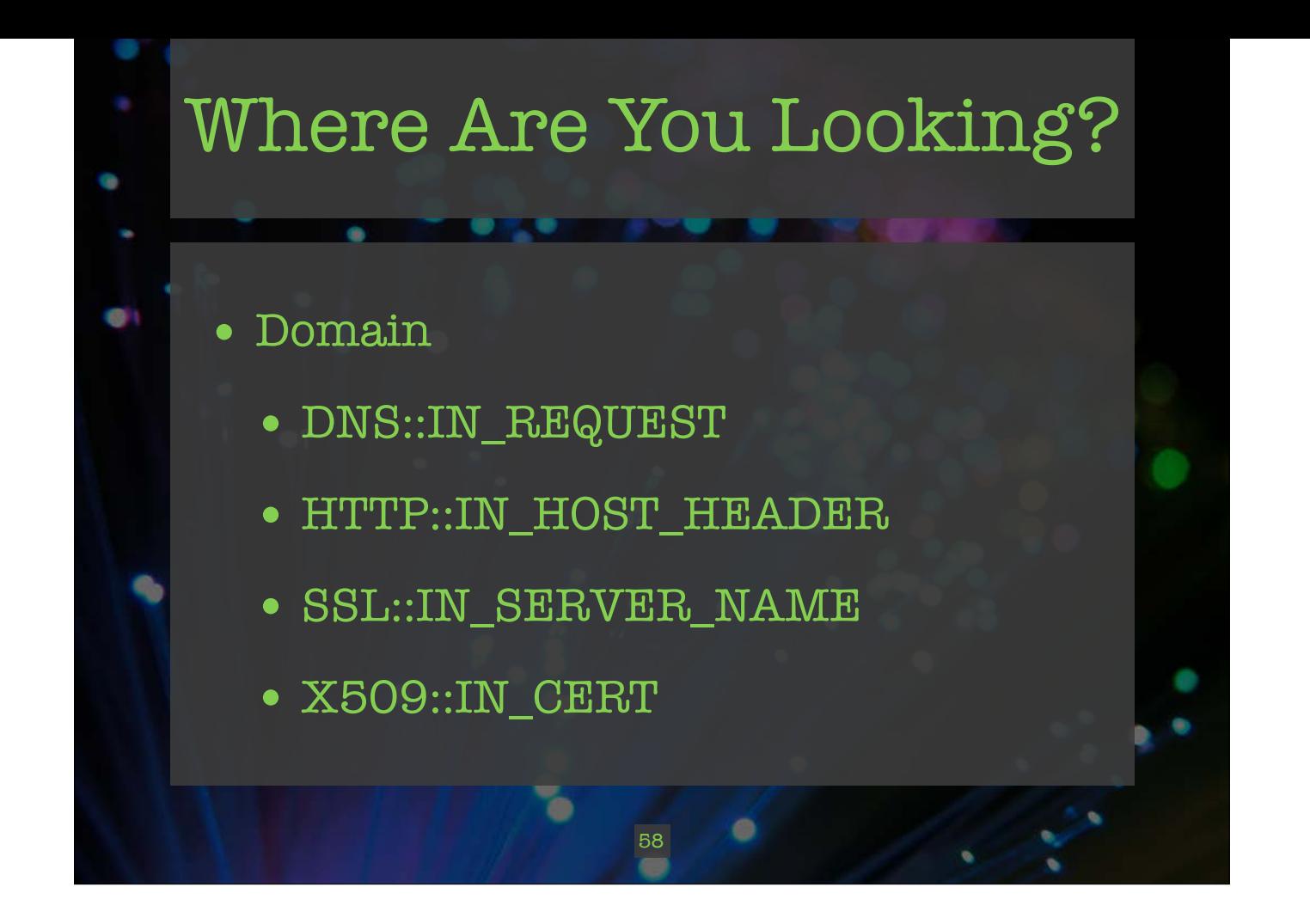

- Collection
- Event Management
- Analysis
- Response
	- o Reports
	- o Incident Response
	- Lessons Learned
	- o Intelligence Sharing
	- o Preservation

#### [Warren]

The final section of the log analysis lifecycle is the reports section. We first identified all the data we were collecting, we then looked at how to store that data. Next we walked through doing actual analysis against these logs. Now we're looking at what to do with all the information we pull out of our analysis.

CTSC

The output of our analysis section results in a number of things.

#### Reports

Actionable items for incident response Issues that need to be improved Identification of known threats which can be shared with partner organizations.

image: https://pixabay.com/en/halloween-party-panel-celebration-1013907/

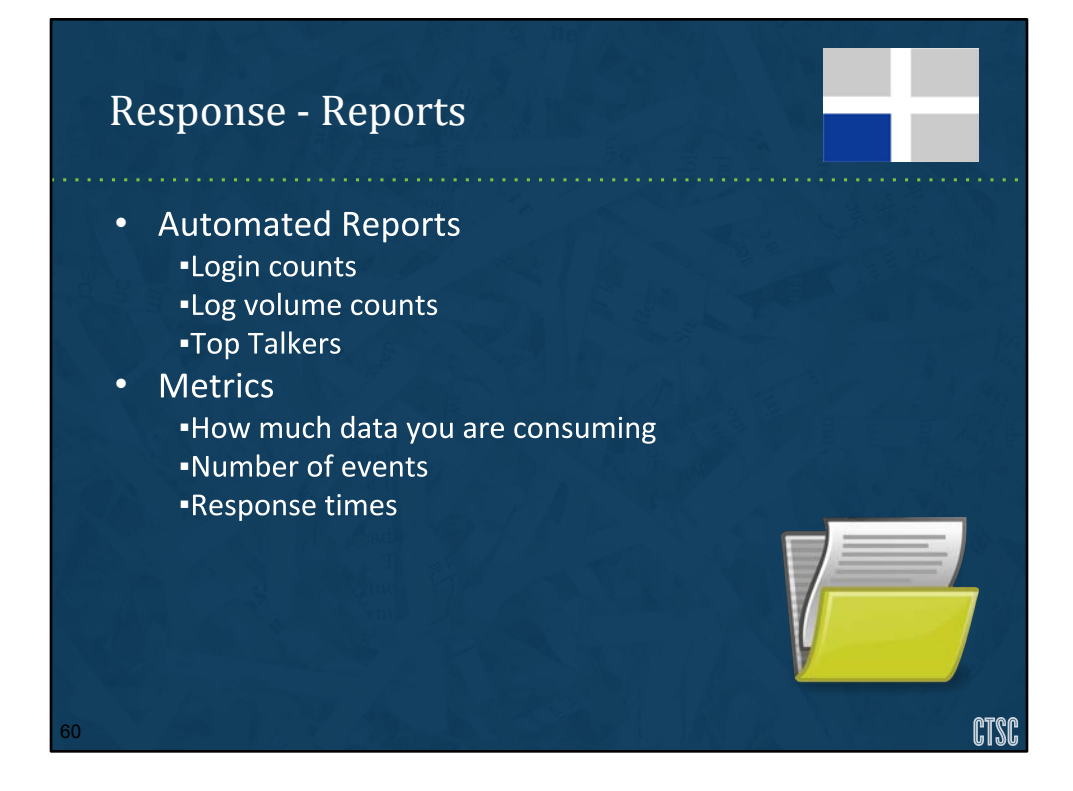

#### [Warren]

Usually it's a good idea to have a number of automatic reports that you can review to determine if there are issues in your organization.

(Who do we make reports for)

Some examples include:

- Login counts from unfamiliar hosts
- Valid/Invalid login counts (good for spotting brute force attempts or breakdowns in central authentication)
- Volume of incoming logs
- Top talkers
- Darknet activity

These reports can be generated and automatically acted upon during your automated analysis stage. You can have specific thresholds that can detect network scans, brute force attacks, web spider activity and such.

A very important report that you should be generating is a metrics report. IT Security usually has a difficult time justifying its existence because when we're actually doing a good job, we're practically invisible. Having numbers to present to C-level can help validate your role.

• Number of logs that you scan

- Number of attacks
- Number of blocks
- Number of systems monitored through different methods like syslog, passive network monitoring,
- Network activity that's being analyzed
- Response times to suspicious events

Not only are these good for justifying staff and resources, but they can help you identify gaps in your security coverage.

\*\*Maybe find more examples than the one below\*\*

image: https://pixabay.com/en/folder-files-paper-office-document-303891/

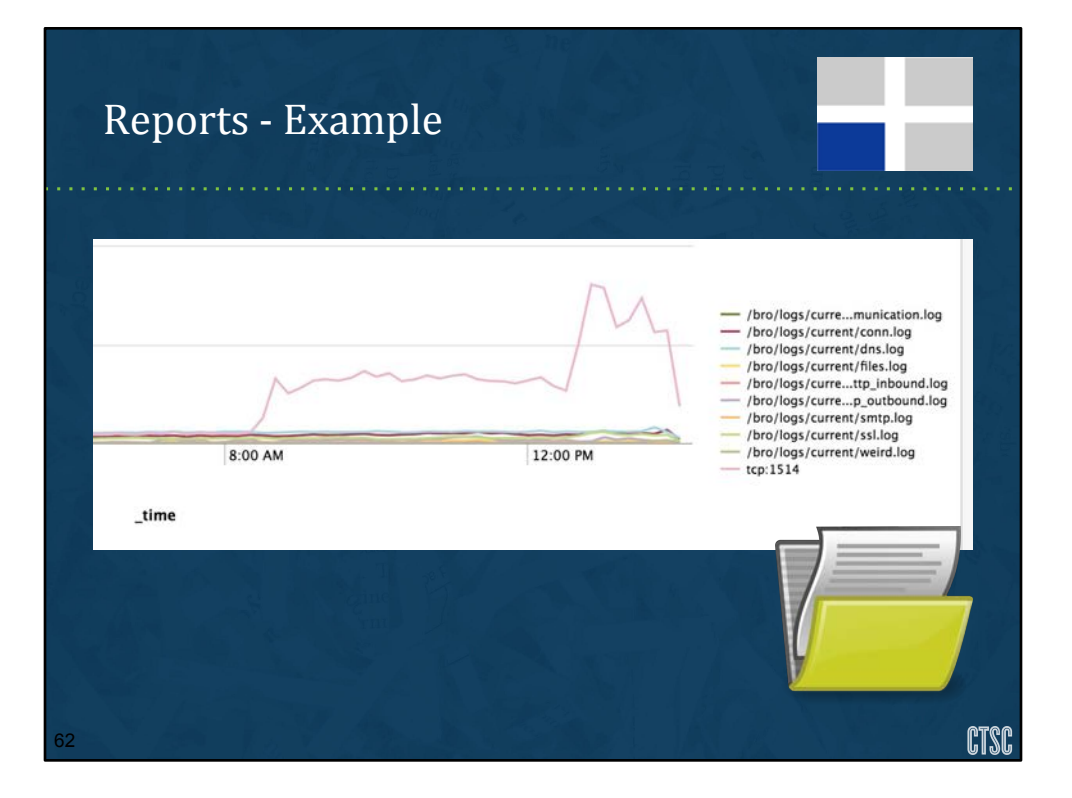

[Warren] syslog graph

image: https://pixabay.com/en/folder-files-paper-office-document-303891/

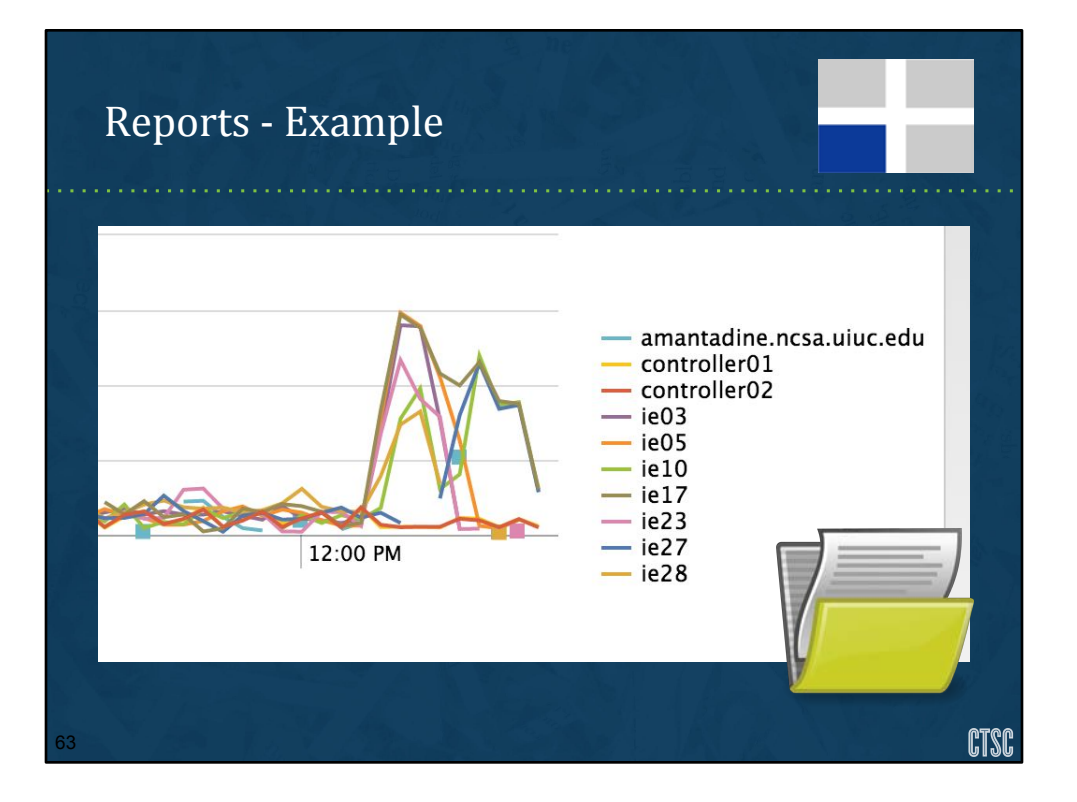

syslog graph (continuation)

image: https://pixabay.com/en/folder-files-paper-office-document-303891/

- Collection
- Event Management
- Analysis
- Response
	- o Reports
	- o Incident Response
	- o Lessons Learned
	- o Intelligence Sharing
	- o Preservation

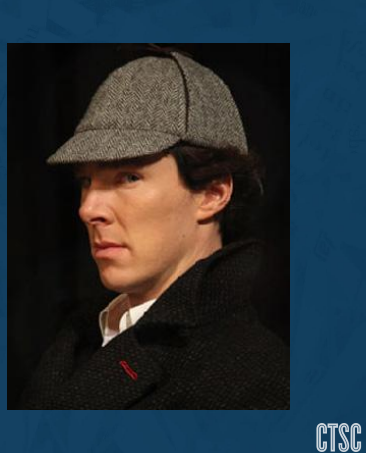

image:

64

http://www.johnwatsonblog.co.uk/staticarchive/f76f7d1887f444a697624d664f01 10a453d397dc.jpg

## Incident Response

- Provide all logs from time frame
- May expand in scope
- May require specialized knowledge
- Remember time skews
- May identify new sources

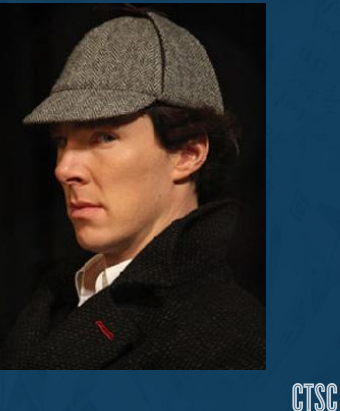

image:

http://www.johnwatsonblog.co.uk/staticarchive/f76f7d1887f444a697624d664f01 10a453d397dc.jpg

- Collection
- Event Management
- Analysis
- Response
	- o Reports
	- o Incident Response
	- Lessons Learned
	- o Intelligence Sharing
	- o Preservation

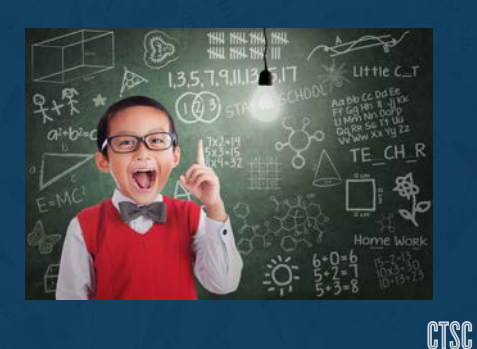

image: http://fcpaprofessor.com/wp-content/uploads/2016/05/lessonslearned.jpg

#### Response – Lessons Learned

- Are there false positives that need to be fixed?
- Do metrics indicate anything?
- What are the gaps in our analysis and monitoring?

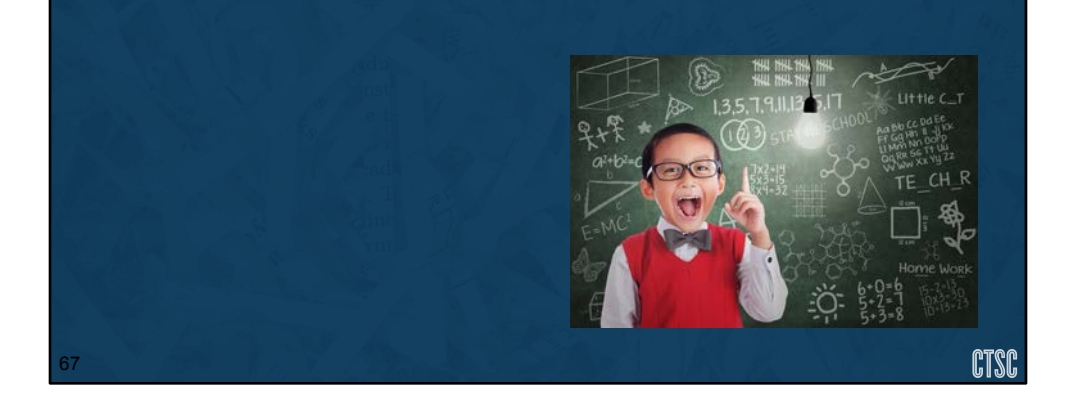

Inevitably you'll have issues with your framework. Maybe you're blocking legitimate hosts automatically, losing syslogs somewhere, or consistently having to wade through a sea of false positives. You'll need to make sure you have a Review or Lessons Learned process in your framework to identify problems and start addressing them. This review should include examining FP, FN, TN, and even TP to ensure your detection is working correctly, examining your metrics collection and identifying places where you have gaps. For example, the collection of certain types of logs take significantly longer than other logs. Identifying efficiencies should be a goal.

As mentioned earlier, metrics are a critical aspect, which is often overlooked. Metrics will help you provide a face to an otherwise invisible operation.

image: http://fcpaprofessor.com/wp-content/uploads/2016/05/lessonslearned.jpg

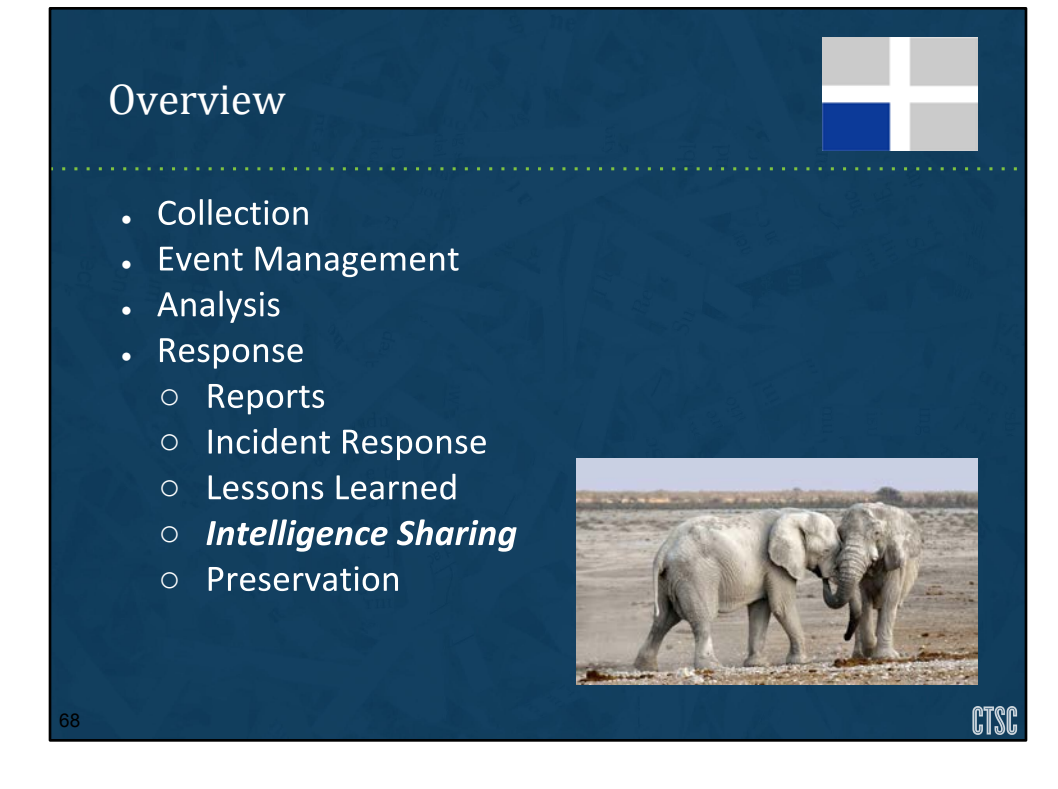

The final section of the log analysis lifecycle is the reports section. We first identified all the data we were collecting, we then looked at how to store that data. Next we walked through doing actual analysis against these logs. Now we're looking at what to do with all the information we pull out of our analysis.

The output of our analysis section results in a number of things.

Reports Actionable items for incident response Issues that need to be improved Identification of known threats which can be shared with partner organizations.

image: https://pixabay.com/en/halloween-party-panel-celebration-1013907/

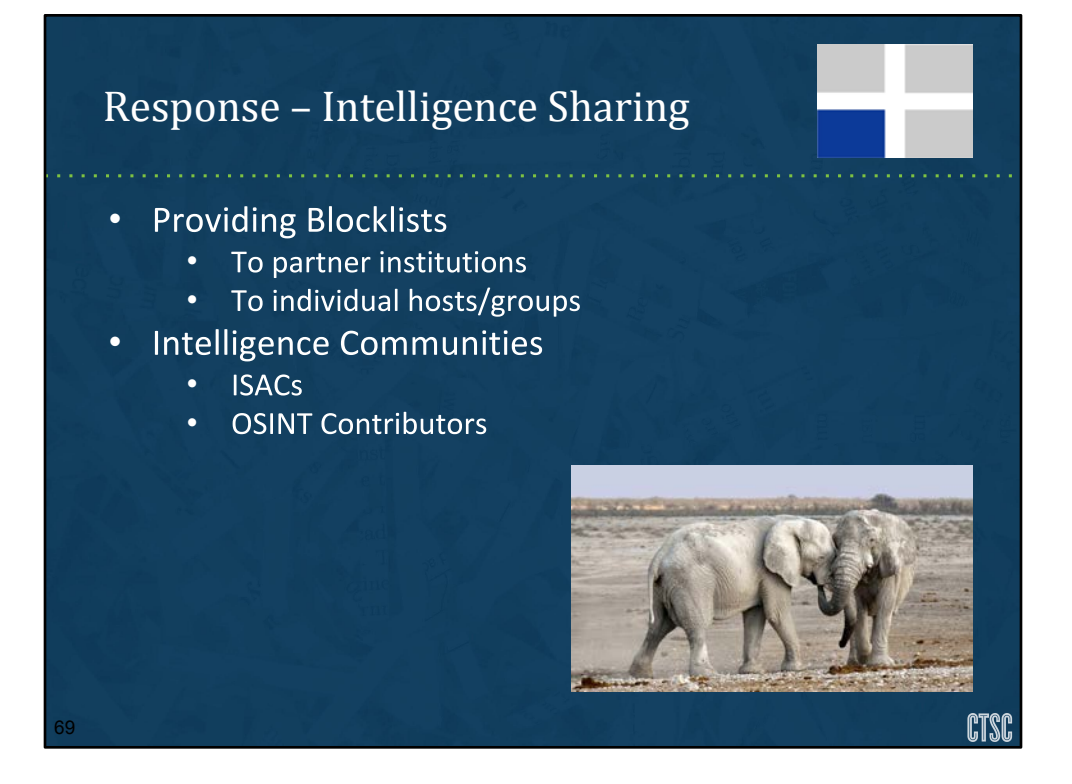

Collaboration is a very important aspect of any scientific endeavor. Information Security is no exception. Collecting intel from partner sites and even sharing with them helps to provide a better security. For example, say that you have compromised hosts that are scanning the entire internet for ssh servers. Two other institutions that you share intel with have seen scans from this host but you haven't. Implementing intel from these sites can help you prepare for those by blocking that scanner.

Say that you have a compromised host on your network and you have the information of where that attack came from, files they've downloaded and other useful compromise indicators. This info can potentially help you identify other compromised hosts or block compromise vectors. Sharing this with your partner institutions can help them prevent or even identify compromises on their networks and vice versa.

You can also provide this intel for admins within your site to be implemented at the host level. Maybe they won't willingly provide access to their systems but they may take advantage of lists systems to block.

\*Discuss CIF and MISP here if not touched on earlier in Collection portion\*

image: https://pixabay.com/en/elephant-africa-namibia-nature-dry-1170108/

- Collection
- **Event Management** ●
- Analysis
- Response
	- Reports
	- o Incident Response
	- Lessons Learned
	- o Intelligence Sharing
	- **Preservation**

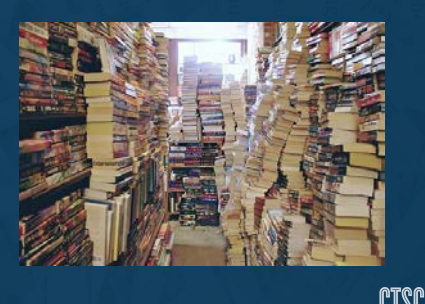

#### [Adam]

The final section of the log analysis lifecycle is the reports section. We first identified all the data we were collecting, we then looked at how to store that data. Next we walked through doing actual analysis against these logs. Now we're looking at what to do with all the information we pull out of our analysis.

The output of our analysis section results in a number of things.

Reports Actionable items for incident response Issues that need to be improved Identification of known threats which can be shared with partner organizations.

image:http://www.dcputnamconsulting.com/wp-content/uploads/2014/07/Hoardin g.jpg

### Reports - Preservation & Sharing

- Have a documented retention policy w/ defaults
	- Consistency & standards of practice protect you
	- Document exceptions and processes!
- When you might store more briefly
	- Special sensitive data
- When you might store longer
	- FOIA, e-discovery, research,...
	- Provenance & chain of custody may be critical
	- ASCII is your friend
	- Keep originals

71

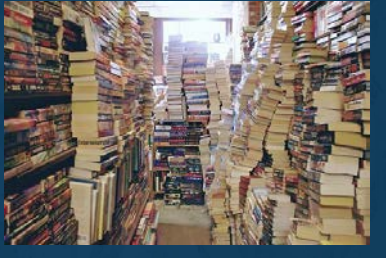

[Adam] Tension between hoarding & exposure.

image: https://pixabay.com/en/files-folders-papers-objects-313733/

## Reports - Preservation & Sharing

- Who do you share with?
	- o Institutional policies, regulations, your own privacy policy

**CTSC** 

- o IRBs, NDAs, etc.
- How do you protect it?
	- Securing transfers
	- o Sanitization
	- o Limited queries
	- o Bring researcher to the data

[Adam]

image: https://pixabay.com/en/files-folders-papers-objects-313733/

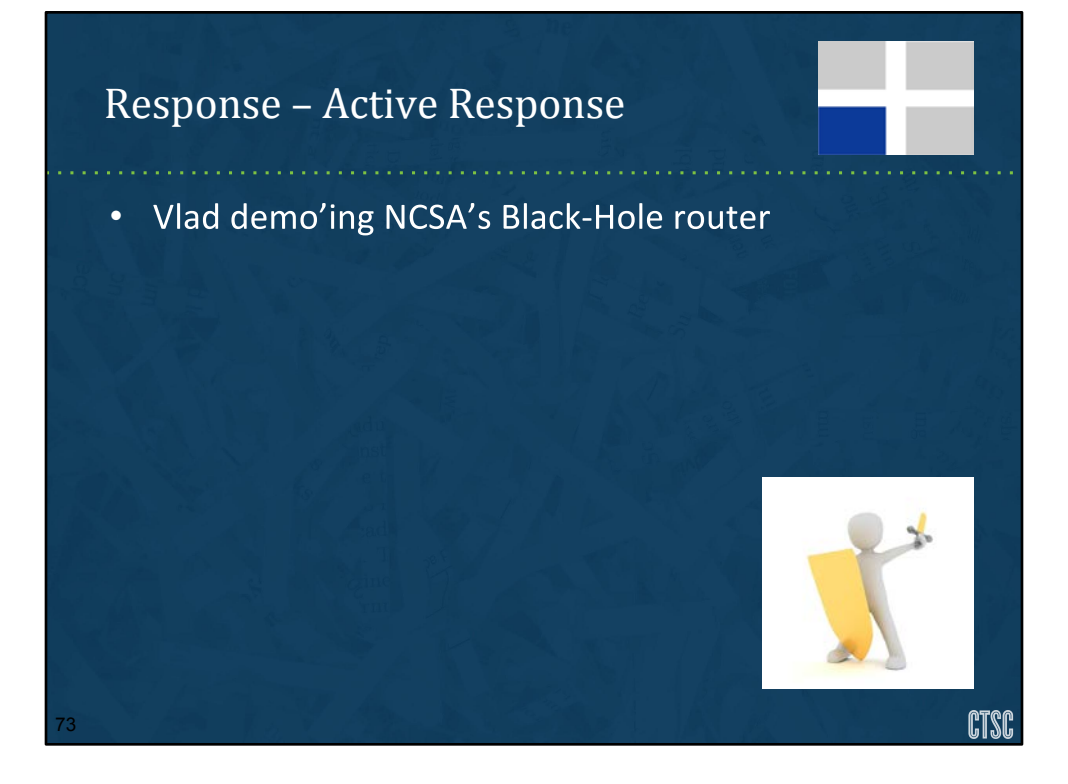

image: https://pixabay.com/en/halloween-party-panel-celebration-1013907/

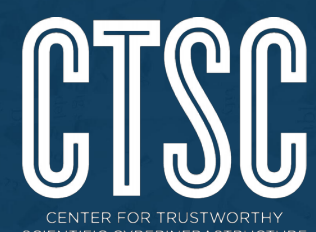

SCIENTIFIC CYBERINFRASTRUCTURE

# **CTSC webinar series:** trustedci.org/webinars

We thank the National Science Foundation (grant 1547272) for supporting our work.

The views and conclusions contained herein are those of the author and should not be interpreted as necessarily representing the official policies or endorsements, either expressed or implied, of the NSF.

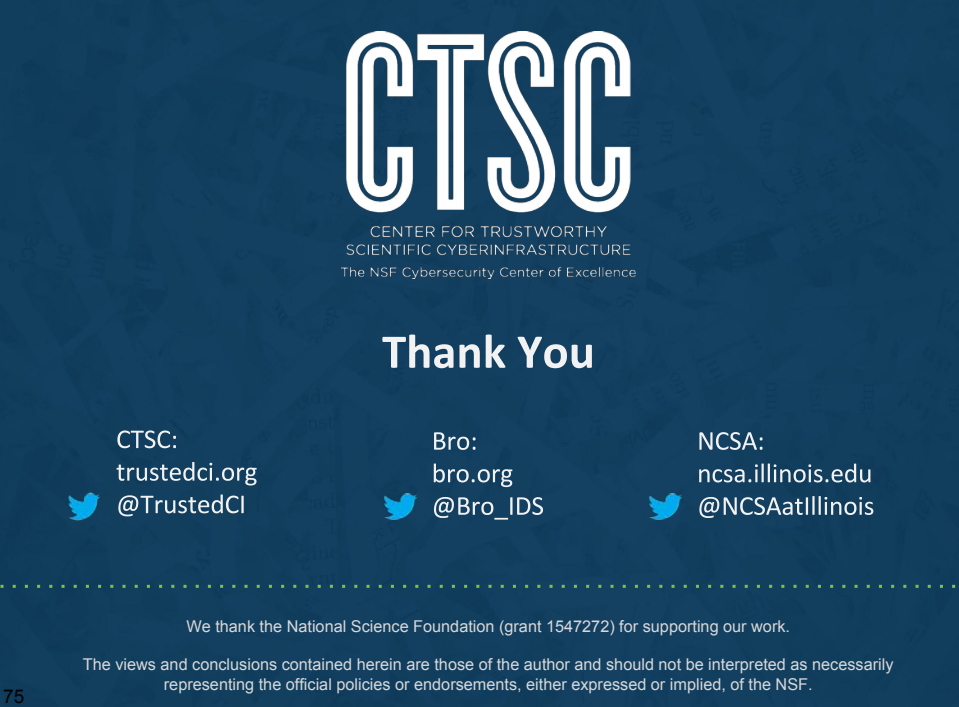